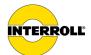

# Supplement Start-up and Programming

MultiControl AI/BI, RollerDrive EC5000 BI

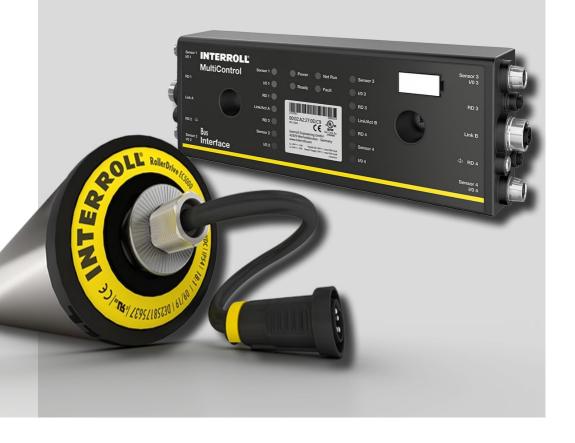

#### Manufacturer details

Interroll Software & Electronics GmbH Im Südpark 183 4030 Linz AUSTRIA

www.interroll.com

#### Content

We strive for the accuracy, timeliness and completeness of the information and have carefully prepared the contents in this document. Regardless of this, errors and changes are expressly reserved.

#### Copyright/industrial property rights

Any texts, images, graphics and the like, as well as their arrangement, are subject to protection under copyright and other laws of protection. The reproduction, modification, transmission or publication of any part of this document or of the entire document in any form is prohibited.

The document serves the exclusive purposes of information and of operation in accordance with the regulations and does not justify any counterfeiting of the products concerned.

All signs contained in this document (protected marks, such as logos and trade names) are the property of Interroll Holding AG, CH or of third parties and must not be used, copied or distributed without prior written consent.

Online version - only suitable for color printing!

Please direct any comments and suggestions regarding our manuals to manuals@interroll.com

| 1   | About this document                         |    |  |  |  |  |
|-----|---------------------------------------------|----|--|--|--|--|
| 1.1 | Information about this operating manual     |    |  |  |  |  |
| 1.2 | Symbols                                     | 8  |  |  |  |  |
| 1.3 | Data types                                  | 8  |  |  |  |  |
| 2   | Description                                 | 9  |  |  |  |  |
| 3   | Configuration options                       | 10 |  |  |  |  |
| 4   | Magnetic sensor                             | 11 |  |  |  |  |
|     | Selecting functions                         | 11 |  |  |  |  |
|     | LED displays when using the magnetic sensor | 13 |  |  |  |  |
| 5   | MultiControl service data objects (SDO)     | 15 |  |  |  |  |
|     | CAN gateway                                 | 15 |  |  |  |  |
|     | Version information                         | 15 |  |  |  |  |
|     | Manufacturer information                    | 15 |  |  |  |  |
|     | Diagnosis information                       | 16 |  |  |  |  |
|     | Error information                           | 17 |  |  |  |  |
|     | Network online time                         | 17 |  |  |  |  |
|     | Control program information                 | 18 |  |  |  |  |
|     | Bus parameters                              | 19 |  |  |  |  |
|     | Motor settings                              | 21 |  |  |  |  |
|     | Inputs and outputs                          | 23 |  |  |  |  |
|     | Application module                          | 25 |  |  |  |  |
|     | Error behaviour                             | 26 |  |  |  |  |
| 6   | Description of service functions            | 27 |  |  |  |  |
| 6.1 | Teach-in                                    | 27 |  |  |  |  |
|     | Prerequisites                               | 27 |  |  |  |  |
|     | Basic MultiControl settings                 | 28 |  |  |  |  |
|     | Initialising the motors                     |    |  |  |  |  |
|     | Assigning slave RollerDrives                | 28 |  |  |  |  |
|     | Cancelling the teach-in process             |    |  |  |  |  |
|     | Configuring the sensors                     | 29 |  |  |  |  |
| 6.2 | Plug&Play                                   | 30 |  |  |  |  |
| 6.3 | Semi-automatic Plug&Play                    | 31 |  |  |  |  |

| 7   | Process data                                  | 32 |
|-----|-----------------------------------------------|----|
| 7.1 | Input process image                           | 32 |
|     | Sensors                                       | 32 |
|     | Digital I/O                                   | 33 |
|     | Motor status                                  | 34 |
|     | System status                                 | 35 |
|     | Other signals                                 | 35 |
| 7.2 | Output process image                          | 38 |
|     | Digital outputs                               | 38 |
|     | Motors                                        | 38 |
|     | EC310                                         | 39 |
|     | EC5000                                        | 40 |
|     | Other signals                                 | 41 |
| 8   | Different process images                      | 43 |
| 8.1 | Process image "Universal Full"                | 44 |
|     | IPI, Input process image "Universal Full"     | 44 |
|     | OPI, Output process image "Universal Full"    | 47 |
| 8.2 | Process image "Universal Compact"             | 49 |
|     | IPI, Input process image "Universal Compact"  | 49 |
|     | OPI, Output process image "Universal Compact" | 53 |
| 8.3 | Process image "I/O Mode"                      | 56 |
|     | IPI, Input process image "I/O Mode"           | 56 |
|     | OPI, Output process image "I/O Mode"          | 58 |
| 8.4 | Process image "Control Mode"                  | 59 |
|     | IPI, Input process image "Control Mode"       | 59 |
|     | OPI, Output process image "Control Mode"      | 62 |
| 8.5 | Process image "I/O Tiny Mode"                 | 64 |
|     | IPI, Input process image "I/O Tiny Mode"      | 64 |
|     | OPI, Output process image "I/O Tiny Mode"     | 66 |
| 8.6 | Process image "CANopen"                       | 67 |
|     | IPI, Input process image "CANopen"            | 67 |
|     | OPI, Output process image "CANopen"           | 69 |
| 8.7 | Process image "CANopen Pro"                   | 70 |

|      | IPI, Input process image "CANopen Pro"                           | 70  |
|------|------------------------------------------------------------------|-----|
|      | OPI, Output process image "CANopen Pro"                          | 73  |
| 8.8  | Process image "Universal Full BI"                                | 74  |
|      | IPI, Input process image "CANopen Pro" "Universal Full BI"       | 74  |
|      | OPI, Output process image "Universal Full BI"                    | 77  |
| 9    | I/O configuration                                                | 80  |
| 10   | Description of control programs                                  | 82  |
|      | ZPA programs with stop function for straight sections and curves | 82  |
| 10.1 | ZPA single release                                               | 83  |
|      | Timers                                                           | 83  |
|      | PLC references in line with "Universal full" process image       | 84  |
| 10.2 | ZPA train release                                                | 86  |
|      | Timers                                                           | 86  |
|      | PLC references in line with "Universal full" process image       | 87  |
|      | Handover (handshake signals)                                     | 89  |
| 10.3 | ZPA Transfer in                                                  | 91  |
|      | Timers                                                           | 91  |
|      | PLC references in line with "Universal full" process image       | 92  |
|      | Merge prioritisation                                             | 94  |
| 10.4 | ZPA Transfer out                                                 | 96  |
|      | Timers                                                           | 97  |
|      | PLC references in line with "Universal full" process image       | 97  |
|      | Distribution prioritisation                                      | 99  |
|      | Transfer (handshake signals)                                     | 100 |
| 10.5 | ZPA merge                                                        | 101 |
|      | Timers                                                           | 101 |
|      | PLC references in line with "Universal full" process image       | 102 |
|      | Merge prioritisation                                             | 103 |
|      | Transfer (handshake signals)                                     | 104 |
| 10.6 | ZPA HPD (high-performance divert)                                | 105 |
|      | Timers                                                           | 105 |
|      | PLC references in line with "Universal full" process image       | 106 |

|       | Distribution prioritisation                                          | 108 |
|-------|----------------------------------------------------------------------|-----|
|       | Transfer (handshake signals)                                         | 109 |
| 10.7  | Semi-automatic programs                                              | 110 |
| 10.8  | HPD semi automatic                                                   | 110 |
|       | Timers                                                               | 110 |
|       | PLC references in line with "Universal full" process image           | 111 |
| 10.9  | Transfer semi automatic                                              | 113 |
|       | Timers                                                               | 113 |
|       | PLC references in line with "Universal full" process image           | 114 |
| 10.10 | I/O device                                                           | 116 |
| 10.11 | Specific parameters (Transfer and HPD only) in I/O device            | 117 |
|       | Transfer                                                             | 117 |
|       | PLC references in line with "Universal full" process image           | 117 |
|       | HPD                                                                  | 119 |
|       | Homing                                                               | 121 |
| 11    | Application examples                                                 | 122 |
| 11.1  | Application example 1: Conveyor with three MultiControls             | 122 |
| 11.2  | Application example 2: Conveyor and Transfer with five MultiControls | 124 |
| 11.3  | Application example 3: Start sensor                                  | 127 |
| 11.4  | Application example 4: Stopping zone 3                               | 128 |
| 12    | RollerDrive BI CANopen SDOs                                          | 129 |
|       | Communication Specified Objects                                      | 129 |
|       | Bootloader objects                                                   | 137 |
|       | Monitoring                                                           | 137 |
|       | Runtime Objects                                                      | 138 |
|       | Thresholds                                                           | 138 |
|       | Application parameters                                               | 138 |
|       | General objects                                                      | 139 |
|       | Velocity mode                                                        | 139 |
|       | Profile position mode                                                | 140 |
|       | Required torque values                                               | 141 |
|       | General objects                                                      | 141 |
|       | Factor Group                                                         | 142 |
|       | Controlling the power drive system                                   | 142 |
|       | Device information                                                   | 142 |
|       |                                                                      |     |

| 13   | Interface boxes for VDC motors         | 143 |
|------|----------------------------------------|-----|
| 13.1 | Interface Box                          | 143 |
|      | DIP switch on the interface box        | 144 |
| 13.2 | Interface Box 48                       | 145 |
|      | DIP switch on the interface box        | 146 |
| 13.3 | Interface Box 24/48V                   | 147 |
|      | DIP switch on the interface box 24/48V | 148 |
| 14   | Signal flow                            | 149 |

#### 1 About this document

#### 1.1 Information about this operating manual

The supplement describes the different configuration options as well as the interfaces and signals of the Interroll MultiControl AI (analogue interface) and BI (bus interface) and the connected Interroll RollerDrives EC5000 BI.

The latest version of this supplement can be found online at:

www.interroll.com/products-solutions/downloads/

All the information and advice in this document has been compiled with respect to applicable standards and regulations as well as the current state of the art.

To ensure safe and faultless operation and to fulfil any warranty claims that may apply, first read the operating manuals for the MultiControl and the RollerDrive EC5000 and observe the instructions.

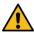

The manufacturer assumes no liability for damage and malfunctions that occur as a result of noncompliance with these operating manuals.

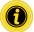

Should you still have any unanswered questions after reading the operating manuals, please contact Interroll customer service. Contact details for your region can be found online at www.interroll.com/contact/

Please direct any comments and suggestions regarding our operating manuals to manuals@interroll.com

## **About this document**

## 1.2 Symbols

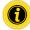

This symbol indicates useful and important information.

✓ This symbol indicates the result of a performed action.

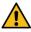

This symbol indicates general information relating to safety.

- This symbol indicates an action that needs to be performed.
- This symbol indicates a listed item.

## 1.3 Data types

The following data types are used for cyclical and acyclical communication with the MultiControl:

| Abbreviation         | Data type               | Description                             |  |  |
|----------------------|-------------------------|-----------------------------------------|--|--|
| BOOL                 | Boolean                 | Truth value (true/false)                |  |  |
| BYTE                 | Byte                    | Bit sequence with 8 bits                |  |  |
| INT8                 | 8-bit integer           | Integer variable with 8 bits            |  |  |
| INT16 16-bit integer |                         | Integer variable with 16 bits           |  |  |
| INT32                | 32-bit integer          | Integer variable with 32 bits           |  |  |
| UINT8                | 8-bit unsigned integer  | Positive integer variable with 8 bits   |  |  |
| UINT16               | 16-bit unsigned integer | Positive integer variable with 16 bits  |  |  |
| UINT32               | 32-bit unsigned integer | Positive integer variable with 32 bits  |  |  |
| STRING               | String                  | Character chain with max. 31 characters |  |  |

# 2 Description

The new DC platform comprising the

- Interroll High Performance power supply units DC5424 and DC5448
- Interroll MultiControl AI/BI
- Interroll RollerDrive EC5000 AI/BI

marks Interroll's first step towards Industry 4.0.

In addition to tried-and-tested options for component start-up and programming, Interroll now offers a CANopen connection between the MultiControl BI and the connected RollerDrives EC5000 BI for the first time.

Among other benefits, this opens up new possibilities for monitoring the connected drives and therefore detecting possible wear early on, resulting in a predictable replacement of the affected RollerDrives.

# **Configuration options**

# 3 Configuration options

The MultiControl must be configured before it can be started up. There are various ways of doing this:

- All settings can be configured via a web-based user interface on a computer connected to the MultiControl (see "Interroll MultiControl operating manual").
- Using the magnetic sensor, the sensors, bus type and LED displays can configured directly on the MultiControl and the MultiControl can be tested, configured automatically or reset to factory settings (see "Magnetic sensor" on page 13).
- All settings except the bus type can be configured via service data objects (SDOs) written by a higher-level control system (see "MultiControl service data objects (SDO)" on page 17).
- The station name, the IP configuration and the connection settings can be modified via a PLC development environment.
- The data is automatically transferred by the Plug&Play function when the MultiControl is replaced.

# 4 Magnetic sensor

An optional magnet (see Interroll MultiControl operating manual/Appendix/Accessories) is used to actuate the fitted magnetic sensor.

The magnetic sensor is located on the top of the MultiControl, between the two Rs of "INTERROLL" directly in front of the base plate (see Interroll MultiControl operating manual/Product information/Setup).

The magnetic sensor can be used to perform the following functions:

- · Setting the sensors
- · Setting the bus type
- · Executing the teach-in process
- · Switching LED displays on or off
- Resetting the MultiControl to the default settings

#### **Selecting functions**

- Hold the magnet up to the magnetic sensor.
- The "Fault" LED will light up permanently once the magnetic sensor detects the magnet. After one second, chase lighting starts on the LED strip on the left side of the MultiControl.

Each LED corresponds to a specific function:

| No. | LED              | Function                                                    |  |  |  |
|-----|------------------|-------------------------------------------------------------|--|--|--|
| 1   | Sensor 1         | Cancellation                                                |  |  |  |
| 2   | I/O 1            | Setting the sensors                                         |  |  |  |
| 3   | RD 1             | Setting the bus type                                        |  |  |  |
| 4   | RD 2             | Teach-in process                                            |  |  |  |
| 5   | Sensor 2         | Switching the LED displays for the sensors / I/Os on or off |  |  |  |
| 6   | I/O 2            | Resetting the MultiControl to the default settings          |  |  |  |
| 7   | Sensor 1 + I/O 1 | Switch Plug&Play mode on / off                              |  |  |  |

## **Magnetic sensor**

- To select a function, remove the magnet when the corresponding LED lights up.
- ✓ The selection is confirmed two seconds after the magnet is removed. During this period, the "Ready" and "Net Run" LEDs as well as the LED for the selected function flash. If a second selection is associated with this function, the LED for the current selection flashes for approx. seven seconds.
- To select the second choice, hold the magnet up to the magnetic sensor again after two seconds.
- Chase lighting starts on the LED strip on the right side of the MultiControl.

| Function                                                    | Selection            | Selection no. | LED      |
|-------------------------------------------------------------|----------------------|---------------|----------|
| 2: Setting the sensors                                      | PNP normally closed  | 1             | Sensor 3 |
|                                                             | NPN normally closed  | 2             | I/O 3    |
|                                                             | PNP normally open    | 3             | RD 3     |
|                                                             | NPN normally open    | 4             | RD 4     |
| 3: Setting the bus type                                     | EtherCAT             | 1             | Sensor 3 |
|                                                             | PROFINET             | 2             | I/O 3    |
|                                                             | EtherNet/IP          | 3             | RD 3     |
|                                                             | EtherCAT/CANopen     | 4             | RD 4     |
|                                                             | EtherCAT/CANopen Pro | 5             | Sensor 4 |
|                                                             | EtherCAT BI          | 6             | I/O 4    |
| 4: Teach-in process                                         | Initialise motors    | 1             | I/O 3    |
|                                                             | Start teach-in       | 2             | RD 4     |
|                                                             | Cancel teach-in      | 3             | Sensor 3 |
| 6: Resetting the<br>MultiControl to the default<br>settings | Confirmation         |               | I/O 4    |

To confirm the second selection, remove the magnet when the corresponding LED lights up. The selection is confirmed five seconds after the magnet is removed.

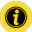

If the EtherCAT bus type is selected, the user interface can no longer be used after restarting as it is not supported by this bus type.

## LED displays when using the magnetic sensor

The "Fault" LED will light up permanently once the magnetic sensor detects the magnet. If the setting is activated via the magnetic sensor, the "Ready" and "Net Run" LEDs also flash with a frequency of 1 Hz.

| LED              | Status             | Meaning                                                                                |  |  |  |
|------------------|--------------------|----------------------------------------------------------------------------------------|--|--|--|
| Sensor 1         | On                 | Setting function 1: Cancellation                                                       |  |  |  |
| 1/0 1            | On                 | Setting function 2: Setting the sensors                                                |  |  |  |
| I/O 1 + sensor 3 | On                 | Selection 1 for setting function 2: PNP normally closed sensors                        |  |  |  |
| I/O 1 + I/O 3    | On                 | Selection 2 for setting function 2: NPN normally closed sensors                        |  |  |  |
| I/O 1 + RD 3     | On                 | Selection 3 for setting function 2: PNP normally open sensors                          |  |  |  |
| I/O 1 + RD 4     | On                 | Selection 4 for setting function 2: NPN normally open sensors                          |  |  |  |
| RD 1             | On                 | Setting function 3: Setting the bus type                                               |  |  |  |
| RD 1 + sensor 3  | On                 | Selection 1 for setting function 3: EtherCAT                                           |  |  |  |
| RD 1 + I/O 3     | On                 | Selection 2 for setting function 3: PROFINET                                           |  |  |  |
| RD 1 + RD 3      | On                 | Selection 3 for setting function 3: EtherNet/IP                                        |  |  |  |
| RD 1 + RD 4      | On                 | Selection 4 for setting function 3: EtherCAT/CANopen                                   |  |  |  |
| RD1 + Sensor 4   | On                 | Selection 5 for setting function 3: EtherCAT/CANopen Pro                               |  |  |  |
| RD1 + I/O 4      | On                 | Selection 6 for setting function 3: EtherCAT BI                                        |  |  |  |
| RD 2             | On                 | Setting function 4: Teach-in process                                                   |  |  |  |
| RD 2 + sensor 3  | On                 | Selection 1 for setting function 4: Initialise motors                                  |  |  |  |
| RD 2 + I/O 3     | On                 | Selection 2 for setting function 4: Start teach-in                                     |  |  |  |
| RD 2 + RD 3      | On                 | Selection 3 for setting function 4: Cancel teach-in                                    |  |  |  |
| Sensor 2         | On                 | Setting function 5: Switching the LED displays for the sensors / I/Os on or off        |  |  |  |
| I/O 2            | On                 | Setting function 6: Resetting the MultiControl to the default settings                 |  |  |  |
| 1/0 2 + 1/0 4    | On                 | Confirmation of setting function 6: Resetting the MultiControl to the default settings |  |  |  |
| Sensor 3         | Flashes at<br>1 Hz | EtherCAT stack loading                                                                 |  |  |  |
| I/O 3            | Flashes at<br>1 Hz | PROFINET stack loading                                                                 |  |  |  |
| RD 3             | Flashes at<br>1 Hz | Ethernet/IP stack loading                                                              |  |  |  |

# **Magnetic sensor**

The "Ready" and "Net Run" LEDs flash with a frequency of 2 Hz together with the following displays. The "Fault" LED is off.

| LED      | Status             | Meaning                                                                     |
|----------|--------------------|-----------------------------------------------------------------------------|
| RD 1     | On                 | "EtherCAT" selection active, magnetic sensor not/no longer actuated         |
| Sensor 3 | Flashes at<br>2 Hz |                                                                             |
| RD 1     | On                 | "PROFINET" selection active, magnetic sensor not/no longer actuated         |
| I/O 3    | Flashes at<br>2 Hz |                                                                             |
| RD 1     | On                 | "Ethernet/IP" selection active, magnetic sensor not/no longer actuated      |
| RD 3     | Flashes at<br>2 Hz |                                                                             |
| RD 1     | On                 | "EtherCAT/CANopen" selection active, magnetic sensor not/no longer actuated |
| RD 4     | Flashes at<br>2 Hz |                                                                             |
| RD 1     | On                 | "EtherCAT/CANopen Pro" selection active, magnetic sensor not/no longer      |
| Sensor 4 | Flashes at<br>2 Hz | actuated                                                                    |
| RD 1     | On                 | "EtherCAT BI" selection active, magnetic sensor not/no longer actuated      |
| I/O 4    | Flashes at<br>2 Hz |                                                                             |
| I/O 2    | On                 | Confirmation for setting function 6: Reset selected, magnetic sensor not/no |
| I/O 4    | Flashes at<br>2 Hz | longer actuated                                                             |

# 5 MultiControl service data objects (SDO)

Virtually all MultiControl settings (except the bus type) can be modified by means of acyclical communication. This communication corresponds to the service data objects (SDO) of the CANopen protocol. They can be accessed via the relevant functions according to IEC 61131-3.

The SDOs are arranged in indices and subindices. When configuration takes place via EtherCAT systems, the index and subindex are separated by a colon (e.g. index 0x4700, subindex A becomes 0x4700:0A). For access via PROFINET and Ethernet/IP, the index and subindex have to be added up (e.g. 0x4700, subindex A becomes 0x470A).

#### **CAN** gateway

SDO index: 0x200

| Subindex | Designation | Data type | Access | Comments |
|----------|-------------|-----------|--------|----------|
| 1        | CAN gateway | VAR       | R/W    |          |

#### **Version information**

SDO index: 0x4000

| Subindex | Designation          | Data type | Access | Comments |
|----------|----------------------|-----------|--------|----------|
| 1        | Hardware             | STRING    | R      |          |
| 2        | Application software | STRING    | R      |          |
| 3        | System software      | STRING    | R      |          |
| 4        | Network software     | STRING    | R      |          |

#### Manufacturer information

SDO index: 0x4100

| Subindex | Designation     | Data type | Access | Comments |
|----------|-----------------|-----------|--------|----------|
| 1        | Serial number   | STRING    | R      |          |
| 2        | Production Date | STRING    | R      |          |

# Diagnosis information

SDO index: 0x4200

| Subindex | Designation                | Data type | Access | Comments                       |
|----------|----------------------------|-----------|--------|--------------------------------|
| 1        | Act. motor voltage<br>[mV] | UINT16    | R      | Effective motor supply voltage |
| 2        | Max. motor voltage<br>[mV] | UINT16    | R      | Maximum motor supply voltage   |
| 3        | Min. motor voltage<br>[mV] | UINT16    | R      | Minimum motor supply voltage   |
| 4        | Act. logic voltage<br>[mV] | UINT16    | R      | Effective logic supply voltage |
| 5        | Max. logic voltage<br>[mV] | UINT16    | R      | Maximum logic supply voltage   |
| 6        | Min. logic voltage<br>[mV] | UINT16    | R      | Minimum logic supply voltage   |
| 7        | Act. temperature [°C]      | INT16     | R      | Effective temperature          |
| 8        | Max. temperature<br>[°C]   | INT16     | R      | Maximum temperature            |
| 9        | Min. temperature [°C]      | INT16     | R      | Minimum temperature            |

#### **Error** information

SDO index: 0x4300

| Subindex | Designation        | Data type | Access | Comments                                      |
|----------|--------------------|-----------|--------|-----------------------------------------------|
| 1        | Error State        | UINT8     | R      | 1 = in operation                              |
|          |                    |           |        | 2 = minor error                               |
|          |                    |           |        | 3 = severe error                              |
| 2        | Error code         | UINT16    | R      | Error number of actual error $(0 = no error)$ |
| 3        | Time motor error 1 | UINT32    | R      | Time since last error from motor 1            |
| 4        | Time motor error 2 | UINT32    | R      | Time since last error from motor 2            |
| 5        | Time motor error 3 | UINT32    | R      | Time since last error from motor 3            |
| 6        | Time motor error 4 | UINT32    | R      | Time since last error from motor 4            |

## Network online time

#### SDO index 0x4400

| Subindex | Designation         | Data type | Access | Comments           |
|----------|---------------------|-----------|--------|--------------------|
| 0        | Network online time | UINT32    | R      | Bus operating time |

## **Control program information**

SDO index: 0x4500

| Subindex | Designation          | Data type | Access | Comments                                 |
|----------|----------------------|-----------|--------|------------------------------------------|
| 1        | Selected state table | UINT16    | R      | Selected state table                     |
| 2        | Version year         | UINT16    | R      | Application program version              |
| 3        | Version month        | UINT8     | R      | _                                        |
| 4        | Version day          | UINT8     | R      | _                                        |
| 5        | Version hour         | UINT8     | R      | _                                        |
| 6        | IO 1 usage           | UINT8     | R      | IO 1 is used in the selected state table |
| 7        | IO 2 usage           | UINT8     | R      | IO 2 is used in the selected state table |
| 8        | IO 3 usage           | UINT8     | R      | IO 3 is used in the selected state table |
| 9        | IO 4 usage           | UINT8     | R      | IO 4 is used in the selected state table |

#### **Bus parameters**

SDO index: 0x4600

| Subindex | Designation           | Data type | Access | Comments                                     |
|----------|-----------------------|-----------|--------|----------------------------------------------|
| 1        | Bus type              | UINT8     | R      | Bus type used:                               |
|          |                       |           |        | 1 = EtherCAT                                 |
|          |                       |           |        | 2 = PROFINET                                 |
|          |                       |           |        | 3 = Ethernet/IP                              |
|          |                       |           |        | 4 = EtherCAT CANopen                         |
|          |                       |           |        | 5 = EtherCAT CANopen Pro                     |
|          |                       |           |        | 6 = EtherCAT BI                              |
| 2        | IP configuration      | UINT8     | R/W    | Configuration mode of the address:           |
|          | mode                  |           |        | 0 = static                                   |
|          |                       |           |        | 1 = BOOTP                                    |
|          |                       |           |        | 2 = DHCP                                     |
| 3        | IP address            | UINT32    | R/W    | Own IP address                               |
| 4        | IP network mask       | UINT32    | R/W    | Subnet mask                                  |
| 5        | Gateway IP address    | UINT32    | R/W    | Default gateway IP address                   |
| 6        | IP address DNS 1      | UINT32    | R/W    | IP address domain name server #1             |
| 7        | IP address DNS 2      | UINT32    | R/W    | IP address domain name server #2             |
| 8        | IP host name          | STRING    | R/W    | IP host name                                 |
| 9        | IP domain name        | STRING    | R/W    | IP domain name                               |
| Α        | Enable ACD            | BOOL      | R/W    | Detection of address conflicts (Ethernet/IP) |
| В        | Enable quick start-up | BOOL      | R/W    | Network quick start enable (PROFINET)        |

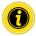

If the EtherCAT bus type is selected, the user interface can no longer be used after restarting as it is not supported by this bus type.

| Subindex | Designation                 | Data type | Access | Comments                                     |
|----------|-----------------------------|-----------|--------|----------------------------------------------|
| С        | IP address<br>neighbour 1   | UINT32    | R/W    | IP address of upstream module                |
| D        | IP address<br>neighbour 2   | UINT32    | R/W    | IP address of downstream module              |
| E        | IP address<br>neighbour 3   | UINT32    | R/W    | IP address of lateral module 1               |
| F        | IP address<br>neighbour 4   | UINT32    | R/W    | IP address of lateral module 2               |
| 10       | IP address<br>neighbour 5   | UINT32    | R/W    | IP address of Transfer zone 1                |
| 11       | IP address<br>neighbour 6   | UINT32    | R/W    | IP address of Transfer zone 2                |
| 12       | IP address<br>neighbour 7   | UINT32    | R/W    | IP address of Transfer zone 3                |
| 13       | IP address<br>neighbour 8   | UINT32    | R/W    | IP address of Transfer zone 4                |
| 14       | Big-endian format           | BOOL      | R/W    | PLC data is in big-endian format (MSB first) |
| 15       | Process image variant input | UINT8     | R      | 1 = universal full 2 = universal compact     |
| 16       | Process image               | UINT8     | R      | 3 = control mode                             |
|          | variant output              |           |        | 4 = I/O mode                                 |
|          |                             |           |        | 5 = I/O mode tiny                            |
|          |                             |           |        | 6 = CANopen                                  |
|          |                             |           |        | 7 = CANopen Pro                              |
|          |                             |           |        | 8 = Universal Full BI                        |
| 17       | PaP Enable                  | BOOL      | R/W    | True = Plug&Play enabled                     |
|          |                             |           |        | False = Plug&Play disabled                   |
| 18       | Restart system              | UINT8     | R/W    | 127 = Restart                                |

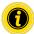

In big-endian format, the higher-level byte is saved first for composite data.

## Motor settings

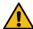

#### CAUTION

#### Risk of malfunction!

> Change the motor configuration via SDO only when motors are stopped!

SDO index: 0x4700

| Subindex                                      | Designation           | Data<br>type | Access | Comments                                                                                   | Min. | Max. |  |  |
|-----------------------------------------------|-----------------------|--------------|--------|--------------------------------------------------------------------------------------------|------|------|--|--|
| 1                                             | Motor type 1          | UINT8        | R/W    | Motor type at connection RD1: 0 = none 1 = EC310 2 = VDC_SPEED 3 = VDC_POSITION 4 = EC5000 | 0    | 4    |  |  |
| 2                                             | Motor type 2          | UINT8        | R/W    | Motor type at connection RD2                                                               | 0    | 4    |  |  |
| 3                                             | Motor type 3          | UINT8        | R/W    | Motor type at connection RD3                                                               | 0    | 4    |  |  |
| 4                                             | Motor type 4          | UINT8        | R/W    | Motor type at connection RD4                                                               | 0    | 4    |  |  |
| 5                                             | Direction CW 1        | BOOL         | R/W    | True = RollerDrive rotating                                                                | ·    |      |  |  |
| 6                                             | Direction CW 2        | BOOL         | R/W    | clockwise<br>_ False = RollerDrive rotating                                                |      |      |  |  |
| 7                                             | Direction CW 3        | BOOL         | R/W    | counterclockwise                                                                           |      |      |  |  |
| 8                                             | Direction CW 4        | BOOL         | R/W    | _                                                                                          |      |      |  |  |
| 9                                             | Diameter 1 [mm] *     | UINT16       | R/W    | RollerDrive roller diameter                                                                | 30   | 100  |  |  |
| Α                                             | Diameter 2 [mm] *     | UINT16       | R/W    | _                                                                                          |      |      |  |  |
| В                                             | Diameter 3 [mm] *     | UINT16       | R/W    |                                                                                            |      |      |  |  |
| С                                             | Diameter 4 [mm] *     | UINT16       | R/W    |                                                                                            |      |      |  |  |
| D                                             | Gear ratio 1 *        | UINT16       | R/W    | RollerDrive gear ratio [XX:1]                                                              | 1    | 100  |  |  |
| Е                                             | Gear ratio 2 *        | UINT16       | R/W    | Only enter "XX"!                                                                           |      |      |  |  |
| F                                             | Gear ratio 3 *        | UINT16       | R/W    |                                                                                            |      |      |  |  |
| 10                                            | Gear ratio 4 *        | UINT16       | R/W    | _                                                                                          |      |      |  |  |
| 11                                            | Normal speed 1 [mm/s] | UINT16       | R/W    | Normal conveyor speed                                                                      | 100  | 2000 |  |  |
| 12                                            | Normal speed 2 [mm/s] | UINT16       | R/W    |                                                                                            |      |      |  |  |
| 13                                            | Normal speed 3 [mm/s] | UINT16       | R/W    |                                                                                            |      |      |  |  |
| 14                                            | Normal speed 4 [mm/s] | UINT16       | R/W    |                                                                                            |      |      |  |  |
| * With RollerDrive BI preset and not editable |                       |              |        |                                                                                            |      |      |  |  |

| Subindex | Designation                         | Data<br>type | Access | Comments                                                                              | Min. | Max.  |
|----------|-------------------------------------|--------------|--------|---------------------------------------------------------------------------------------|------|-------|
| 15       | Alternate speed 1 [mm/s]            | UINT16       | R/W    | Alternate RollerDrive speed                                                           | 100  | 2000  |
| 16       | Alternate speed 2 [mm/s]            | UINT16       | R/W    | _                                                                                     |      |       |
| 17       | Alternate speed 3 [mm/s]            | UINT16       | R/W    | _                                                                                     |      |       |
| 18       | Alternate speed 4 [mm/s]            | UINT16       | R/W    | _                                                                                     |      |       |
| 19       | Acceleration 1 [mm/s <sup>2</sup> ] | UINT16       | R/W    | RollerDrive acceleration                                                              | 0    | 19999 |
| 1A       | Acceleration 2 [mm/s <sup>2</sup> ] | UINT16       | R/W    | _                                                                                     |      |       |
| 1B       | Acceleration 3 [mm/s <sup>2</sup> ] | UINT16       | R/W    | _                                                                                     |      |       |
| 1C       | Acceleration 4 [mm/s <sup>2</sup> ] | UINT16       | R/W    | _                                                                                     |      |       |
| 1D       | Deceleration 1 [mm/s <sup>2</sup> ] | UINT16       | R/W    | RollerDrive deceleration                                                              | 0    | 19999 |
| 1E       | Deceleration 2 [mm/s²]              | UINT16       | R/W    |                                                                                       |      |       |
| 1F       | Deceleration 3 [mm/s <sup>2</sup> ] | UINT16       | R/W    | _                                                                                     |      |       |
| 20       | Deceleration 4 [mm/s <sup>2</sup> ] | UINT16       | R/W    | _                                                                                     |      |       |
| 21       | Throughput 1 [Parts/h]              | UINT16       | R      | Calculated throughput Sensor 1                                                        | 0    | 65535 |
| 22       | Throughput 2 [Parts/h]              | UINT16       | R      | Calculated throughput Sensor 2                                                        | 0    | 65535 |
| 23       | Throughput 3 [Parts/h]              | UINT16       | R      | Calculated throughput Sensor 3                                                        | 0    | 65535 |
| 24       | Throughput 4 [Parts/h]              | UINT16       | R      | Calculated throughput Sensor 4                                                        | 0    | 65535 |
| 25       | Delay Start [ms]                    | UINT16       | R/W    | Starting current limitation (Default 100 ms)                                          | 0    | 1000  |
| 26       | Delay Stop [ms]                     | UINT16       | R/W    | Run-out current limitation )<br>Default 100 ms)                                       | 0    | 1000  |
| 27       | Use Old Brake Voltage               | BOOL         | R/W    | Switching the chopper<br>operational voltage<br>(Default = 0)<br>0 = 28 V<br>1 = 26 V |      |       |

## Inputs and outputs

SDO index: 0x4800

| Subindex | Designation            | Data type | Access | Comments                                           |
|----------|------------------------|-----------|--------|----------------------------------------------------|
| 1        | Type PNP sensor 1      | BOOL      | R/W    | True = PNP sensor                                  |
| 2        | Type PNP sensor 2      | BOOL      | R/W    | False = NPN sensor                                 |
| 3        | Type PNP sensor 3      | BOOL      | R/W    | _                                                  |
| 4        | Type PNP sensor 4      | BOOL      | R/W    | _                                                  |
| 5        | Type PNP AUX 1         | BOOL      | R/W    | True = PNP sensor                                  |
| 6        | Type PNP AUX 2         | BOOL      | R/W    | False = NPN sensor                                 |
| 7        | Type PNP AUX 3         | BOOL      | R/W    | Attention: This will also affect the use of AUX as |
| 8        | Type PNP AUX 4         | BOOL      | R/W    | — an output.                                       |
| 9        | Pos. polarity sensor 1 | BOOL      | R/W    | True = positive polarity sensor                    |
| Α        | Pos. polarity sensor 2 | BOOL      | R/W    | (physical "1" corresponds to logical "1")          |
| В        | Pos. polarity sensor 3 | BOOL      | R/W    | False = negative polarity sensor                   |
| С        | Pos. polarity sensor 4 | BOOL      | R/W    | (physical "0" corresponds to logical "1")          |
| D        | Pos. polarity AUX 1    | BOOL      | R/W    | _                                                  |
| Е        | Pos. polarity AUX 2    | BOOL      | R/W    | _                                                  |
| F        | Pos. polarity AUX 3    | BOOL      | R/W    | _                                                  |
| 10       | Pos. polarity AUX 4    | BOOL      | R/W    | _                                                  |
| 11       | IO function AUX 1      | UINT8     | R/W    | Function selection for AUX I/O                     |
| 12       | IO function AUX 2      | UINT8     | R/W    | (see "9 I/O Konfiguration" on page 82)             |
| 13       | IO function AUX 3      | UINT8     | R/W    |                                                    |
| 14       | IO function AUX 4      | UINT8     | R/W    |                                                    |
| 15       | IO diagnosis LED on    | BOOL      | R/W    | TRUE = LED on<br>FALSE = LED off                   |

| False = When the Power RollerDrive is switched off, the output goes into sleep mode.   True = When Power RollerDrive is switched off, the output goes into sleep mode.   True = When Power RollerDrive is switched off, the output retains the state specified by the PLC.   SW-Version V2.1.xx to V2.3.7:   The output cannot be switched as long as Power RollerDrive is not switched on.   SW-Version from V2.3.10:   The output can be switched independently of Power RollerDrive.                                                                                                    | Subindex | Designation         | Data<br>type | Access | Comments                         | Min.      | Max.    |
|----------------------------------------------------------------------------------------------------|----------|---------------------|--------------|--------|----------------------------------|-----------|---------|
| the output retains the state specified by the PLC.  SW-Version V2.1.xx to V2.3.7: The output cannot be switched as long as Power RollerDrive is not switched on.  SW-Version from V2.3.10: The output can be switched independently of Power RollerDrive.  17 Sensor 1 ON delay UINT16 R/W  18 Sensor 2 ON delay UINT16 R/W  19 Sensor 3 ON delay UINT16 R/W  10 Sensor 5 ON delay UINT16 R/W  11 Sensor 6 ON delay UINT16 R/W  12 Sensor 7 ON delay UINT16 R/W  13 Sensor 2 OFF delay UINT16 R/W  14 Sensor 3 OFF delay UINT16 R/W  15 Sensor 3 OFF delay UINT16 R/W  16 Sensor 3 OFF delay UINT16 R/W  17 Sensor 3 OFF delay UINT16 R/W  18 Sensor 3 OFF delay UINT16 R/W  19 Sensor 3 OFF delay UINT16 R/W  10 Sensor 3 OFF delay UINT16 R/W  11 Sensor 3 OFF delay UINT16 R/W  12 Sensor 4 OFF delay UINT16 R/W  13 Sensor 5 OFF delay UINT16 R/W  14 Sensor 5 OFF delay UINT16 R/W  15 Sensor 6 OFF delay UINT16 R/W  16 Sensor 6 OFF delay UINT16 R/W  17 Sensor 9 OFF delay UINT16 R/W  18 Sensor 9 OFF delay UINT16 R/W  19 Sensor 9 OFF delay UINT16 R/W  20 Sensor 9 OFF delay UINT16 R/W  21 Sensor 9 OFF delay UINT16 R/W  22 Sensor 1 OFF delay UINT16 R/W  23 Sensor 9 OFF delay UINT16 R/W  24 Sensor 9 OFF delay UINT16 R/W | 16       | Shutdown AUX Output | BOOL         | R/W    |                                  |           |         |
| The output cannot be switched as long as Power RollerDrive is not switched on.  SW-Version from V2.3.10: The output can be switched independently of Power RollerDrive.  17 Sensor 1 ON delay UINT16 R/W  18 Sensor 2 ON delay UINT16 R/W  19 Sensor 3 ON delay UINT16 R/W  10 Sensor 5 ON delay UINT16 R/W  11 Sensor 6 ON delay UINT16 R/W  12 Sensor 1 OFF delay UINT16 R/W  23 Sensor 3 OFF delay UINT16 R/W  24 Sensor 6 OFF delay UINT16 R/W  25 Sensor 7 OFF delay UINT16 R/W  26 Sensor 7 OFF delay UINT16 R/W  27 Sensor 8 OFF delay UINT16 R/W  28 Sensor 9 OFF delay UINT16 R/W  29 Sensor 9 OFF delay UINT16 R/W  20 Sensor 9 OFF delay UINT16 R/W  21 Sensor 1 OFF delay UINT16 R/W  22 Sensor 1 OFF delay UINT16 R/W  23 Sensor 5 OFF delay UINT16 R/W  24 Sensor 6 OFF delay UINT16 R/W  25 Sensor 7 OFF delay UINT16 R/W                                                                                                    |          |                     |              |        | the output retains the stat      |           | -       |
| The output can be switched independently of Power RollerDrive.  17 Sensor 1 ON delay UINT16 R/W  18 Sensor 2 ON delay UINT16 R/W  19 Sensor 3 ON delay UINT16 R/W  1A Sensor 4 ON delay UINT16 R/W  1B Sensor 5 ON delay UINT16 R/W  1C Sensor 6 ON delay UINT16 R/W  1D Sensor 7 ON delay UINT16 R/W  1E Sensor 8 ON delay UINT16 R/W  1F Sensor 1 OFF delay UINT16 R/W  20 Sensor 2 OFF delay UINT16 R/W  21 Sensor 3 OFF delay UINT16 R/W  22 Sensor 4 OFF delay UINT16 R/W  23 Sensor 5 OFF delay UINT16 R/W  24 Sensor 6 OFF delay UINT16 R/W  25 Sensor 7 OFF delay UINT16 R/W  26 Sensor 7 OFF delay UINT16 R/W                                                                                                    |          |                     |              |        | The output cannot be switched a  | s long as | s Power |
| 18       Sensor 2 ON delay       UINT16       R/W         19       Sensor 3 ON delay       UINT16       R/W         1A       Sensor 4 ON delay       UINT16       R/W         1B       Sensor 5 ON delay       UINT16       R/W         1C       Sensor 6 ON delay       UINT16       R/W         1D       Sensor 7 ON delay       UINT16       R/W         1E       Sensor 8 ON delay       UINT16       R/W         20       Sensor 1 OFF delay       UINT16       R/W         21       Sensor 3 OFF delay       UINT16       R/W         22       Sensor 4 OFF delay       UINT16       R/W         23       Sensor 5 OFF delay       UINT16       R/W         24       Sensor 6 OFF delay       UINT16       R/W         25       Sensor 7 OFF delay       UINT16       R/W                                                                                                    |          |                     |              |        | The output can be switched indep | pendentl  | y of    |
| 19 Sensor 3 ON delay UINT16 R/W  1A Sensor 4 ON delay UINT16 R/W  1B Sensor 5 ON delay UINT16 R/W  1C Sensor 6 ON delay UINT16 R/W  1D Sensor 7 ON delay UINT16 R/W  1E Sensor 8 ON delay UINT16 R/W  1F Sensor 1 OFF delay UINT16 R/W  20 Sensor 2 OFF delay UINT16 R/W  21 Sensor 3 OFF delay UINT16 R/W  22 Sensor 4 OFF delay UINT16 R/W  23 Sensor 5 OFF delay UINT16 R/W  24 Sensor 6 OFF delay UINT16 R/W  25 Sensor 7 OFF delay UINT16 R/W                                                                                                    | 17       | Sensor 1 ON delay   | UINT16       | R/W    | Delay in ms                      | 0         | 65535   |
| 1A Sensor 4 ON delay UINT16 R/W  1B Sensor 5 ON delay UINT16 R/W  1C Sensor 6 ON delay UINT16 R/W  1D Sensor 7 ON delay UINT16 R/W  1E Sensor 8 ON delay UINT16 R/W  1F Sensor 1 OFF delay UINT16 R/W  20 Sensor 2 OFF delay UINT16 R/W  21 Sensor 3 OFF delay UINT16 R/W  22 Sensor 4 OFF delay UINT16 R/W  23 Sensor 5 OFF delay UINT16 R/W  24 Sensor 6 OFF delay UINT16 R/W  25 Sensor 7 OFF delay UINT16 R/W                                                                                                    | 18       | Sensor 2 ON delay   | UINT16       | R/W    | _                                |           |         |
| 1B Sensor 5 ON delay UINT16 R/W  1C Sensor 6 ON delay UINT16 R/W  1D Sensor 7 ON delay UINT16 R/W  1E Sensor 8 ON delay UINT16 R/W  1F Sensor 1 OFF delay UINT16 R/W  20 Sensor 2 OFF delay UINT16 R/W  21 Sensor 3 OFF delay UINT16 R/W  22 Sensor 4 OFF delay UINT16 R/W  23 Sensor 5 OFF delay UINT16 R/W  24 Sensor 6 OFF delay UINT16 R/W  25 Sensor 7 OFF delay UINT16 R/W                                                                                                    | 19       | Sensor 3 ON delay   | UINT16       | R/W    | _                                |           |         |
| 1C Sensor 6 ON delay UINT16 R/W  1D Sensor 7 ON delay UINT16 R/W  1E Sensor 8 ON delay UINT16 R/W  1F Sensor 1 OFF delay UINT16 R/W  20 Sensor 2 OFF delay UINT16 R/W  21 Sensor 3 OFF delay UINT16 R/W  22 Sensor 4 OFF delay UINT16 R/W  23 Sensor 5 OFF delay UINT16 R/W  24 Sensor 6 OFF delay UINT16 R/W  25 Sensor 7 OFF delay UINT16 R/W                                                                                                    | 1A       | Sensor 4 ON delay   | UINT16       | R/W    | _                                |           |         |
| 1D       Sensor 7 ON delay       UINT16       R/W         1E       Sensor 8 ON delay       UINT16       R/W         1F       Sensor 1 OFF delay       UINT16       R/W         20       Sensor 2 OFF delay       UINT16       R/W         21       Sensor 3 OFF delay       UINT16       R/W         22       Sensor 4 OFF delay       UINT16       R/W         23       Sensor 5 OFF delay       UINT16       R/W         24       Sensor 6 OFF delay       UINT16       R/W         25       Sensor 7 OFF delay       UINT16       R/W                                                                                                    | 1B       | Sensor 5 ON delay   | UINT16       | R/W    | _                                |           |         |
| 1E Sensor 8 ON delay UINT16 R/W  1F Sensor 1 OFF delay UINT16 R/W  20 Sensor 2 OFF delay UINT16 R/W  21 Sensor 3 OFF delay UINT16 R/W  22 Sensor 4 OFF delay UINT16 R/W  23 Sensor 5 OFF delay UINT16 R/W  24 Sensor 6 OFF delay UINT16 R/W  25 Sensor 7 OFF delay UINT16 R/W                                                                                                    | 1C       | Sensor 6 ON delay   | UINT16       | R/W    | _                                |           |         |
| 1F       Sensor 1 OFF delay       UINT16       R/W         20       Sensor 2 OFF delay       UINT16       R/W         21       Sensor 3 OFF delay       UINT16       R/W         22       Sensor 4 OFF delay       UINT16       R/W         23       Sensor 5 OFF delay       UINT16       R/W         24       Sensor 6 OFF delay       UINT16       R/W         25       Sensor 7 OFF delay       UINT16       R/W                                                                                                    | 1D       | Sensor 7 ON delay   | UINT16       | R/W    | _                                |           |         |
| 20       Sensor 2 OFF delay       UINT16       R/W         21       Sensor 3 OFF delay       UINT16       R/W         22       Sensor 4 OFF delay       UINT16       R/W         23       Sensor 5 OFF delay       UINT16       R/W         24       Sensor 6 OFF delay       UINT16       R/W         25       Sensor 7 OFF delay       UINT16       R/W                                                                                                    | 1E       | Sensor 8 ON delay   | UINT16       | R/W    | _                                |           |         |
| 21       Sensor 3 OFF delay       UINT16       R/W         22       Sensor 4 OFF delay       UINT16       R/W         23       Sensor 5 OFF delay       UINT16       R/W         24       Sensor 6 OFF delay       UINT16       R/W         25       Sensor 7 OFF delay       UINT16       R/W                                                                                                    | 1F       | Sensor 1 OFF delay  | UINT16       | R/W    | _                                |           |         |
| 22 Sensor 4 OFF delay UINT16 R/W 23 Sensor 5 OFF delay UINT16 R/W 24 Sensor 6 OFF delay UINT16 R/W 25 Sensor 7 OFF delay UINT16 R/W                                                                                                    | 20       | Sensor 2 OFF delay  | UINT16       | R/W    | _                                |           |         |
| 23 Sensor 5 OFF delay UINT16 R/W 24 Sensor 6 OFF delay UINT16 R/W 25 Sensor 7 OFF delay UINT16 R/W                                                                                                    | 21       | Sensor 3 OFF delay  | UINT16       | R/W    |                                  |           |         |
| 24 Sensor 6 OFF delay UINT16 R/W 25 Sensor 7 OFF delay UINT16 R/W                                                                                                    | 22       | Sensor 4 OFF delay  | UINT16       | R/W    |                                  |           |         |
| 25 Sensor 7 OFF delay UINT16 R/W                                                                                                    | 23       | Sensor 5 OFF delay  | UINT16       | R/W    |                                  |           |         |
|                                                                                                    | 24       | Sensor 6 OFF delay  | UINT16       | R/W    |                                  |           |         |
| 26 Sensor 8 OFF delay UINT16 R/W                                                                                                    | 25       | Sensor 7 OFF delay  | UINT16       | R/W    |                                  |           |         |
|                                                                                                    | 26       | Sensor 8 OFF delay  | UINT16       | R/W    |                                  |           |         |

## Application module

SDO index: 0x4900

| Subindex | Designation    | Data type | Access | Comments                                         |
|----------|----------------|-----------|--------|--------------------------------------------------|
| 1        | State table ID | UINT16    | R/W    | I/O device = 0xFFFF                              |
|          |                |           |        | ZPA single release 1 zone = 0x00                 |
|          |                |           |        | ZPA single release 2 zone = 0x01                 |
|          |                |           |        | ZPA single release 3 zone = 0x02                 |
|          |                |           |        | ZPA single release 4 zone = 0x03                 |
|          |                |           |        | ZPA train release 1 zone = 0x04                  |
|          |                |           |        | ZPA train release 2 zone = 0x05                  |
|          |                |           |        | ZPA train release 3 zone = 0x06                  |
|          |                |           |        | ZPA train release 4 zone = 0x07                  |
|          |                |           |        | ZPA Transfer in = 0x08                           |
|          |                |           |        | ZPA Transfer out = $0x09$                        |
|          |                |           |        | ZPA merge = 0x0A                                 |
|          |                |           |        | ZPA HPD = 0x0B                                   |
|          |                |           |        | HPD semi-automatic = 0x0C                        |
|          |                |           |        | Transfer semi-automatic $= 0x0D$                 |
| 2        | Timer 1 [ms]   | UINT16    | R/W    | I/O device application program: No relevance     |
| 3        | Timer 2 [ms]   | UINT16    | R/W    | Other application programs: Setting in line with |
| 4        | Timer 3 [ms]   | UINT16    | R/W    | description                                      |
| 5        | Timer 4 [ms]   | UINT16    | R/W    |                                                  |

#### Error behaviour

SDO index: 0x4A00

| Subindex | Designation                    | Data type | Access | Comments                                                                                                    |
|----------|--------------------------------|-----------|--------|----------------------------------------------------------------------------------------------------|
| 1        | Bus error handling             | UINT8     | R/W    | 1 = ignore - error is ignored                                                                                   |
| 2        | Overvoltage error handling     | UINT8     | R/W    | 2 = warning – error is displayed by LED and logged                                                              |
| 3        | Undervoltage error<br>handling | UINT8     | R/W    | 3 = minor error - motor is stopped immediately (I/O device) or motor is stopped within a logic                  |
| 4        | RollerDrive error<br>handling  | UINT8     | R/W    | <ul><li>program (other application program).</li><li>4 = severe error – motor is stopped immediately.</li></ul> |
| 5        | State table error<br>handling  | UINT8     | R/W    | _                                                                                                    |
| 6        | Sensor error handling          | UINT8     | R/W    |                                                                                                    |

# 6 Description of service functions

#### 6.1 Teach-in

The teach-in process offers the option of automatically addressing several MultiControls. In addition, the configuration of one MultiControl can be transferred to other MultiControls.

The process can be triggered by using the magnetic key or by a function in the web server.

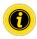

Teach-in is not available with network configuration "EtherCAT"!

Once the teach-in process in complete, all modules will be in ZPA mode.

If a setting is changed in the first MultiControl prior to the process, the MultiControls will be in the selected control program following teach-in.

#### Example:

Changed values in MultiControl 1

Normal speed: 0.8 m/s
IP address: 192.168.0.20
Control program: I/O device

After the teach-in process, the system is in I/O device mode, all RollerDrives are set to the speed value 0.8 m/s, each IP address has been counted up by one (192.168.0.21, 192.168.0.22, etc.).

The teach-in process always starts at the first MultiControl on the conveyor. All MultiControls are contacted when transferring settings from one MultiControl to another. For this reason, the teach-in process is independent of the physical bus cable layout (topology).

The following settings are determined or stipulated:

- The network settings (host name, IP address, bus protocol, neighbouring addresses, etc.)
- The application settings (motor settings, control program, sensor settings, digital I/O, etc.)
- · The error settings

#### **Prerequisites**

- All MultiControls are either in the as-delivered condition or have been (re)set to factory settings.
- The sensor types are configured correctly (PNP/NPN types and normally open/closed switching logic).
- All sensors must be of the same type.
- There is no material to be conveyed on the conveyor.

The process has several steps:

Step 1: Initialising the motor configuration

Step 2: Assigning the "slave RollerDrives"

#### **Basic MultiControl settings**

All network, application and error settings of the first MultiControl can be changed prior to the teach-in process. The names (host names) and IP addresses of the other connected MultiControls are each increased by one during the teach-in process. The settings of the first MultiControl are transferred to each subsequent one.

#### Initialising the motors

- 1. Via the web browser in the Service/Teach-in/Init menu
- 2. Using the magnetic key:
- Activate the magnetic sensor to start the teach-in process. The "Fault" LED will light up permanently once the magnetic sensor detects the magnet.
- ✓ After one second, chase lighting starts on the LED strip on the left side of the MultiControl.
- Once the "RD 2" LED lights up, remove the magnetic key and wait until chase lighting starts on the right LED strip.
- Activate the magnetic sensor again.
- Remove the magnet once the "I/O 3" LED lights up.

The RollerDrives connected to the first MultiControl rotate, all other RollerDrives in the conveyor system start rotating with a slight delay.

If a RollerDrive rotates unevenly, a different RollerDrive connected to the same MultiControl is faulty or connected incorrectly.

#### Assigning slave RollerDrives

- 1. Via the web browser in the Service/Teach-in/Start menu.
- 2. Using the magnetic key:
- Select the "RD 2" LED on the left side with the magnetic key again, remove the magnetic key and wait until chase lighting starts on the right LED strip.
- Activate the magnetic sensor again. Remove the magnetic key once the "RD 4" LED lights up.

If RollerDrives are connected to a MultiControl without corresponding zone sensors, these are identified as slave RollerDrives. The slave RollerDrives of one zone rotate in pulses. The slave RollerDrives are assigned by activating the relevant zone sensor.

| Program           | Assigned motors and sensors                        |
|-------------------|----------------------------------------------------|
| Quadruple storage | B1 (for M1), B2 (for M2), B3 (for M3), B4 (for M4) |
| Triple storage    | B1 (for M1), B2 (for M2), B3 (for M3)              |
| Double storage    | B1 (for M1 + M3), B2 (for M2 + M4)                 |
| Single storage    | B1 (for M1 + M2 + M3 + M4)                         |

Once all slave RollerDrives are assigned, the RollerDrive of the first zone starts rotating alternatingly.

Once the RollerDrive rotates in the required conveying direction, place material to be conveyed into the zone sensor for the first zone. The teach-in process now occurs automatically. If the one RollerDrive's direction of rotation does not correspond to the conveying direction, it is changed (material to be conveyed moves in place). Due to the required data transfer, there are breaks when moving from one MultiControl to the next.

Once the material to be conveyed has reached the last zone sensor, the material to be conveyed can be removed as it may otherwise be conveyed out of the last zone and fall.

The teach-in process is completed automatically and the conveyor is initialised again. The system is ready for operation following restart.

#### Cancelling the teach-in process

- 1. Via the web browser user interface in the Service/Teach-in/Abort menu
- 2. Using the magnetic key:
- Activate the magnetic sensor to cancel the teach-in process. The "Fault" LED will light up permanently once the magnetic sensor detects the magnetic key.
- After one second, chase lighting starts on the LED strip on the left side of the MultiControl.
- Once the "RD 2" LED lights up, remove the magnetic key and wait until chase lighting starts on the right LED strip.
- Activate the magnetic sensor again.
- > Remove the magnetic key once the "Sensor 3" LED lights up.

#### Configuring the sensors

If the sensor settings are changed and the ZPA program is required, this must be set via the web browser.

If sensors do not match the MultiControl's factory settings, they can be changed using the magnet:

- Activate the magnetic sensor. The "Fault" LED will light up permanently once the magnetic sensor detects the magnet.
- After one second, chase lighting starts on the LED strip on the left side of the MultiControl.
- Once the "I/O 1" LED lights up, please remove the magnet and wait until chase lighting starts on the right LED strip. Activate the magnetic sensor again.
- Remove the magnet once the LED for the required sensor type lights up.

| Sensor type         | MultiControl LED |
|---------------------|------------------|
| PNP normally closed | Sensor 3         |
| NPN normally closed | I/O 3            |
| PNP normally open   | RD 3             |
| NPN normally open   | RD 4             |

#### 6.2 Plug&Play

MultiControls can be easily replace via Plug&Play technology.

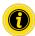

Plug&Play is not available with network configuration "EtherCAT"!

This method means that a MultiControl is configured without external access. The replaced MultiControl receives the same settings as the removed module.

If several MultiControls need to be replaced at the same time, the semi-automatic Plug&Play method needs to be selected.

If a MultiControl is set to factory settings, the Plug&Play technology is always activated.

Activation/deactivation:

- 1. Via the web browser user interface in the Service/Plua&Play menu
- 2. Using the magnetic key:
- Activate the magnetic sensor to start the Plug&Play function. The "Fault" LED will light up permanently once the magnetic sensor detects the magnet.
- After one second, chase lighting starts on the LED strip on the left side of the MultiControl.
- Once the "Sensor 1" LED lights up, remove the magnetic key and wait until chase lighting starts on the right LED strip.
- Activate the magnetic sensor again.
- Remove the magnetic key once the "I/O 1" LED lights up.

"Sensor 3" LED flashes - deactivated

"I/O 3" LED flashes - activated

To change the setting, hold the magnetic key in position until the required option is selected.

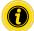

This option can be changed on each MultiControl and triggers a signal to all MultiControls in the same subnetwork so that all Plug&Play settings are changed accordingly.

Once a new MultiControl has been restarted twice, the same configuration as before the replacement is set and the unit is ready for operation.

#### 6.3 Semi-automatic Plug&Play

- 1. Switch the device to be configured to semi-automatic mode:
  - Select function 7 ("Sensor 1" + "I/O 1" LED)
  - Select function 3 ("RD 3" LED)

The MultiControl is ready for configuration once the "RD 1" LED lights up.

This mode does not have a time limit. It can only be cancelled by restarting the MultiControl.

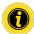

Only prepare one MultiControl for configuration at a time! Otherwise all prepared units will receive the same configuration.

Plug&Play is not available with network configuration "EtherCAT"!

- Switch the upstream or downstream device to semi-automatic mode in the same way (if one MultiControl
  measures several neighbouring devices, take into account that the upstream device has the highest priority
  and Transfer 4 has the lowest priority).
  - Select function 7 ("Sensor 1" + "I/O 1" LED)
  - Select function 3 ("RD 3" LED)

This MultiControl sends the configuration to the unit awaiting configuration. The data transfer can be repeated several times, if the transmission/receipt failed the first time. The new device is configured and ready for operation after two restarts.

The teach-in process for a new MultiControl can only be performed via the upstream or downstream MultiControl. It is not possible to teach-in a Transfer partner.

Restore the settings on all other unconfigured MultiControls in the same way.

Plug&Play does not work if the IP address does not come from the static address allocation.

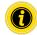

If an error occurs during Plug&Play, the "I/O 3" LED lights up and the "Sensor 1", "I/O 1", "I/O 2" and "Sensor 2" LEDs start flashing.

Select functions 7 ("Sensor 1" and "I/O 1" LED) and 4 ("RD 4" LED) with the magnetic key to acknowledge the error.

Then carry out a factory reset using function 6 ("I/O 2" LED and function 6 LED "I/O 4").

#### Process data

## 7 Process data

The process data is split into two parts, the input process image and the output process image.

The addresses listed in this chapter should be regarded as an offset to the start addresses specified in the PLC configuration.

#### 7.1 Input process image

The input process image is divided into four parts:

- Sensors
- Digital I/O
- Motor status
- Other

#### Sensors

The information about the sensor switching states can be found in the first byte of the process image. The first four bits contain the physical states of the "Sensor 1" to "Sensor 4" inputs, depending on the set PNP/NPN configuration and the positive or negative polarity.

The "Sensor 5" to "Sensor 8" inputs are only shown here if I/O 1 to 4 are configured as additional sensors.

| Designation | Byte | Bit | Data type | Comments         |
|-------------|------|-----|-----------|------------------|
| Sensor 1    | 0    | 0   | BOOL      | "Sensor 1" input |
| Sensor 2    | 0    | 1   | BOOL      | "Sensor 2" input |
| Sensor 3    | 0    | 2   | BOOL      | "Sensor 3" input |
| Sensor 4    | 0    | 3   | BOOL      | "Sensor 4" input |
| Sensor 5    | 0    | 4   | BOOL      | "Sensor 5" input |
| Sensor 6    | 0    | 5   | BOOL      | "Sensor 6" input |
| Sensor 7    | 0    | 6   | BOOL      | "Sensor 7" input |
| Sensor 8    | 0    | 7   | BOOL      | "Sensor 8" input |

#### Digital I/O

The second byte contains the states of the digital I/Os. The value of the variable depends on the PNP/NPN configuration and the positive or negative polarity. When using the I/Os as outputs, the specified switching status is also displayed.

| Designation | Byte | Bit | Data type | Comments                                |
|-------------|------|-----|-----------|-----------------------------------------|
| I/O 1       | 1    | 0   | BOOL      | "I/O 1" input                           |
| I/O 2       | 1    | 1   | BOOL      | "I/O 2" input                           |
| I/O 3       | 1    | 2   | BOOL      | "I/O 3" input                           |
| I/O 4       | 1    | 3   | BOOL      | "I/O 4" input                           |
| Spare       | 1    | 4   | BOOL      | These four bits are not currently used. |
|             | 1    | 5   | BOOL      |                                         |
|             | 1    | 6   | BOOL      |                                         |
|             | 1    | 7   | BOOL      |                                         |

#### **Process data**

#### Motor status

Starting at the third byte, the status values for the connected motors are provided.

The error outputs of the connected motors are represented first. A logical "1" at the input means "The motor is faulty" here. To ensure that unused motor connections do not cause any errors, the connections should be deactivated even when using the MultiControl as an I/O device.

The set target values of the motors are output second.

The current consumption of the motors is specified third.

| Designation     | Byte | Bit | Data type | Comments                                |
|-----------------|------|-----|-----------|-----------------------------------------|
| Motor error 1   | 2    | 0   | BOOL      | "RD 1" motor error                      |
| Motor error 2   | 2    | 1   | BOOL      | "RD 2" motor error                      |
| Motor error 3   | 2    | 2   | BOOL      | "RD 3" motor error                      |
| Motor error 4   | 2    | 3   | BOOL      | "RD 4" motor error                      |
| Spare           | 2    | 4   | BOOL      | These four bits are not currently used. |
|                 | 2    | 5   | BOOL      |                                         |
|                 | 2    | 6   | BOOL      | -                                       |
|                 | 2    | 7   | BOOL      |                                         |
| Speed 1         | 3    |     | INT8      | [%] Motor 1 target value                |
| Speed 2         | 4    |     | INT8      | [%] Motor 2 target value                |
| Speed 3         | 5    |     | INT8      | [%] Motor 3 target value                |
| Speed 4         | 6    |     | INT8      | [%] Motor 4 target value                |
| Spare           | 7    |     | BYTE      | This byte is not used                   |
| Motor current 1 | 8    |     | UINT16    | [mA] Motor 1 motor current              |
| Motor current 2 | 10   |     | UINT16    | [mA] Motor 2 motor current              |
| Motor current 3 | 12   |     | UINT16    | [mA] Motor 3 motor current              |
| Motor current 4 | 14   |     | UINT16    | [mA] Motor 4 motor current              |

#### System status

The fourth area of the input process image represents the following system status information:

- The current level of the two supply voltages
- The temperature
- The runtime since the last restart

| Designation | Byte | Bit | Data type | Comments                                    |
|-------------|------|-----|-----------|---------------------------------------------|
| Voltage 1   | 16   |     | INT16     | [mV] "Power motor" supply voltage           |
| Voltage 2   | 18   |     | INT16     | [mV] "Power logic + sensors" supply voltage |
| Temperature | 20   |     | INT16     | [°C] MultiControl temperature               |
| Runtime     | 22   |     | UINT32    | [s] Time since last restart                 |

### Other signals

The last part of the input process image is divided into five subsections:

- · Control inputs
- Control outputs
- Handshake signals
- Zone status
- · Global signals

These input signals are not relevant when using the MultiControl as an I/O device.

| Controllinput 1         26         0         BOOL           Controllinput 2         26         1         BOOL           Controllinput 3         26         2         BOOL           Controllinput 4         26         3         BOOL           Controllinput 5         26         4         BOOL           Controllinput 6         26         5         BOOL           Controllinput 7         26         6         BOOL           Controllinput 8         26         7         BOOL           DecisionByte         27         BYTE           ControlOutput 1         28         0         BOOL           ControlOutput 2         28         1         BOOL           ControlOutput 3         28         2         BOOL           ControlOutput 4         28         3         BOOL           ControlOutput 5         28         4         BOOL           ControlOutput 6         28         5         BOOL           ControlOutput 7         28         6         BOOL           In down         29         1         BOOL           In down         29         1         BOOL           In right         2                                                         | Designation     | Byte | Bit | Data type | Comments |
|----------------------------------------------------------------------------------------------------|-----------------|------|-----|-----------|----------|
| Controlloput 3 26 2 8OOL Controlloput 4 26 3 8OOL Controlloput 5 26 4 8OOL Controlloput 6 26 5 8OOL Controlloput 7 26 6 8OOL Controlloput 8 26 7 8OOL DecisionByte 27 8YTE ControlOutput 1 28 0 8OOL ControlOutput 2 28 1 8OOL ControlOutput 3 28 2 8OOL ControlOutput 4 28 3 8OOL ControlOutput 5 28 4 8OOL ControlOutput 5 28 4 8OOL ControlOutput 6 28 5 8OOL ControlOutput 7 28 6 8OOL ControlOutput 7 28 6 8OOL ControlOutput 8 28 7 8OOL In up 29 0 BOOL In down 29 1 BOOL In right 29 3 BOOL Out down 29 5 8OOL Out right 29 6 8OOL Out right 29 7 8OOL Out right 29 7 8OOL Cout right 29 7 8OOL Out right 29 7 8OOL Cout right 29 7 8OOL Cout right 29 7 8OOL Cout right 29 7 8OOL Cout right 29 7 8OOL Cout right 29 7 8OOL Cout right 29 7 8OOL Cout right 29 7 8OOL Cout right 29 7 8OOL Cout right 29 7 8OOL Cout right 29 7 8OOL Cout right 29 7 8OOL ConeBusy 1 30 0 8OOL ConeBusy 2 30 1 8OOL                                                                                                    | Controllnput 1  | 26   | 0   | BOOL      |          |
| ControlInput 4 26 3 BOOL ControlInput 5 26 4 BOOL ControlInput 7 26 6 BOOL ControlInput 8 26 7 BOOL DecisionByte 27 BYTE ControlOutput 1 28 0 BOOL ControlOutput 2 28 1 BOOL ControlOutput 3 28 2 BOOL ControlOutput 4 28 3 BOOL ControlOutput 5 28 4 BOOL ControlOutput 5 28 6 BOOL ControlOutput 7 28 6 BOOL ControlOutput 8 BOOL ControlOutput 9 BOOL ControlOutput 9 BOOL ControlOutput 9 BOOL ControlOutput 9 BOOL ControlOutput 9 BOOL ControlOutput 9 BOOL ControlOutput 9 BOOL ControlOutput 9 BOOL In up 29 0 BOOL In down 29 1 BOOL In right 29 3 BOOL Out up 29 4 BOOL Out up 29 4 BOOL Out down 29 5 BOOL Out left 29 6 BOOL Cout right 29 7 BOOL ZoneBusy 1 30 0 BOOL ZoneBusy 2 30 1 BOOL ZoneBusy 2 30 1 BOOL                                                                                                    | Controllnput 2  | 26   | 1   | BOOL      |          |
| ControlInput 5         26         4         BOOL           ControlInput 6         26         5         BOOL           ControlInput 7         26         6         BOOL           ControlInput 8         26         7         BOOL           DecisionByte         27         BYTE           ControlOutput 1         28         0         BOOL           ControlOutput 2         28         1         BOOL           ControlOutput 3         28         2         BOOL           ControlOutput 4         28         3         BOOL           ControlOutput 5         28         4         BOOL           ControlOutput 6         28         5         BOOL           ControlOutput 7         28         6         BOOL           ControlOutput 8         28         7         BOOL           In up         29         0         BOOL           In idem         29         1         BOOL           In right         29         3         BOOL           Out up         29         4         BOOL           Out down         29         5         BOOL           Out right         29         7                                                                          | Controllnput 3  | 26   | 2   | BOOL      | -        |
| ControlInput 6         26         5         BOOL           ControlInput 7         26         6         BOOL           ControlInput 8         26         7         BOOL           DecisionByte         27         BYTE           ControlOutput 1         28         0         BOOL           ControlOutput 2         28         1         BOOL           ControlOutput 3         28         2         BOOL           ControlOutput 4         28         3         BOOL           ControlOutput 5         28         4         BOOL           ControlOutput 6         28         5         BOOL           ControlOutput 7         28         6         BOOL           ControlOutput 8         28         7         BOOL           In up         29         0         BOOL           In idem         29         1         BOOL           In right         29         2         BOOL           Out up         29         4         BOOL           Out down         29         5         BOOL           Out left         29         6         BOOL           Out right         29         7                                                                                | Controllnput 4  | 26   | 3   | BOOL      |          |
| ControlInput 7         26         6         BOOL           ControlInput 8         26         7         BOOL           DecisionByte         27         BYTE           ControlOutput 1         28         0         BOOL           ControlOutput 2         28         1         BOOL           ControlOutput 3         28         2         BOOL           ControlOutput 4         28         3         BOOL           ControlOutput 5         28         4         BOOL           ControlOutput 6         28         5         BOOL           ControlOutput 7         28         6         BOOL           In up         29         0         BOOL           In down         29         1         BOOL           In left         29         2         BOOL           Out up         29         4         BOOL           Out down         29         5         BOOL           Out left         29         6         BOOL           Out right         29         7         BOOL           ZoneBusy 1         30         0         BOOL           ZoneBusy 2         30         1         BOOL </td <td>Controllnput 5</td> <td>26</td> <td>4</td> <td>BOOL</td> <td></td> | Controllnput 5  | 26   | 4   | BOOL      |          |
| ControlInput 8         26         7         BOOL           DecisionByte         27         BYTE           ControlOutput 1         28         0         BOOL           ControlOutput 2         28         1         BOOL           ControlOutput 3         28         2         BOOL           ControlOutput 4         28         3         BOOL           ControlOutput 5         28         4         BOOL           ControlOutput 6         28         5         BOOL           ControlOutput 7         28         6         BOOL           In up         29         0         BOOL           In down         29         1         BOOL           In left         29         2         BOOL           Out up         29         4         BOOL           Out down         29         5         BOOL           Out left         29         6         BOOL           Out right         29         7         BOOL           ZoneBusy 1         30         0         BOOL           ZoneBusy 2         30         1         BOOL                                                                                                    | ControlInput 6  | 26   | 5   | BOOL      |          |
| DecisionByte         27         BYTE           ControlOutput 1         28         0         BOOL           ControlOutput 2         28         1         BOOL           ControlOutput 3         28         2         BOOL           ControlOutput 4         28         3         BOOL           ControlOutput 5         28         4         BOOL           ControlOutput 6         28         5         BOOL           ControlOutput 7         28         6         BOOL           ControlOutput 8         28         7         BOOL           In up         29         0         BOOL           In down         29         1         BOOL           In right         29         2         BOOL           Out up         29         4         BOOL           Out down         29         5         BOOL           Out left         29         6         BOOL           Out right         29         7         BOOL           ZoneBusy 1         30         0         BOOL           ZoneBusy 2         30         1         BOOL                                                                                                    | Controllnput 7  | 26   | 6   | BOOL      |          |
| ControlOutput 1         28         0         BOOL           ControlOutput 2         28         1         BOOL           ControlOutput 3         28         2         BOOL           ControlOutput 4         28         3         BOOL           ControlOutput 5         28         4         BOOL           ControlOutput 6         28         5         BOOL           ControlOutput 7         28         6         BOOL           ControlOutput 8         28         7         BOOL           In up         29         0         BOOL           In down         29         1         BOOL           In right         29         2         BOOL           Out up         29         4         BOOL           Out down         29         5         BOOL           Out left         29         6         BOOL           Out right         29         7         BOOL           ZoneBusy 1         30         0         BOOL           ZoneBusy 2         30         1         BOOL                                                                                                    | ControlInput 8  | 26   | 7   | BOOL      | _        |
| ControlOutput 2 28 1 BOOL  ControlOutput 3 28 2 BOOL  ControlOutput 4 28 3 BOOL  ControlOutput 5 28 4 BOOL  ControlOutput 6 28 5 BOOL  ControlOutput 7 28 6 BOOL  ControlOutput 8 28 7 BOOL  In up 29 0 BOOL  In down 29 1 BOOL  In left 29 2 BOOL  In right 29 3 BOOL  Out up 29 4 BOOL  Out down 29 5 BOOL  Out left 29 6 BOOL  Out right 29 7 BOOL  ZoneBusy 1 30 0 BOOL  ZoneBusy 2 30 1 BOOL                                                                                                    | DecisionByte    | 27   |     | BYTE      |          |
| ControlOutput 3         28         2         BOOL           ControlOutput 4         28         3         BOOL           ControlOutput 5         28         4         BOOL           ControlOutput 6         28         5         BOOL           ControlOutput 7         28         6         BOOL           ControlOutput 8         28         7         BOOL           In up         29         0         BOOL           In down         29         1         BOOL           In left         29         2         BOOL           Out up         29         4         BOOL           Out down         29         5         BOOL           Out left         29         6         BOOL           Out right         29         7         BOOL           ZoneBusy 1         30         0         BOOL           ZoneBusy 2         30         1         BOOL                                                                                                    | ControlOutput 1 | 28   | 0   | BOOL      |          |
| ControlOutput 4         28         3         BOOL           ControlOutput 5         28         4         BOOL           ControlOutput 6         28         5         BOOL           ControlOutput 7         28         6         BOOL           In up         29         0         BOOL           In down         29         1         BOOL           In left         29         2         BOOL           In right         29         3         BOOL           Out up         29         4         BOOL           Out down         29         5         BOOL           Out left         29         6         BOOL           Out right         29         7         BOOL           ZoneBusy 1         30         0         BOOL           ZoneBusy 2         30         1         BOOL                                                                                                    | ControlOutput 2 | 28   | 1   | BOOL      |          |
| ControlOutput 5         28         4         BOOL           ControlOutput 6         28         5         BOOL           ControlOutput 7         28         6         BOOL           ControlOutput 8         28         7         BOOL           In up         29         0         BOOL           In down         29         1         BOOL           In left         29         2         BOOL           Out up         29         3         BOOL           Out up         29         4         BOOL           Out down         29         5         BOOL           Out left         29         6         BOOL           Out right         29         7         BOOL           ZoneBusy 1         30         0         BOOL           ZoneBusy 2         30         1         BOOL                                                                                                    | ControlOutput 3 | 28   | 2   | BOOL      |          |
| ControlOutput 6         28         5         BOOL           ControlOutput 7         28         6         BOOL           ControlOutput 8         28         7         BOOL           In up         29         0         BOOL           In down         29         1         BOOL           In left         29         2         BOOL           In right         29         3         BOOL           Out up         29         4         BOOL           Out down         29         5         BOOL           Out left         29         6         BOOL           Out right         29         7         BOOL           ZoneBusy 1         30         0         BOOL           ZoneBusy 2         30         1         BOOL                                                                                                    | ControlOutput 4 | 28   | 3   | BOOL      |          |
| ControlOutput 7       28       6       BOOL         ControlOutput 8       28       7       BOOL         In up       29       0       BOOL         In down       29       1       BOOL         In left       29       2       BOOL         In right       29       3       BOOL         Out up       29       4       BOOL         Out down       29       5       BOOL         Out left       29       6       BOOL         Out right       29       7       BOOL         ZoneBusy 1       30       0       BOOL         ZoneBusy 2       30       1       BOOL                                                                                                    | ControlOutput 5 | 28   | 4   | BOOL      |          |
| ControlOutput 8         28         7         BOOL           In up         29         0         BOOL           In down         29         1         BOOL           In left         29         2         BOOL           In right         29         3         BOOL           Out up         29         4         BOOL           Out down         29         5         BOOL           Out left         29         6         BOOL           Out right         29         7         BOOL           ZoneBusy 1         30         0         BOOL           ZoneBusy 2         30         1         BOOL                                                                                                    | ControlOutput 6 | 28   | 5   | BOOL      | -        |
| In up       29       0       BOOL         In down       29       1       BOOL         In left       29       2       BOOL         In right       29       3       BOOL         Out up       29       4       BOOL         Out down       29       5       BOOL         Out left       29       6       BOOL         Out right       29       7       BOOL         ZoneBusy 1       30       0       BOOL         ZoneBusy 2       30       1       BOOL                                                                                                    | ControlOutput 7 | 28   | 6   | BOOL      |          |
| In down       29       1       BOOL         In left       29       2       BOOL         In right       29       3       BOOL         Out up       29       4       BOOL         Out down       29       5       BOOL         Out left       29       6       BOOL         Out right       29       7       BOOL         ZoneBusy 1       30       0       BOOL         ZoneBusy 2       30       1       BOOL                                                                                                    | ControlOutput 8 | 28   | 7   | BOOL      |          |
| In left       29       2       BOOL         In right       29       3       BOOL         Out up       29       4       BOOL         Out down       29       5       BOOL         Out left       29       6       BOOL         Out right       29       7       BOOL         ZoneBusy 1       30       0       BOOL         ZoneBusy 2       30       1       BOOL                                                                                                    | In up           | 29   | 0   | BOOL      |          |
| In right       29       3       BOOL         Out up       29       4       BOOL         Out down       29       5       BOOL         Out left       29       6       BOOL         Out right       29       7       BOOL         ZoneBusy 1       30       0       BOOL         ZoneBusy 2       30       1       BOOL                                                                                                    | In down         | 29   | 1   | BOOL      |          |
| Out up       29       4       BOOL         Out down       29       5       BOOL         Out left       29       6       BOOL         Out right       29       7       BOOL         ZoneBusy 1       30       0       BOOL         ZoneBusy 2       30       1       BOOL                                                                                                    | In left         | 29   | 2   | BOOL      |          |
| Out down         29         5         BOOL           Out left         29         6         BOOL           Out right         29         7         BOOL           ZoneBusy 1         30         0         BOOL           ZoneBusy 2         30         1         BOOL                                                                                                    | In right        | 29   | 3   | BOOL      | -        |
| Out left       29       6       BOOL         Out right       29       7       BOOL         ZoneBusy 1       30       0       BOOL         ZoneBusy 2       30       1       BOOL                                                                                                    | Out up          | 29   | 4   | BOOL      |          |
| Out right         29         7         BOOL           ZoneBusy 1         30         0         BOOL           ZoneBusy 2         30         1         BOOL                                                                                                    | Out down        | 29   | 5   | BOOL      |          |
| ZoneBusy 1         30         0         BOOL           ZoneBusy 2         30         1         BOOL                                                                                                    | Out left        | 29   | 6   | BOOL      |          |
| ZoneBusy 2 30 1 BOOL                                                                                                    | Out right       | 29   | 7   | BOOL      |          |
| <u> </u>                                                                                                    | ZoneBusy 1      | 30   | 0   | BOOL      |          |
| ZoneBusy 3 30 2 BOOL                                                                                                    | ZoneBusy 2      | 30   | 1   | BOOL      |          |
|                                                                                                    | ZoneBusy 3      | 30   | 2   | BOOL      |          |

| Designation | Byte | Bit | Data type |  |
|-------------|------|-----|-----------|--|
| ZoneBusy 4  | 3    | 3   | BOOL      |  |
| Spare       | 30   | 4   | BOOL      |  |
| Spare       | 30   | 5   | BOOL      |  |
| Spare       | 30   | 6   | BOOL      |  |
| Spare       | 30   | 7   | BOOL      |  |
| ZoneError 1 | 31   |     | UINT8     |  |
| ZoneError 2 | 32   |     | UINT8     |  |
| ZoneError 3 | 33   |     | UINT8     |  |
| ZoneError 4 | 34   |     | UINT8     |  |
| Spare       | 35   | 0   | BOOL      |  |
| Spare       | 35   | 1   | BOOL      |  |
| Spare       | 35   | 2   | BOOL      |  |
| Spare       | 35   | 3   | BOOL      |  |
| Spare       | 35   | 4   | BOOL      |  |
| Spare       | 35   | 5   | BOOL      |  |
| Spare       | 35   | 6   | BOOL      |  |
| Spare       | 35   | 7   | BOOL      |  |

### 7.2 Output process image

The output process image is divided into three parts:

- Digital I/O
- Motors
- · Other signals

### **Digital outputs**

The digital outputs can be found in the first part of the process image. The outputs can only be switched directly with a PLC if the I/O is set to "2: PLC output". The physical state at the output also depends on the configuration of the output (PNP/NPN, positive or negative polarity).

| Designation | Byte | Bit | Data type | Comments                                |
|-------------|------|-----|-----------|-----------------------------------------|
| I/O 1       | 0    | 0   | BOOL      | "I/O 1" output                          |
| I/O 2       | 0    | 1   | BOOL      | "I/O 2" output                          |
| I/O 3       | 0    | 2   | BOOL      | "I/O 3" output                          |
| I/O 4       | 0    | 3   | BOOL      | "I/O 4" output                          |
| Spare       | 0    | 4   | BOOL      | These four bits are not currently used. |
|             | 0    | 5   | BOOL      | _                                       |
|             | 0    | 6   | BOOL      | _                                       |
|             | 0    | 7   | BOOL      | _                                       |

#### Motors

The outputs for the connected motor target values can be found in the second part of the process image.

| Designation | Byte | Bit | Data type | Comments                       |
|-------------|------|-----|-----------|--------------------------------|
| Speed 1     | 1    |     | INT8      | [%] Motor 1 speed target value |
| Speed 2     | 2    |     | INT8      | [%] Motor 2 speed target value |
| Speed 3     | 3    |     | INT8      | [%] Motor 3 speed target value |
| Speed 4     | 4    |     | INT8      | [%] Motor 4 speed target value |

The speed of the connected RollerDrives depends on the gear ratio.

- To set the speed, activate the "Speed" output on the MultiControl's "RD" connection with percentages between 5 and 100 in line with the following table. (Values that are not listed can be determined by linear interpolation)
- To reverse the direction of rotation, use negative values between -5 and -100.

#### EC310

| "Speed" output on "RD" | Speed at gear ratio [m/s] |      |      |      |      |      |      |      |      |  |
|------------------------|---------------------------|------|------|------|------|------|------|------|------|--|
| connection             | 9:1                       | 12:1 | 16:1 | 20:1 | 24:1 | 36:1 | 48:1 | 64:1 | 96:1 |  |
| 0                      | 0,00                      | 0,00 | 0,00 | 0,00 | 0,00 | 0,00 | 0,00 | 0,00 | 0,00 |  |
| 5                      | 0,09                      | 0,07 | 0,05 | 0,04 | 0,03 | 0,02 | 0,02 | 0,01 | 0,01 |  |
| 10                     | 0.17                      | 0,13 | 0,10 | 0,08 | 0,07 | 0,04 | 0,03 | 0,02 | 0,02 |  |
| 15                     | 0,26                      | 0,20 | 0,15 | 0,12 | 0,10 | 0,07 | 0,05 | 0,04 | 0,02 |  |
| 20                     | 0,35                      | 0,26 | 0,20 | 0,16 | 0,13 | 0,09 | 0,07 | 0,05 | 0,03 |  |
| 25                     | 0.44                      | 0,33 | 0.25 | 0,20 | 0,16 | 0,11 | 0,08 | 0,06 | 0,04 |  |
| 30                     | 0,52                      | 0,39 | 0,29 | 0,24 | 0,20 | 0,13 | 0,10 | 0,07 | 0,05 |  |
| 35                     | 0,61                      | 0,46 | 0,34 | 0,27 | 0.23 | 0,15 | 0,11 | 0,09 | 0,06 |  |
| 40                     | 0,70                      | 0,52 | 0,39 | 0,31 | 0,26 | 0.17 | 0,13 | 0,10 | 0,07 |  |
| 45                     | 0,79                      | 0.59 | 0.44 | 0,35 | 0,29 | 0,20 | 0,15 | 0,11 | 0,07 |  |
| 50                     | 0,87                      | 0,65 | 0,49 | 0,39 | 0,33 | 0,22 | 0,16 | 0,12 | 0,08 |  |
| 55                     | 0,96                      | 0,72 | 0,54 | 0.43 | 0.36 | 0,24 | 0,18 | 0,13 | 0,09 |  |
| 60                     | 1,05                      | 0,79 | 0.59 | 0,47 | 0,39 | 0,26 | 0,20 | 0,15 | 0,10 |  |
| 65                     | 1,13                      | 0.85 | 0.64 | 0,51 | 0.43 | 0,28 | 0,21 | 0,16 | 0,11 |  |
| 70                     | 1,22                      | 0,92 | 0,69 | 0,55 | 0,46 | 0,31 | 0.23 | 0.17 | 0,11 |  |
| 75                     | 1,31                      | 0,98 | 0,74 | 0.59 | 0,49 | 0,33 | 0.25 | 0,18 | 0,12 |  |
| 80                     | 1,40                      | 1,05 | 0,79 | 0.63 | 0,52 | 0,35 | 0,26 | 0,20 | 0,13 |  |
| 85                     | 1.48                      | 1.11 | 0,83 | 0,67 | 0,56 | 0.37 | 0,28 | 0,21 | 0,14 |  |
| 90                     | 1,57                      | 1.18 | 0,88 | 0,71 | 0.59 | 0,39 | 0,29 | 0,22 | 0,15 |  |
| 95                     | 1,66                      | 1,24 | 0,93 | 0,75 | 0,62 | 0,41 | 0,31 | 0.23 | 0,16 |  |
| 100                    | 1,75                      | 1,31 | 0,98 | 0,79 | 0,65 | 0.44 | 0,33 | 0.25 | 0,16 |  |

### EC5000

| "Speed" output on "RD" | Speed at gear ratio [m/s] |      |      |      |      |      |      |      |       |  |
|------------------------|---------------------------|------|------|------|------|------|------|------|-------|--|
| connection             | 9:1                       | 13:1 | 18:1 | 21:1 | 30:1 | 42:1 | 49:1 | 78:1 | 108:1 |  |
| 0                      | 0,00                      | 0,00 | 0,00 | 0,00 | 0,00 | 0,00 | 0,00 | 0,00 | 0,00  |  |
| 5                      | 0,10                      | 0,07 | 0,05 | 0,04 | 0,03 | 0,02 | 0,02 | 0,01 | 0,01  |  |
| 10                     | 0,20                      | 0,13 | 0,10 | 0,09 | 0,06 | 0,04 | 0,04 | 0,02 | 0,02  |  |
| 15                     | 0,30                      | 0,20 | 0,15 | 0,13 | 0,09 | 0,06 | 0,06 | 0,03 | 0,03  |  |
| 20                     | 0,40                      | 0,26 | 0,20 | 0,17 | 0,12 | 0,09 | 0,07 | 0,05 | 0,03  |  |
| 25                     | 0,50                      | 0,33 | 0,25 | 0,22 | 0,15 | 0,11 | 0,09 | 0,06 | 0,04  |  |
| 30                     | 0,60                      | 0,39 | 0,30 | 0,26 | 0,18 | 0,13 | 0,11 | 0,07 | 0,05  |  |
| 35                     | 0,70                      | 0,46 | 0,35 | 0,30 | 0,21 | 0,15 | 0,13 | 0,08 | 0,06  |  |
| 40                     | 0,80                      | 0,52 | 0,40 | 0,34 | 0,24 | 0,17 | 0,15 | 0,09 | 0,07  |  |
| 45                     | 0,90                      | 0,59 | 0,45 | 0,39 | 0,27 | 0,20 | 0,17 | 0,10 | 0,08  |  |
| 50                     | 1,00                      | 0,65 | 0,50 | 0,43 | 0,30 | 0,22 | 0,19 | 0,12 | 0,09  |  |
| 55                     | 1,11                      | 0,72 | 0,55 | 0,47 | 0,33 | 0,24 | 0,20 | 0,13 | 0,09  |  |
| 60                     | 1,21                      | 0,79 | 0,60 | 0,52 | 0,36 | 0,26 | 0,22 | 0,14 | 0,10  |  |
| 65                     | 1,31                      | 0,85 | 0,65 | 0,56 | 0,39 | 0,28 | 0,24 | 0,15 | 0,11  |  |
| 70                     | 1,41                      | 0,92 | 0,70 | 0,60 | 0,42 | 0,30 | 0,26 | 0,16 | 0,12  |  |
| 75                     | 1,51                      | 0,98 | 0,75 | 0,65 | 0,45 | 0,32 | 0,28 | 0,17 | 0,13  |  |
| 80                     | 1,61                      | 1,05 | 0,80 | 0,69 | 0,48 | 0,34 | 0,30 | 0,18 | 0,14  |  |
| 85                     | 1,71                      | 1,11 | 0,85 | 0,73 | 0,51 | 0,37 | 0,31 | 0,20 | 0,14  |  |
| 90                     | 1,81                      | 1,18 | 0,90 | 0,77 | 0,54 | 0,39 | 0,33 | 0,21 | 0,15  |  |
| 95                     | 1,90                      | 1,24 | 0,95 | 0,82 | 0,57 | 0,41 | 0,35 | 0,22 | 0,16  |  |
| 100                    | 2,01                      | 1,39 | 1,00 | 0,86 | 0,60 | 0,43 | 0,37 | 0,23 | 0,17  |  |

### Other signals

The last part of the output process image is divided into three subsections:

- · Control inputs overwrite
- Control outputs overwrite
- Handshake signal overwrite

| Designation     | Byte | Bit | Data type | ( |
|-----------------|------|-----|-----------|---|
| Controllnput 1  | 5    | 0   | BOOL      |   |
| Controllnput 2  | 5    | 1   | BOOL      |   |
| ControlInput 3  | 5    | 2   | BOOL      |   |
| Controllnput 4  | 5    | 3   | BOOL      |   |
| Controllnput 5  | 5    | 4   | BOOL      |   |
| Controllnput 6  | 5    | 5   | BOOL      |   |
| Controllnput 7  | 5    | 6   | BOOL      |   |
| ControlInput 8  | 5    | 7   | BOOL      |   |
| DecisionByte    | 6    |     | BYTE      |   |
| ControlOutput 1 | 7    | 0   | BOOL      |   |
| ControlOutput 2 | 7    | 1   | BOOL      |   |
| ControlOutput 3 | 7    | 2   | BOOL      |   |
| ControlOutput 4 | 7    | 3   | BOOL      |   |
| ControlOutput 5 | 7    | 4   | BOOL      |   |
| ControlOutput 6 | 7    | 5   | BOOL      |   |
| ControlOutput 7 | 7    | 6   | BOOL      |   |
| ControlOutput 8 | 7    | 7   | BOOL      |   |
| In up           | 8    | 0   | BOOL      |   |
| In down         | 8    | 1   | BOOL      |   |
| In left         | 8    | 2   | BOOL      |   |
| In right        | 8    | 3   | BOOL      |   |
| Out up          | 8    | 4   | BOOL      |   |

| Designation | Byte | Bit | Data type | Comments |
|-------------|------|-----|-----------|----------|
| Out down    | 8    | 5   | BOOL      |          |
| Out left    | 8    | 6   | BOOL      | -        |
| Out down    | 8    | 5   | BOOL      |          |
| Out left    | 8    | 6   | BOOL      | -        |
| Out right   | 8    | 7   | BOOL      |          |
| Spare       | 9    | 0   | BOOL      |          |
| Spare       | 9    | 1   | BOOL      | -        |
| Spare       | 9    | 2   | BOOL      | -        |
| Spare       | 9    | 3   | BOOL      |          |
| Spare       | 9    | 4   | BOOL      | -        |
| Spare       | 9    | 5   | BOOL      |          |
| Spare       | 9    | 6   | BOOL      |          |
| Spare       | 9    | 7   | BOOL      | _        |

From firmware version 2.x.xx onwards, different process images can be selected:

- Universal Full (factory setting)
- Universal Compact
- I/O Mode
- Control Mode
- · I/O Tiny Mode
- CANopen
- · CANopen Pro
- · Universal Full BI

These differ in the amount of available data and the associated memory space. This also results in differences with regard to addressing.

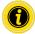

#### Process image for EtherCAT applications

Regardless of the firmware version of the MultiControl, two different XML files are available for the "Universal Full" and "CANopen" process images.

For the process image "Universal Full" (MultiControl AI and BI):

Interroll MultiControl V2.1.xml

For the process image "CANopen" (MultiControl BI):

- Interroll MultiControl V2.3 CANopen.xml
- Interroll MultiControl V2.4 BI
- Interroll MultiControl V2.4 CANopen Pro

### 8.1 Process image "Universal Full"

### IPI, Input process image "Universal Full"

| Byte | Bit | Category         | Designation | Туре | Comments                                                                   |
|------|-----|------------------|-------------|------|----------------------------------------------------------------------------|
| 0    | .0  | Sensors          | Sensor 1    | BOOL | True = sensor active (input type and                                       |
| 0    | .1  | Sensors          | Sensor 2    | BOOL | polarity can be configured)                                                |
| 0    | .2  | Sensors          | Sensor 3    | BOOL | _                                                                          |
| 0    | .3  | Sensors          | Sensor 4    | BOOL |                                                                            |
| 0    | .4  | Sensors          | Sensor 5    | BOOL | Start sensor zone 1                                                        |
| 0    | .5  | Sensors          | Sensor 6    | BOOL | Spare                                                                      |
| 0    | .6  | Sensors          | Sensor 7    | BOOL | _                                                                          |
| 0    | .7  | Sensors          | Sensor 8    | BOOL |                                                                            |
| 1    | .0  | Digital I/O      | I/O 1       | BOOL | Logical state and voltage level depend                                     |
| 1    | .1  | Digital I/O      | I/O 2       | BOOL | on the configuration (NPN/PNP; - polarity), state at the input, true/false |
| 1    | .2  | Digital I/O      | I/O 3       | BOOL | = sensor occupied/unoccupied                                               |
| 1    | .3  | Digital I/O      | I/O 4       | BOOL |                                                                            |
| 1    | .4  | Digital I/O      | Spare       | BOOL | Spare                                                                      |
| 1    | .5  | Digital I/O      | Spare       | BOOL | -                                                                          |
| 1    | .6  | Digital I/O      | Spare       | BOOL | _                                                                          |
| 1    | .7  | Digital I/O      | Spare       | BOOL |                                                                            |
| 2    | .0  | Motor state RD 1 | Error 1     | BOOL | True = motor error                                                         |
| 2    | .1  | Motor state RD 2 | Error 2     | BOOL | False = motor OK                                                           |
| 2    | .2  | Motor state RD 3 | Error 3     | BOOL |                                                                            |
| 2    | .3  | Motor state RD 4 | Error 4     | BOOL | -                                                                          |

### Input process image "Universal Full"

| Byte | Bit | Category          | Designation    | Туре   | Comments                                           |
|------|-----|-------------------|----------------|--------|----------------------------------------------------|
| 3    |     | Motor states RD 1 | SpeedPos 1     | INT8   | Actual target speed/position                       |
| 4    |     | Motor states RD 2 | SpeedPos 2     | INT8   | (-1000100 per cent/<br>90090, 123127 degrees)      |
| 5    |     | Motor states RD 3 | SpeedPos 3     | INT8   | 70070, 120127 degrees,                             |
| 6    |     | Motor states RD 4 | SpeedPos 4     | INT8   |                                                    |
| 7    |     | Motor states      | LastError      | BYTE   | Last error                                         |
| 8    |     | Motor states RD 1 | MotorCurrent1  | UINT16 | Average current in mA                              |
| 10   |     | Motor states RD 2 | MotorCurrent2  | UINT16 |                                                    |
| 12   |     | Motor states RD 3 | MotorCurrent3  | UINT16 |                                                    |
| 14   |     | Motor states RD 4 | MotorCurrent4  | UINT16 |                                                    |
| 16   |     | System state      | Voltage_Motor  | UINT16 | "Motor power" voltage in mV                        |
| 18   |     | System state      | Voltage_Logic  | UINT16 | "Power logic + sensors" voltage in mV              |
| 20   |     | System state      | Temperature    | INT16  | Temperature in 0.1 °C                              |
| 22   |     | System state      | SystemUpTime   | UINT32 | Operating time in seconds since last start/restart |
| 26   | .0  | Control inputs    | Controllnput 1 | BOOL   | Meaning depends on selected state                  |
| 26   | .1  | Control inputs    | ControlInput 2 | BOOL   | table (e.g. "stop zone" for zone control state     |
| 26   | .2  | Control inputs    | ControlInput 3 | BOOL   | table)                                             |
| 26   | .3  | Control inputs    | ControlInput 4 | BOOL   |                                                    |
| 26   | .4  | Control inputs    | ControlInput 5 | BOOL   |                                                    |
| 26   | .5  | Control inputs    | ControlInput 6 | BOOL   |                                                    |
| 26   | .6  | Control inputs    | ControlInput 7 | BOOL   |                                                    |
| 26   | .7  | Control inputs    | ControlInput 8 | BOOL   |                                                    |
| 27   |     | Control inputs    | DecisionByte   | BYTE   |                                                    |

### Input process image "Universal Full"

| Byte | Bit | Category          | Designation    | Туре  | Comments                                                 |
|------|-----|-------------------|----------------|-------|----------------------------------------------------------|
| 28   | .0  | Control outputs   | ControlOutput1 | BOOL  | Meaning depends on selected state                        |
| 28   | .1  | Control outputs   | ControlOutput2 | BOOL  | table (e.g. "zone busy" for zone<br>control state table) |
| 28   | .2  | Control outputs   | ControlOutput3 | BOOL  | Common state table)                                      |
| 28   | .3  | Control outputs   | ControlOutput4 | BOOL  |                                                          |
| 28   | .4  | Control outputs   | ControlOutput5 | BOOL  |                                                          |
| 28   | .5  | Control outputs   | ControlOutput6 | BOOL  |                                                          |
| 28   | .6  | Control outputs   | ControlOutput7 | BOOL  |                                                          |
| 28   | .7  | Control outputs   | ControlOutput8 | BOOL  |                                                          |
| 29   | .0  | Handshake signals | ln_Up          | BOOL  | Start signal first zone                                  |
| 29   | .1  | Handshake signals | In_Down        | BOOL  | Start signal last zone                                   |
| 29   | .2  | Handshake Signals | In_Left        | BOOL  |                                                          |
| 29   | .3  | Handshake Signals | In-Right       | BOOL  |                                                          |
| 29   | .4  | Handshake signals | Out_Up         | BOOL  | True = First zone is free                                |
| 29   | .5  | Handshake signals | Out_Down       | BOOL  | True = Last Zone is occupied                             |
| 29   | .6  | Handshake signals | Out_Left       | BOOL  |                                                          |
| 29   | .7  | Handshake signals | Out_Right      | BOOL  |                                                          |
| 30   | .0  | Zone States       | Spare          | BOOL  | Spare                                                    |
| 30   | .1  | Zone States       | Spare          | BOOL  | Spare                                                    |
| 30   | .2  | Zone States       | Spare          | BOOL  | Spare                                                    |
| 30   | .3  | Zone States       | Spare          | BOOL  | Spare                                                    |
| 30   | .4  | Zone States       | Spare          | BOOL  | Spare                                                    |
| 30   | .5  | Zone States       | Spare          | BOOL  | Spare                                                    |
| 30   | .6  | Zone States       | Spare          | BOOL  | Spare                                                    |
| 30   | .7  | Zone States       | Spare          | BOOL  | Spare                                                    |
| 31   |     | Zone states       | ZoneError 1    | UINT8 | 0 = OK;                                                  |
| 32   |     | Zone states       | ZoneError 2    | UINT8 | ≠ 0 = zone error                                         |
| 33   |     | Zone states       | ZoneError 3    | UINT8 |                                                          |
| 34   |     | Zone states       | ZoneError 4    | UINT8 |                                                          |
| 35   |     | Spare             | Spare          | BYTE  | Spare                                                    |
|      |     |                   |                |       |                                                          |

### OPI, Output process image "Universal Full"

| 0 .0 Digital outputs PLC output Output 1 BOOL  0 .1 Digital outputs PLC output Output 2 BOOL  0 .2 Digital outputs PLC output Output 3 BOOL  0 .3 Digital outputs PLC output Output 4 BOOL  1 Motor RD 1 SpeedPos 1 INT8 2 Motor RD 2 SpeedPos 2 INT8 3 Motor RD 3 SpeedPos 3 INT8 4 Motor RD 4 SpeedPos 4 INT8 5 .0 Control inputs overwrite ControlInput 1 BOOL  5 .1 Control inputs overwrite ControlInput 2 BOOL  5 .2 Control inputs overwrite ControlInput 4 BOOL  5 .4 Control inputs overwrite ControlInput 5 BOOL  5 .5 Control inputs overwrite ControlInput 6 BOOL  5 .6 Control inputs overwrite ControlInput 7 BOOL  5 .7 Control inputs overwrite ControlInput 8 BOOL  5 .7 Control inputs overwrite ControlInput 8 BOOL                                                                                                    | Byte | Bit | Category                   | Designation    | Туре | Comments                              |
|----------------------------------------------------------------------------------------------------|------|-----|----------------------------|----------------|------|---------------------------------------|
| 0 .2 Digital outputs PLC output Output 3 BOOL  1 Motor RD 1 SpeedPos 1 INT8 2 Motor RD 2 SpeedPos 2 INT8 3 Motor RD 3 SpeedPos 3 INT8 4 Motor RD 4 SpeedPos 4 INT8 5 .0 Control inputs overwrite ControlInput1 BOOL 5 .2 Control inputs overwrite ControlInput3 BOOL 5 .3 Control inputs overwrite ControlInput4 BOOL 5 .4 Control inputs overwrite ControlInput5 BOOL 5 .5 Control inputs overwrite ControlInput6 BOOL 5 .6 Control inputs overwrite ControlInput7 BOOL 5 .6 Control inputs overwrite ControlInput7 BOOL 5 .6 Control inputs overwrite ControlInput7 BOOL 5 .6 Control inputs overwrite ControlInput7 BOOL 5 .6 Control inputs overwrite ControlInput7 BOOL                                                                                                    | 0    | .0  | Digital outputs PLC output | Output 1       | BOOL |                                       |
| 0 .3 Digital outputs PLC output Output 4 BOOL  1 Motor RD 1 SpeedPos 1 INT8 2 Motor RD 2 SpeedPos 2 INT8 3 Motor RD 3 SpeedPos 3 INT8 4 Motor RD 4 SpeedPos 4 INT8 5 .0 Control inputs overwrite ControlInput1 BOOL 5 .1 Control inputs overwrite ControlInput2 BOOL 5 .2 Control inputs overwrite ControlInput3 BOOL 5 .3 Control inputs overwrite ControlInput4 BOOL 5 .4 Control inputs overwrite ControlInput5 BOOL 5 .5 Control inputs overwrite ControlInput6 BOOL 5 .6 Control inputs overwrite ControlInput7 BOOL 5 .6 Control inputs overwrite ControlInput7 BOOL 5 .6 Control inputs overwrite ControlInput7 BOOL 5 .6 Control inputs overwrite ControlInput7 BOOL                                                                                                    | 0    | .1  | Digital outputs PLC output | Output 2       | BOOL |                                       |
| 1 Motor RD 1 SpeedPos 1 INT8 2 Motor RD 2 SpeedPos 2 INT8 3 Motor RD 3 SpeedPos 3 INT8 4 Motor RD 4 SpeedPos 4 INT8 5 .0 Control inputs overwrite ControlInput1 BOOL 5 .2 Control inputs overwrite ControlInput3 BOOL 5 .3 Control inputs overwrite ControlInput4 BOOL 5 .4 Control inputs overwrite ControlInput5 BOOL 5 .5 Control inputs overwrite ControlInput5 BOOL 5 .6 Control inputs overwrite ControlInput6 BOOL 5 .6 Control inputs overwrite ControlInput7 BOOL 5 .6 Control inputs overwrite ControlInput7 BOOL 5 .6 Control inputs overwrite ControlInput7 BOOL                                                                                                    | 0    | .2  | Digital outputs PLC output | Output 3       | BOOL |                                       |
| 2 Motor RD 2 SpeedPos 2 INT8 3 Motor RD 3 SpeedPos 3 INT8 4 Motor RD 4 SpeedPos 4 INT8 5 .0 Control inputs overwrite ControlInput1 BOOL 5 .1 Control inputs overwrite ControlInput2 BOOL 5 .2 Control inputs overwrite ControlInput4 BOOL 5 .4 Control inputs overwrite ControlInput5 BOOL 5 .5 Control inputs overwrite ControlInput6 BOOL 5 .6 Control inputs overwrite ControlInput7 BOOL 5 .6 Control inputs overwrite Dool ControlInput8 BOOL 5 .6 Control inputs overwrite ControlInput9 BOOL 5 .6 Control inputs overwrite ControlInput7 BOOL                                                                                                    | 0    | .3  | Digital outputs PLC output | Output 4       | BOOL |                                       |
| 3 Motor RD 2 SpeedPos 2 INT8 3 Motor RD 3 SpeedPos 3 INT8 4 Motor RD 4 SpeedPos 4 INT8 5 .0 Control inputs overwrite ControlInput1 BOOL 5 .1 Control inputs overwrite ControlInput2 BOOL 5 .2 Control inputs overwrite ControlInput3 BOOL 5 .3 Control inputs overwrite ControlInput4 BOOL 5 .4 Control inputs overwrite ControlInput5 BOOL 5 .5 Control inputs overwrite ControlInput6 BOOL 5 .6 Control inputs overwrite ControlInput7 BOOL 5 .6 Control inputs overwrite ControlInput7 BOOL                                                                                                    | 1    |     | Motor RD 1                 | SpeedPos 1     | INT8 | •                                     |
| 3 Motor RD 3 SpeedPos 3 INT8 BI: "111" = "Zero Motion Hold off" if 4 Motor RD 4 SpeedPos 4 INT8 program ID "I/O Device"  5 .0 Control inputs overwrite ControlInput1 BOOL 5 .1 Control inputs overwrite ControlInput2 BOOL 5 .2 Control inputs overwrite ControlInput3 BOOL 5 .3 Control inputs overwrite ControlInput4 BOOL 5 .4 Control inputs overwrite ControlInput5 BOOL 5 .5 Control inputs overwrite ControlInput6 BOOL 5 .6 Control inputs overwrite ControlInput7 BOOL                                                                                                    | 2    |     | Motor RD 2                 | SpeedPos 2     | INT8 |                                       |
| 5 .0 Control inputs overwrite ControlInput1 BOOL 5 .1 Control inputs overwrite ControlInput2 BOOL 5 .2 Control inputs overwrite ControlInput3 BOOL 5 .3 Control inputs overwrite ControlInput4 BOOL 5 .4 Control inputs overwrite ControlInput5 BOOL 5 .5 Control inputs overwrite ControlInput6 BOOL 5 .6 Control inputs overwrite ControlInput7 BOOL                                                                                                    | 3    |     | Motor RD 3                 | SpeedPos 3     | INT8 | BI: "111" = "Zero Motion Hold off" in |
| 5 .1 Control inputs overwrite Controllnput2 BOOL 5 .2 Control inputs overwrite Controllnput3 BOOL 5 .3 Control inputs overwrite Controllnput4 BOOL 5 .4 Control inputs overwrite Controllnput5 BOOL 5 .5 Control inputs overwrite Controllnput6 BOOL 5 .6 Control inputs overwrite Controllnput7 BOOL                                                                                                    | 4    |     | Motor RD 4                 | SpeedPos 4     | INT8 | program ID "I/O Device"               |
| 5 .1 Control inputs overwrite Controllinput2 BOOL 5 .2 Control inputs overwrite Controllinput3 BOOL 5 .3 Control inputs overwrite Controllinput4 BOOL 5 .4 Control inputs overwrite Controllinput5 BOOL 5 .5 Control inputs overwrite Controllinput6 BOOL 5 .6 Control inputs overwrite Controllinput7 BOOL                                                                                                    | 5    | .0  | Control inputs overwrite   | ControlInput1  | BOOL | · .                                   |
| 5 .2 Control inputs overwrite ControlInput3 BOOL 5 .3 Control inputs overwrite ControlInput4 BOOL 5 .4 Control inputs overwrite ControlInput5 BOOL 5 .5 Control inputs overwrite ControlInput6 BOOL 5 .6 Control inputs overwrite ControlInput7 BOOL                                                                                                    | 5    | .1  | Control inputs overwrite   | ControlInput2  | BOOL | · • ·                                 |
| 5 .4 Control inputs overwrite Controllnput5 BOOL 5 .5 Control inputs overwrite Controllnput6 BOOL 5 .6 Control inputs overwrite Controllnput7 BOOL                                                                                                    | 5    | .2  | Control inputs overwrite   | ControlInput3  | BOOL |                                       |
| 5 .5 Control inputs overwrite ControlInput6 BOOL 5 .6 Control inputs overwrite ControlInput7 BOOL                                                                                                    | 5    | .3  | Control inputs overwrite   | ControlInput4  | BOOL |                                       |
| 5 .6 Control inputs overwrite ControlInput7 BOOL                                                                                                    | 5    | .4  | Control inputs overwrite   | ControlInput5  | BOOL |                                       |
| Programme Programme Progra | 5    | .5  | Control inputs overwrite   | ControlInput6  | BOOL |                                       |
| 5 .7 Control inputs overwrite ControlInput8 BOOL                                                                                                    | 5    | .6  | Control inputs overwrite   | ControlInput7  | BOOL |                                       |
|                                                                                                    | 5    | .7  | Control inputs overwrite   | ControlInput8  | BOOL |                                       |
| 6 .0 Control inputs overwrite Spare BYTE Spare                                                                                                    | 6    | .0  | Control inputs overwrite   | Spare          | BYTE | Spare                                 |
| 7 .0 Control outputs overwrite ControlOutput1 BOOL Meaning depends on selected state                                                                                                    | 7    | .0  | Control outputs overwrite  | ControlOutput1 | BOOL |                                       |
| 7 .1 Control outputs overwrite ControlOutput2 BOOL table (e.g. "stop zone" for zone control state table)                                                                                                    | 7    | .1  | Control outputs overwrite  | ControlOutput2 | BOOL | , , ,                                 |
| 7 .2 Control outputs overwrite ControlOutput3 BOOL                                                                                                    | 7    | .2  | Control outputs overwrite  | ControlOutput3 | BOOL | - Common state rabie,                 |
| 7 .3 Control outputs overwrite ControlOutput4 BOOL                                                                                                    | 7    | .3  | Control outputs overwrite  | ControlOutput4 | BOOL |                                       |
| 7 .4 Control outputs overwrite ControlOutput5 BOOL                                                                                                    | 7    | .4  | Control outputs overwrite  | ControlOutput5 | BOOL |                                       |
| 7 .5 Control outputs overwrite ControlOutput6 BOOL                                                                                                    | 7    | .5  | Control outputs overwrite  | ControlOutput6 | BOOL |                                       |
| 7 .6 Control outputs overwrite ControlOutput7 BOOL                                                                                                    | 7    | .6  | Control outputs overwrite  | ControlOutput7 | BOOL |                                       |
| 7 .7 Control outputs overwrite ControlOutput8 BOOL                                                                                                    | 7    | .7  | Control outputs overwrite  | ControlOutput8 | BOOL |                                       |

 $<sup>^{1)}</sup>$  Attention! Speed presets >100 % can lead to a malfunction of the connected RollerDrive!

### Output process image "Universal Full"

| Byte | Bit | Category                   | Designation | Туре | Comments                        |
|------|-----|----------------------------|-------------|------|---------------------------------|
| 8    | .0  | Handshake signal overwrite | Upln        | BOOL | True/false = zone free/occupied |
| 8    | .1  | Handshake signal overwrite | Downln      | BOOL |                                 |
| 8    | .2  | Handshake signal overwrite | LeftIn      | BOOL |                                 |
| 8    | .3  | Handshake signal overwrite | RightIn     | BOOL |                                 |
| 8    | .4  | Handshake signal overwrite | UpOut       | BOOL |                                 |
| 8    | .5  | Handshake signal overwrite | DownOut     | BOOL | -                               |
| 8    | .6  | Handshake signal overwrite | LeftOut     | BOOL |                                 |
| 8    | .7  | Handshake signal overwrite | RightOut    | BOOL |                                 |
| 9    | .0  | Spare                      | Spare       | BOOL | Spare                           |
| 9    | .1  | Spare                      | Spare       | BOOL |                                 |
| 9    | .2  | Spare                      | Spare       | BOOL |                                 |
| 9    | .3  | Spare                      | Spare       | BOOL | -                               |
| 9    | .4  | Spare                      | Spare       | BOOL |                                 |
| 9    | .5  | Spare                      | Spare       | BOOL |                                 |
| 9    | .6  | Spare                      | Spare       | BOOL |                                 |
| 9    | .7  | Spare                      | Spare       | BOOL | -                               |

### 8.2 Process image "Universal Compact"

### IPI, Input process image "Universal Compact"

| Byte | Bit | Category         | Designation | Туре | Comments                              |
|------|-----|------------------|-------------|------|---------------------------------------|
| 0    | .0  | Sensors          | Sensor 1    | BOOL | True = sensor active (input type and  |
| 0    | .1  | Sensors          | Sensor 2    | BOOL | polarity can be configured)           |
| 0    | .2  | Sensors          | Sensor 3    | BOOL | _                                     |
| 0    | .3  | Sensors          | Sensor 4    | BOOL |                                       |
| 0    | .4  | Sensors          | Sensor 5    | BOOL | Start sensor zone 1                   |
| 0    | .5  | Sensors          | Sensor 6    | BOOL | Spare                                 |
| 0    | .6  | Sensors          | Sensor 7    | BOOL | _                                     |
| 0    | .7  | Sensors          | Sensor 8    | BOOL |                                       |
| 1    | .0  | Digital I/O      | I/O 1       | BOOL | True = auxiliary input/output active  |
| 1    | .1  | Digital I/O      | I/O 2       | BOOL | (type and polarity can be configured) |
| 1    | .2  | Digital I/O      | I/O 3       | BOOL |                                       |
| 1    | .3  | Digital I/O      | I/O 4       | BOOL |                                       |
| 1    | .4  | Digital I/O      | Spare       | BOOL | Spare                                 |
| 1    | .5  | Digital I/O      | Spare       | BOOL | _                                     |
| 1    | .6  | Digital I/O      | Spare       | BOOL | _                                     |
| 1    | .7  | Digital I/O      | Spare       | BOOL |                                       |
| 2    | .0  | Motor state RD 1 | Error 1     | BOOL | True = motor error                    |
| 2    | .1  | Motor state RD 2 | Error 2     | BOOL | False = motor OK                      |
| 2    | .2  | Motor state RD 3 | Error 3     | BOOL | _                                     |
| 2    | .3  | Motor state RD 4 | Error 4     | BOOL |                                       |
| 2    | .4  | System state     | ComFail     | BOOL | True = communication error            |
| 2    | .5  | System state     | PowerFail   | BOOL | True = supply voltage error           |
| 2    | .6  | System state     | TempFail    | BOOL | True = temperature too high           |
| 2    | .7  | System state     | ControlFail | BOOL | True = control system error           |

### Input process image "Universal Compact"

| Byte | Bit | Category        | Designation     | Туре  | Comments                                      |
|------|-----|-----------------|-----------------|-------|-----------------------------------------------|
| 3    |     | System state    | ErrorState      | UINT8 | Actual error state                            |
|      |     |                 |                 |       | 1 = ready for operation,                      |
|      |     |                 |                 |       | 2 = minor error,                              |
|      |     |                 |                 |       | 3 = severe error                              |
| 4    |     | System state    | LastError       | UINT8 | Most recent error                             |
| 5    |     | Motors          | SpeedPos1       | INT8  | Actual target speed/position                  |
| 6    |     | Motors          | SpeedPos2       | INT8  | (-1000100 per cent/<br>90090, 123127 degrees) |
| 7    |     | Motors          | SpeedPos3       | INT8  |                                               |
| 8    |     | Motors          | SpeedPos4       | INT8  |                                               |
| 9    | .0  | Control inputs  | ControlInput1   | BOOL  | Meaning depends on selected state             |
| 9    | .1  | Control inputs  | ControlInput2   | BOOL  | table<br>- (e.g. "stop zone" for zone control |
| 9    | .2  | Control inputs  | ControlInput3   | BOOL  | state table)                                  |
| 9    | .3  | Control inputs  | ControlInput4   | BOOL  | -                                             |
| 9    | .4  | Control inputs  | ControlInput5   | BOOL  |                                               |
| 9    | .5  | Control inputs  | ControlInput6   | BOOL  | _                                             |
| 9    | .6  | Control inputs  | ControlInput7   | BOOL  |                                               |
| 9    | .7  | Control inputs  | ControlInput8   | BOOL  |                                               |
| 10   | .0  | Control outputs | ControlOutput 1 | BOOL  | Meaning depends on selected state             |
| 10   | .1  | Control outputs | ControlOutput 2 | BOOL  | table<br>- (e.g. "zone busy" for zone control |
| 10   | .2  | Control outputs | ControlOutput 3 | BOOL  | state table)                                  |
| 10   | .3  | Control outputs | ControlOutput 4 | BOOL  |                                               |
| 10   | .4  | Control outputs | ControlOutput 5 | BOOL  |                                               |
| 10   | .5  | Control outputs | ControlOutput 6 | BOOL  |                                               |
| 10   | .6  | Control outputs | ControlOutput 7 | BOOL  |                                               |
| 10   | .7  | Control outputs | ControlOutput 8 | BOOL  |                                               |
|      |     | ·               |                 |       |                                               |

### Input process image "Universal Compact"

| Byte | Bit | Category          | Designation | Туре | Comments                                                            |
|------|-----|-------------------|-------------|------|---------------------------------------------------------------------|
| 11   | .0  | Handshake signals | In_Up       | BOOL | True = upstream zone has to transport package                       |
| 11   | .1  | Handshake signals | In_Down     | BOOL | True = downstream zone is free                                      |
| 11   | .2  | Handshake signals | In_Left     | BOOL | True = left zone has to transport package or left zone is free      |
| 11   | .3  | Handshake signals | In_Right    | BOOL | True = right zone has to transport package or right zone is free    |
| 11   | .4  | Handshake signals | Out_Up      | BOOL | True = first zone is free                                           |
| 11   | .5  | Handshake signals | Out_Down    | BOOL | True = last zone is occupied                                        |
| 11   | .6  | Handshake signals | Out_Left    | BOOL | True = package available for left zone or Transfer/HPD is occupied  |
| 11   | .7  | Handshake signals | Out_Right   | BOOL | True = package available for right zone or Transfer/HPD is occupied |
| 12   | .0  | Zone state        | Spare       | BOOL | Spare                                                               |
| 12   | .1  | Zone state        | Spare       | BOOL | _                                                                   |
| 12   | .2  | Zone state        | Spare       | BOOL | _                                                                   |
| 12   | .3  | Zone state        | Spare       | BOOL |                                                                     |
| 12   | .4  | Zone state        | Spare       | BOOL |                                                                     |
| 12   | .5  | Zone state        | Spare       | BOOL |                                                                     |
| 12   | .6  | Zone state        | Spare       | BOOL |                                                                     |
| 12   | .7  | Zone state        | Spare       | BOOL |                                                                     |

### Input process image "Universal Compact"

| Byte | Bit | Category | Designation | Туре | Comments |
|------|-----|----------|-------------|------|----------|
| 13   | .0  | Spare    | Spare       | BOOL | Spare    |
| 13   | .1  | Spare    | Spare       | BOOL |          |
| 13   | .2  | Spare    | Spare       | BOOL |          |
| 13   | .3  | Spare    | Spare       | BOOL |          |
| 13   | .4  | Spare    | Spare       | BOOL |          |
| 13   | .5  | Spare    | Spare       | BOOL |          |
| 13   | .6  | Spare    | Spare       | BOOL |          |
| 13   | .7  | Spare    | Spare       | BOOL |          |

### OPI, Output process image "Universal Compact"

| Byte | Bit | Category                 | Designation     | Туре | Comments                                                     |
|------|-----|--------------------------|-----------------|------|--------------------------------------------------------------|
| 0    | .0  | Digital I/O              | Output 1        | BOOL | True = auxiliary output active (output                       |
| 0    | .1  | Digital I/O              | Output 2        | BOOL | type and polarity can be configured)                         |
| 0    | .2  | Digital I/O              | Output 3        | BOOL |                                                              |
| 0    | .3  | Digital I/O              | Output 4        | BOOL |                                                              |
| 0    | .4  | Digital I/O              | Spare           | BOOL | Not in use                                                   |
| 0    | .5  | Digital I/O              | Spare           | BOOL |                                                              |
| 0    | .6  | Digital I/O              | Spare           | BOOL |                                                              |
| 0    | .7  | Digital I/O              | Spare           | BOOL |                                                              |
| 1    |     | Motors                   | SpeedPos 1      | INT8 | Target speed/position                                        |
| 2    |     | Motors                   | SpeedPos 2      | INT8 | (-1000100 per cent <sup>1)</sup> /<br>90090, 123127 degrees) |
| 3    |     | Motors                   | SpeedPos 3      | INT8 | BI: "111" = "Zero Motion Hold off" in                        |
| 4    |     | Motors                   | SpeedPos 4      | INT8 | program ID "I/O Device"                                      |
| 5    | .0  | Control inputs overwrite | Control input 1 | BOOL | Meaning depends on selected state                            |
| 5    | .1  | Control inputs overwrite | Control input 2 | BOOL | table (e.g. "stop zone" for zone control state table)        |
| 5    | .2  | Control inputs overwrite | Control input 3 | BOOL | -                                                            |
| 5    | .3  | Control inputs overwrite | Control input 4 | BOOL |                                                              |
| 5    | .4  | Control inputs overwrite | Control input 5 | BOOL |                                                              |
| 5    | .5  | Control inputs overwrite | Control input 6 | BOOL |                                                              |
| 5    | .6  | Control inputs overwrite | Control input 7 | BOOL |                                                              |
| 5    | .7  | Control inputs overwrite | Control input 8 | BOOL | _                                                            |

 $<sup>^{1)}</sup>$  Attention! Speed presets >100 % can lead to a malfunction of the connected RollerDrive!

### Output process image "Universal Compact"

| Byte | Bit | Category                   | Designation         | Туре | Comments                                                            |
|------|-----|----------------------------|---------------------|------|---------------------------------------------------------------------|
| 6    | .0  | Control outputs overwrite  | Control output<br>1 | BOOL | Meaning depends on selected state table (e.g. "zone busy" for zone  |
| 6    | .1  | Control outputs overwrite  | Control output<br>2 | BOOL | control state table)                                                |
| 6    | .2  | Control outputs overwrite  | Control output<br>3 | BOOL |                                                                     |
| 6    | .3  | Control outputs overwrite  | Control output<br>4 | BOOL | _                                                                   |
| 6    | .4  | Control outputs overwrite  | Control output<br>5 | BOOL | -                                                                   |
| 6    | .5  | Control outputs overwrite  | Control output<br>6 | BOOL | -                                                                   |
| 6    | .6  | Control outputs overwrite  | Control output<br>7 | BOOL | -                                                                   |
| 6    | .7  | Control outputs overwrite  | Control output<br>8 | BOOL | -                                                                   |
| 7    | .0  | Handshake signal overwrite | Upln                | BOOL | True = upstream zone has to transport package                       |
| 7    | .1  | Handshake signal overwrite | Downln              | BOOL | True = downstream zone is free                                      |
| 7    | .2  | Handshake signal overwrite | LeftIn              | BOOL | True = left zone has to transport package or left zone is free      |
| 7    | .3  | Handshake signal overwrite | RightIn             | BOOL | True = right zone has to transport package or right zone is free    |
| 7    | .4  | Handshake signal overwrite | UpOut               | BOOL | True = package available at output of last zone                     |
| 7    | .5  | Handshake signal overwrite | DownOut             | BOOL | True = first zone is occupied                                       |
| 7    | .6  | Handshake signal overwrite | LeftOut             | BOOL | True = package available for left zone or Transfer/HPD is occupied  |
| 7    | .7  | Handshake signal overwrite | RightOut            | BOOL | True = package available for right zone or Transfer/HPD is occupied |

### Output process image "Universal Compact"

| Byte | Bit | Category | Designation | Туре | Comments |
|------|-----|----------|-------------|------|----------|
| 8    | .0  | Spare    | Spare       | BOOL | Spare    |
| 8    | .1  | Spare    | Spare       | BOOL |          |
| 8    | .2  | Spare    | Spare       | BOOL | -        |
| 8    | .3  | Spare    | Spare       | BOOL | -        |
| 8    | .4  | Spare    | Spare       | BOOL |          |
| 8    | .5  | Spare    | Spare       | BOOL | -        |
| 8    | .6  | Spare    | Spare       | BOOL | -        |
| 8    | .7  | Spare    | Spare       | BOOL |          |

### 8.3 Process image "I/O Mode"

### IPI, Input process image "I/O Mode"

| Byte | Bit | Category         | Designation | Туре | Comments                              |
|------|-----|------------------|-------------|------|---------------------------------------|
| 0    | .0  | Sensors          | Sensor 1    | BOOL | True = sensor active (input type and  |
| 0    | .1  | Sensors          | Sensor 2    | BOOL | polarity can be configured)           |
| 0    | .2  | Sensors          | Sensor 3    | BOOL | _                                     |
| 0    | .3  | Sensors          | Sensor 4    | BOOL |                                       |
| 0    | .4  | Sensors          | Sensor 5    | BOOL | _                                     |
| 0    | .5  | Sensors          | Sensor 6    | BOOL | _                                     |
| 0    | .6  | Sensors          | Sensor 7    | BOOL | _                                     |
| 0    | .7  | Sensors          | Sensor 8    | BOOL |                                       |
| 1    | .0  | Digital I/O      | I/O 1       | BOOL | True = auxiliary input/output active  |
| 1    | .1  | Digital I/O      | I/O 2       | BOOL | (type and polarity can be configured) |
| 1    | .2  | Digital I/O      | I/O 3       | BOOL | _                                     |
| 1    | .3  | Digital I/O      | I/O 4       | BOOL |                                       |
| 1    | .4  | Digital I/O      | Spare       | BOOL | Spare                                 |
| 1    | .5  | Digital I/O      | Spare       | BOOL | _                                     |
| 1    | .6  | Digital I/O      | Spare       | BOOL | _                                     |
| 1    | .7  | Digital I/O      | Spare       | BOOL |                                       |
| 2    | .0  | Motor state RD 1 | Error 1     | BOOL | True = motor error                    |
| 2    | .1  | Motor state RD 2 | Error 2     | BOOL | False = motor OK                      |
| 2    | .2  | Motor state RD 3 | Error 3     | BOOL | _                                     |
| 2    | .3  | Motor state RD 4 | Error 4     | BOOL |                                       |
| 2    | .4  | System state     | ComFail     | BOOL | True = communication error            |
| 2    | .5  | System state     | PowerFail   | BOOL | True = supply voltage error           |
| 2    | .6  | System state     | TempFail    | BOOL | True = temperature too high           |
| 2    | .7  | System state     | ControlFail | BOOL | True = control system error           |

### Input process image "I/O Mode"

| Byte | Bit | Category     | Designation | Туре  | Comments                                      |
|------|-----|--------------|-------------|-------|-----------------------------------------------|
| 3    |     | System state | ErrorState  | UINT8 | Actual error state                            |
|      |     |              |             |       | 1 = ready for operation,                      |
|      |     |              |             |       | 2 = minor error,                              |
|      |     |              |             |       | 3 = severe error                              |
| 4    |     | System state | LastError   | UINT8 | Most recent error                             |
| 5    |     | Motors       | SpeedPos1   | INT8  | Actual target speed/position                  |
| 6    |     | Motors       | SpeedPos2   | INT8  | (-1000100 per cent/<br>90090, 123127 degrees) |
| 7    |     | Motors       | SpeedPos3   | INT8  |                                               |
| 8    |     | Motors       | SpeedPos4   | INT8  |                                               |

### OPI, Output process image "I/O Mode"

| Byte | Bit | Category    | Designation | Туре | Comments                                                                                                    |
|------|-----|-------------|-------------|------|----------------------------------------------------------------------------------------------------|
| 0    | .0  | Digital I/O | Output 1    | BOOL | True = auxiliary output active (output                                                                                             |
| 0    | .1  | Digital I/O | Output 2    | BOOL | type and polarity can be configured)                                                                                               |
| 0    | .2  | Digital I/O | Output 3    | BOOL |                                                                                                    |
| 0    | .3  | Digital I/O | Output 4    | BOOL | -                                                                                                    |
| 0    | .4  | Digital I/O | Spare       | BOOL | Not in use                                                                                                    |
| 0    | .5  | Digital I/O | Spare       | BOOL | -                                                                                                    |
| 0    | .6  | Digital I/O | Spare       | BOOL | -                                                                                                    |
| 0    | .7  | Digital I/O | Spare       | BOOL | -                                                                                                    |
| 1    |     | Motors      | SpeedPos 1  | INT8 | Target speed/position                                                                                                    |
| 2    |     | Motors      | SpeedPos 2  | INT8 | [ (-1000100 per cent <sup>1)</sup> /<br>90090, 123127 degrees)<br>BI: "111" = "Zero Motion Hold off" in<br>program ID "I/O Device" |
| 3    |     | Motors      | SpeedPos 3  | INT8 |                                                                                                    |
| 4    |     | Motors      | SpeedPos 4  | INT8 |                                                                                                    |

 $<sup>^{1)}</sup>$  Attention! Speed presets > 100 % can lead to a malfunction of the connected RollerDrive!

### 8.4 Process image "Control Mode"

### IPI, Input process image "Control Mode"

| Byte | Bit | Category         | Designation | Туре  | Comments                             |
|------|-----|------------------|-------------|-------|--------------------------------------|
| 0    | .0  | Sensors          | Sensor 1    | BOOL  | True = sensor active (input type and |
| 0    | .1  | Sensors          | Sensor 2    | BOOL  | polarity can be configured)          |
| 0    | .2  | Sensors          | Sensor 3    | BOOL  | -                                    |
| 0    | .3  | Sensors          | Sensor 4    | BOOL  | -                                    |
| 0    | .4  | Sensors          | Sensor 5    | BOOL  | -                                    |
| 0    | .5  | Sensors          | Sensor 6    | BOOL  | -                                    |
| 0    | .6  | Sensors          | Sensor 7    | BOOL  | -                                    |
| 0    | .7  | Sensors          | Sensor 8    | BOOL  | -                                    |
| 1    | .0  | Motor state RD 1 | Error 1     | BOOL  | True = motor error                   |
| 1    | .1  | Motor state RD 2 | Error 2     | BOOL  | False = motor OK                     |
| 1    | .2  | Motor state RD 3 | Error 3     | BOOL  | -                                    |
| 1    | .3  | Motor state RD 4 | Error 4     | BOOL  | -                                    |
| 1    | .4  | System state     | ComFail     | BOOL  | True = communication error           |
| 1    | .5  | System state     | PowerFail   | BOOL  | True = supply voltage error          |
| 1    | .6  | System state     | TempFail    | BOOL  | True = temperature too high          |
| 1    | .7  | System state     | ControlFail | BOOL  | True = control system error          |
| 2    |     | System state     | ErrorState  | UINT8 | Actual error state                   |
|      |     |                  |             |       | 1 = ready for operation,             |
|      |     |                  |             |       | 2 = minor error,                     |
|      |     |                  |             |       | 3 = severe error                     |
| 3    |     | System state     | LastError   | UINT8 | Most recent error                    |

### Input process image "Control Mode"

| Byte | Bit | Category        | Designation     | Туре | Comments                                                 |
|------|-----|-----------------|-----------------|------|----------------------------------------------------------|
| 4    | .0  | Control inputs  | ControlInput1   | BOOL | Meaning depends on selected state                        |
| 4    | .1  | Control inputs  | ControlInput2   | BOOL | table (e.g. "stop zone" for zone<br>control state table) |
| 4    | .2  | Control inputs  | ControlInput3   | BOOL |                                                          |
| 4    | .3  | Control inputs  | ControlInput4   | BOOL |                                                          |
| 4    | .4  | Control inputs  | ControlInput5   | BOOL |                                                          |
| 4    | .5  | Control inputs  | ControlInput6   | BOOL |                                                          |
| 4    | .6  | Control inputs  | ControlInput7   | BOOL |                                                          |
| 4    | .7  | Control inputs  | ControlInput8   | BOOL |                                                          |
| 5    | .0  | Control outputs | ControlOutput 1 | BOOL | Meaning depends on selected state                        |
| 5    | .1  | Control outputs | ControlOutput 2 | BOOL | table (e.g. "zone busy" for zone control state table)    |
| 5    | .2  | Control outputs | ControlOutput 3 | BOOL |                                                          |
| 5    | .3  | Control outputs | ControlOutput 4 | BOOL |                                                          |
| 5    | .4  | Control outputs | ControlOutput 5 | BOOL |                                                          |
| 5    | .5  | Control outputs | ControlOutput 6 | BOOL |                                                          |
| 5    | .6  | Control outputs | ControlOutput 7 | BOOL |                                                          |
| 5    | .7  | Control outputs | ControlOutput 8 | BOOL |                                                          |

### Input process image "Control Mode"

| Byte | Bit | Category          | Designation | Туре | Comments                                                            |
|------|-----|-------------------|-------------|------|---------------------------------------------------------------------|
| 6    | .0  | Handshake signals | In_Up       | BOOL | True = upstream zone has to transport package                       |
| 6    | .1  | Handshake signals | In_Down     | BOOL | True = downstream zone is free                                      |
| 6    | .2  | Handshake signals | In_Left     | BOOL | True = left zone has to transport package or left zone is free      |
| 6    | .3  | Handshake signals | In_Right    | BOOL | True = right zone has to transport package or right zone is free    |
| 6    | .4  | Handshake signals | Out_Up      | BOOL | True = first zone is free                                           |
| 6    | .5  | Handshake signals | Out_Down    | BOOL | True = last zone is occupied                                        |
| 6    | .6  | Handshake signals | Out_Left    | BOOL | True = package available for left zone or Transfer/HPD is occupied  |
| 6    | .7  | Handshake signals | Out_Right   | BOOL | True = package available for right zone or Transfer/HPD is occupied |
| 7    | .0  | Zone state        | Spare       | BOOL | Spare                                                               |
| 7    | .1  | Zone state        | Spare       | BOOL |                                                                     |
| 7    | .2  | Zone state        | Spare       | BOOL |                                                                     |
| 7    | .3  | Zone state        | Spare       | BOOL | _                                                                   |
| 7    | .4  | Zone state        | Spare       | BOOL |                                                                     |
| 7    | .5  | Zone state        | Spare       | BOOL | _                                                                   |
| 7    | .6  | Zone state        | Spare       | BOOL | _                                                                   |
| 7    | .7  | Zone state        | Spare       | BOOL |                                                                     |
| 8    | .0  | Spare             | Spare       | BOOL | Spare                                                               |
| 8    | .1  | Spare             | Spare       | BOOL |                                                                     |
| 8    | .2  | Spare             | Spare       | BOOL |                                                                     |
| 8    | .3  | Spare             | Spare       | BOOL |                                                                     |
| 8    | .4  | Spare             | Spare       | BOOL |                                                                     |
| 8    | .5  | Spare             | Spare       | BOOL |                                                                     |
| 8    | .6  | Spare             | Spare       | BOOL |                                                                     |
| 8    | .7  | Spare             | Spare       | BOOL |                                                                     |

### OPI, Output process image "Control Mode"

| Byte | Bit | Category                  | Designation      | Туре | Comments                                              |
|------|-----|---------------------------|------------------|------|-------------------------------------------------------|
| 0    | .0  | Control inputs overwrite  | Control input 1  | BOOL | Meaning depends on selected state                     |
| 0    | .1  | Control inputs overwrite  | Control input 2  | BOOL | table (e.g. "stop zone" for zone control state table) |
| 0    | .2  | Control inputs overwrite  | Control input 3  | BOOL | - common state tabley                                 |
| 0    | .3  | Control inputs overwrite  | Control input 4  | BOOL |                                                       |
| 0    | .4  | Control inputs overwrite  | Control input 5  | BOOL |                                                       |
| 0    | .5  | Control inputs overwrite  | Control input 6  | BOOL |                                                       |
| 0    | .6  | Control inputs overwrite  | Control input 7  | BOOL | -                                                     |
| 0    | .7  | Control inputs overwrite  | Control input 8  | BOOL |                                                       |
| 1    | .0  | Control outputs overwrite | Control output 1 | BOOL | Meaning depends on selected state                     |
| 1    | .1  | Control outputs overwrite | Control output 2 | BOOL | table (e.g. "zone busy" for zone control state table) |
| 1    | .2  | Control outputs overwrite | Control output 3 | BOOL | - control state table,                                |
| 1    | .3  | Control outputs overwrite | Control output 4 | BOOL |                                                       |
| 1    | .4  | Control outputs overwrite | Control output 5 | BOOL | -                                                     |
| 1    | .5  | Control outputs overwrite | Control output 6 | BOOL |                                                       |
| 1    | .6  | Control outputs overwrite | Control output 7 | BOOL |                                                       |
| 1    | .7  | Control outputs overwrite | Control output 8 | BOOL |                                                       |

### Output process image "Control Mode"

| Byte | Bit | Category                   | Designation | Туре | Comments                                                               |
|------|-----|----------------------------|-------------|------|------------------------------------------------------------------------|
| 2    | .0  | Handshake signal overwrite | Upln        | BOOL | True = upstream zone has to transport package                          |
| 2    | .1  | Handshake signal overwrite | Downln      | BOOL | True = downstream zone is free                                         |
| 2    | .2  | Handshake signal overwrite | LeftIn      | BOOL | True = left zone has to transport package or left zone is free         |
| 2    | .3  | Handshake signal overwrite | RightIn     | BOOL | True = right zone has to transport package or right zone is free       |
| 2    | .4  | Handshake signal overwrite | UpOut       | BOOL | True = package available at output of last zone                        |
| 2    | .5  | Handshake signal overwrite | DownOut     | BOOL | True = first zone is occupied                                          |
| 2    | .6  | Handshake signal overwrite | LeftOut     | BOOL | True = package available for left zone or Transfer/HPD is occupied     |
| 2    | .7  | Handshake signal overwrite | RightOut    | BOOL | True = package is available for right zone or Transfer/HPD is occupied |
| 3    | .0  | Spare                      | Spare       | BOOL | Spare                                                                  |
| 3    | .1  | Spare                      | Spare       | BOOL |                                                                        |
| 3    | .2  | Spare                      | Spare       | BOOL | _                                                                      |
| 3    | .3  | Spare                      | Spare       | BOOL |                                                                        |
| 3    | .4  | Spare                      | Spare       | BOOL |                                                                        |
| 3    | .5  | Spare                      | Spare       | BOOL |                                                                        |
| 3    | .6  | Spare                      | Spare       | BOOL |                                                                        |
| 3    | .7  | Spare                      | Spare       | BOOL |                                                                        |

### 8.5 Process image "I/O Tiny Mode"

### IPI, Input process image "I/O Tiny Mode"

| Byte | Bit | Category    | Designation  | Туре | Comments                              |
|------|-----|-------------|--------------|------|---------------------------------------|
| 0    | .0  | Sensors     | Sensor 1     | BOOL | True = sensor active (input type and  |
| 0    | .1  | Sensors     | Sensor 2     | BOOL | polarity can be configured)           |
| 0    | .2  | Sensors     | Sensor 3     | BOOL |                                       |
| 0    | .3  | Sensors     | Sensor 4     | BOOL |                                       |
| 0    | .4  | Sensors     | Sensor 5     | BOOL |                                       |
| 0    | .5  | Sensors     | Sensor 6     | BOOL |                                       |
| 0    | .6  | Sensors     | Sensor 7     | BOOL |                                       |
| 0    | .7  | Sensors     | Sensor 8     | BOOL |                                       |
| 1    | .0  | Digital I/O | I/O 1        | BOOL | True = auxiliary input/output active  |
| 1    | .1  | Digital I/O | I/O 2        | BOOL | (type and polarity can be configured) |
| 1    | .2  | Digital I/O | I/O 3        | BOOL |                                       |
| 1    | .3  | Digital I/O | I/O 4        | BOOL |                                       |
| 1    | .4  | Digital I/O | Spare        | BOOL | Spare                                 |
| 1    | .5  | Digital I/O | Spare        | BOOL | Spare                                 |
| 1    | .6  | Digital I/O | Spare        | BOOL | Spare                                 |
| 1    | .7  | Digital I/O | Spare        | BOOL | Spare                                 |
| 2    | .0  | Motors      | MotorError 1 | BOOL | True = motor error                    |
| 2    | .1  | Motors      | MotorOn 1    | BOOL | True = motor running                  |
| 2    | .2  | Motors      | MotorV2 1    | BOOL | True = speed V2 selected              |
| 2    | .3  | Motors      | MotorDir 1   | BOOL | True = reverse main direction         |
| 2    | .4  | Motors      | MotorError 2 | BOOL | True = motor error                    |
| 2    | .5  | Motors      | MotorOn 2    | BOOL | True = motor running                  |
| 2    | .6  | Motors      | MotorV2 2    | BOOL | True = speed V2 selected              |
| 2    | .7  | Motors      | MotorDir 2   | BOOL | True = reverse main direction         |

### Input process image "I/O Tiny Mode"

| Byte | Bit | Category          | Designation      | Туре | Comments                      |
|------|-----|-------------------|------------------|------|-------------------------------|
| 3    | .0  | Motors            | MotorError 3     | BOOL | True = motor error            |
| 3    | .1  | Motors            | MotorOn 3        | BOOL | True = motor running          |
| 3    | .2  | Motors            | MotorV2 3        | BOOL | True = speed V2 selected      |
| 3    | .3  | Motors            | MotorDir 3       | BOOL | True = reverse main direction |
| 3    | .4  | Motors            | MotorError 4     | BOOL | True = motor error            |
| 3    | .5  | Motors            | MotorOn 4        | BOOL | True = motor running          |
| 3    | .6  | Motors            | MotorV2 4        | BOOL | True = speed V2 selected      |
| 3    | .7  | Motors            | MotorDir 4       | BOOL | True = reverse main direction |
| 4    | .0  | Motor states RD 1 | Error 1          | BOOL | True = motor error,           |
| 4    | .1  | Motor states RD 2 | Error 2          | BOOL | False = motor OK              |
| 4    | .2  | Motor states RD 3 | Error 3          | BOOL |                               |
| 4    | .3  | Motor states RD 4 | Error 4          | BOOL | _                             |
| 4    | .4  | System state      | BusComError      | BOOL | True = BusCom error           |
| 4    | .5  | System state      | VoltageError     | BOOL | True = voltage error          |
| 4    | .6  | System state      | TemperatureError | BOOL | True = temperature error      |
| 4    | .7  | System state      | ControlError     | BOOL | True = control system error   |

### OPI, Output process image "I/O Tiny Mode"

| Byte | Bit | Category    | Designation | Туре | Comments                               |
|------|-----|-------------|-------------|------|----------------------------------------|
| 0    | .0  | Digital I/O | Output 1    | BOOL | True = auxiliary output active (output |
| 0    | .1  | Digital I/O | Output 2    | BOOL | type and polarity can be configured)   |
| 0    | .2  | Digital I/O | Output 3    | BOOL |                                        |
| 0    | .3  | Digital I/O | Output 4    | BOOL |                                        |
| 0    | .4  | Digital I/O | Spare       | BOOL | Not in use                             |
| 0    | .5  | Digital I/O | Spare       | BOOL |                                        |
| 0    | .6  | Digital I/O | Spare       | BOOL |                                        |
| 0    | .7  | Digital I/O | Spare       | BOOL |                                        |
| 1    | .0  | Motors      | Spare       | BOOL | Not in use                             |
| 1    | .1  | Motors      | MotorOn 1   | BOOL | True = motor running                   |
| 1    | .2  | Motors      | MotorV2 1   | BOOL | True = speed V2 selected               |
| 1    | .3  | Motors      | MotorDir 1  | BOOL | True = reverse main direction          |
| 1    | .4  | Motors      | Spare       | BOOL | Not in use                             |
| 1    | .5  | Motors      | MotorOn 2   | BOOL | True = motor running                   |
| 1    | .6  | Motors      | MotorV2 2   | BOOL | True = speed V2 selected               |
| 1    | .7  | Motors      | MotorDir 2  | BOOL | True = reverse main direction          |
| 2    | .0  | Motors      | Spare       | BOOL | Not in use                             |
| 2    | .1  | Motors      | MotorOn 3   | BOOL | True = motor running                   |
| 2    | .2  | Motors      | MotorV2 3   | BOOL | True = speed V2 selected               |
| 2    | .3  | Motors      | MotorDir 3  | BOOL | True = reverse main direction          |
| 2    | .4  | Motors      | Spare       | BOOL | Not in use                             |
| 2    | .5  | Motors      | MotorOn 4   | BOOL | True = motor running                   |
| 2    | .6  | Motors      | MotorV2 4   | BOOL | True = speed V2 selected               |
| 2    | .7  | Motors      | MotorDir 4  | BOOL | True = reverse main direction          |

### 8.6 Process image "CANopen"

### IPI, Input process image "CANopen"

| Byte | Bit | Category      | Designation   | Туре   | Comments                              |
|------|-----|---------------|---------------|--------|---------------------------------------|
| 0    | .0  | Sensors       | Sensor 1      | BOOL   | True = sensor active (input type and  |
| 0    | .1  | Sensors       | Sensor 2      | BOOL   | polarity can be configured)           |
| 0    | .2  | Sensors       | Sensor 3      | BOOL   |                                       |
| 0    | .3  | Sensors       | Sensor 4      | BOOL   |                                       |
| 0    | .4  | Sensors       | Sensor 5      | BOOL   |                                       |
| 0    | .5  | Sensors       | Sensor 6      | BOOL   |                                       |
| 0    | .6  | Sensors       | Sensor 7      | BOOL   |                                       |
| 0    | .7  | Sensors       | Sensor 8      | BOOL   |                                       |
| 1    | .0  | Digital I/O   | I/O 1         | BOOL   | True = auxiliary input/output active  |
| 1    | .1  | Digital I/O   | I/O 2         | BOOL   | (type and polarity can be configured) |
| 1    | .2  | Digital I/O   | I/O 3         | BOOL   |                                       |
| 1    | .3  | Digital I/O   | I/O 4         | BOOL   |                                       |
| 1    | .4  | Digital I/O   | Spare         | BOOL   | Spare                                 |
| 1    | .5  | Digital I/O   | Spare         | BOOL   | Spare                                 |
| 1    | .6  | Digital I/O   | Spare         | BOOL   | Spare                                 |
| 1    | .7  | Digital I/O   | Spare         | BOOL   | Spare                                 |
| 2    |     | CANopen drive | OprModeDisp 1 | INT8   | CANopen drive operating mode          |
| 3    |     | CANopen drive | OprModeDisp 2 | INT8   | 1 = positioning mode                  |
| 4    |     | CANopen drive | OprModeDisp 3 | INT8   | 3 = speed mode                        |
| 5    |     | CANopen drive | OprModeDisp 4 | INT8   | 6 = homing                            |
| 6    |     | CANopen drive | StatusWord 1  | UINT16 | CANopen drive status word as per      |
| 8    |     | CANopen drive | StatusWord 2  | UINT16 | CiA DS-402                            |
| 10   |     | CANopen drive | StatusWord 3  | UINT16 |                                       |
| 12   |     | CANopen drive | StatusWord 4  | UINT16 |                                       |

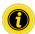

For the process image "CANopen", the direction of rotation "clockwise" (factory setting) must be selected in the presettings!

### Input process image "CANopen"

| Byte | Bit | Category      | Designation      | Туре   | Comments                                 |
|------|-----|---------------|------------------|--------|------------------------------------------|
| 14   |     | CANopen drive | ActualVelocity 1 | INT32  | Actual speed in mm/s                     |
| 18   |     | CANopen drive | ActualVelocity 2 | INT32  |                                          |
| 22   |     | CANopen drive | ActualVelocity 3 | INT32  |                                          |
| 26   |     | CANopen drive | ActualVelocity 4 | INT32  |                                          |
| 30   |     | CANopen drive | ActualPosition 1 | INT32  | Actual position in mm                    |
| 34   |     | CANopen drive | ActualPosition 2 | INT32  | -                                        |
| 38   |     | CANopen drive | ActualPosition 3 | INT32  |                                          |
| 42   |     | CANopen drive | ActualPosition 4 | INT32  |                                          |
| 46   |     | MotorStates   | MotTemperature 1 | INT16  | Motor temperature in 0.1 °C              |
| 48   |     | MotorStates   | MotTemperature 2 | INT16  |                                          |
| 50   |     | MotorStates   | MotTemperature 3 | INT16  |                                          |
| 52   |     | MotorStates   | MotTemperature 4 | INT16  |                                          |
| 54   |     | MotorStates   | MotTorque 1      | INT16  | Motor torque in mNm                      |
| 56   |     | MotorStates   | MotTorque 2      | INT16  |                                          |
| 58   |     | MotorStates   | MotTorque 3      | INT16  |                                          |
| 60   |     | MotorStates   | MotTorque 4      | INT16  |                                          |
| 62   |     | SystemState   | Voltage_Motor    | UINT16 | Drive supply voltage in mV               |
| 64   |     | SystemState   | Voltage_Logic    | UINT16 | Logic supply voltage in mV               |
| 66   |     | SystemState   | Temperature      | INT16  | Temperature in 0.1 °C                    |
| 68   |     | SystemState   | SystemUpTime     | UINT32 | Runtime since restart/control voltage on |

### OPI, Output process image "CANopen"

| Byte | Bit | Category      | Designation      | Туре   | Comments                               |
|------|-----|---------------|------------------|--------|----------------------------------------|
| 0    | .0  | Digital I/O   | Output 1         | BOOL   | True = auxiliary output active (output |
| 0    | .1  | Digital I/O   | Output 2         | BOOL   | type and polarity can be configured)   |
| 0    | .2  | Digital I/O   | Output 3         | BOOL   |                                        |
| 0    | .3  | Digital I/O   | Output 4         | BOOL   | -                                      |
| 0    | .4  | Digital I/O   | Spare            | BOOL   | Not in use                             |
| 0    | .5  | Digital I/O   | Spare            | BOOL   |                                        |
| 0    | .6  | Digital I/O   | Spare            | BOOL   |                                        |
| 0    | .7  | Digital I/O   | Spare            | BOOL   | -                                      |
| 1    |     | Reserved      | Spare            | BYTE   |                                        |
| 2    |     | CANopen drive | OprMode 1        | INT8   | CANopen drive operating mode           |
| 3    |     | CANopen drive | OprMode 2        | INT8   | 1 = positioning mode                   |
| 4    |     | CANopen drive | OprMode 3        | INT8   | 3 = speed mode                         |
| 5    |     | CANopen drive | OprMode 4        | INT8   | 6 = homing                             |
| 6    |     | CANopen drive | ControlWord 1    | UINT16 | CANopen drive control word as per      |
| 8    |     | CANopen drive | ControlWord 2    | UINT16 | CiA DS-402                             |
| 10   |     | CANopen drive | ControlWord 3    | UINT16 |                                        |
| 12   |     | CANopen drive | ControlWord 4    | UINT16 |                                        |
| 14   |     | CANopen drive | TargetVelocity 1 | INT32  | Target speed in mm/s                   |
| 18   |     | CANopen drive | TargetVelocity 2 | INT32  | -                                      |
| 22   |     | CANopen drive | TargetVelocity 3 | INT32  | -                                      |
| 26   |     | CANopen drive | TargetVelocity 4 | INT32  |                                        |
| 30   |     | CANopen drive | TargetPosition 1 | INT32  | Target position in mm                  |
| 34   |     | CANopen drive | TargetPosition 2 | INT32  |                                        |
| 38   |     | CANopen drive | TargetPosition 3 | INT32  |                                        |
| 42   |     | CANopen drive | TargetPosition 4 | INT32  |                                        |

### 8.7 Process image "CANopen Pro"

#### IPI, Input process image "CANopen Pro"

| Byte | Bit | Category      | Designation   | Туре   | Comments                              |
|------|-----|---------------|---------------|--------|---------------------------------------|
| 0    | .0  | Sensors       | Sensor 1      | BOOL   | True = sensor active (input type and  |
| 0    | .1  | Sensors       | Sensor 2      | BOOL   | polarity can be configured)           |
| 0    | .2  | Sensors       | Sensor 3      | BOOL   |                                       |
| 0    | .3  | Sensors       | Sensor 4      | BOOL   |                                       |
| 0    | .4  | Sensors       | Sensor 5      | BOOL   |                                       |
| 0    | .5  | Sensors       | Sensor 6      | BOOL   |                                       |
| 0    | .6  | Sensors       | Sensor 7      | BOOL   |                                       |
| 0    | .7  | Sensors       | Sensor 8      | BOOL   |                                       |
| 1    | .0  | Digital I/O   | I/O 1         | BOOL   | True = auxiliary input/output active  |
| 1    | .1  | Digital I/O   | I/O 2         | BOOL   | (type and polarity can be configured) |
| 1    | .2  | Digital I/O   | I/O 3         | BOOL   |                                       |
| 1    | .3  | Digital I/O   | I/O 4         | BOOL   |                                       |
| 1    | .4  | Digital I/O   | Spare         | BOOL   | Spare                                 |
| 1    | .5  | Digital I/O   | Spare         | BOOL   | Spare                                 |
| 1    | .6  | Digital I/O   | Spare         | BOOL   | Spare                                 |
| 1    | .7  | Digital I/O   | Spare         | BOOL   | Spare                                 |
| 2    |     | CANopen Drive | OprModeDisp 1 | INT8   | CANopen drive operating mode          |
| 3    |     | CANopen Drive | OprModeDisp 2 | INT8   | 1 = positioning mode                  |
| 4    |     | CANopen Drive | OprModeDisp 3 | INT8   | 3 = speed mode                        |
| 5    |     | CANopen Drive | OprModeDisp 4 | INT8   | 6 = homing                            |
| 6    |     | CANopen Drive | StatusWord 1  | UINT16 | CANopen drive status word as per      |
| 8    |     | CANopen Drive | StatusWord 2  | UINT16 | CiA DS-402                            |
| 10   |     | CANopen Drive | StatusWord 3  | UINT16 |                                       |
| 12   |     | CANopen Drive | StatusWord 4  | UINT16 |                                       |

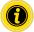

For the process image "CANopen Pro", the direction of rotation "clockwise" (factory setting) must be selected in the presettings!

### Input process image "CANopen Pro"

| Byte | Bit | Category      | Designation      | Туре   | Comments                                 |
|------|-----|---------------|------------------|--------|------------------------------------------|
| 14   |     | CANopen Drive | ActualVelocity 1 | INT32  | Actual speed in mm/s                     |
| 18   |     | CANopen Drive | ActualVelocity 2 | INT32  |                                          |
| 22   |     | CANopen Drive | ActualVelocity 3 | INT32  |                                          |
| 26   |     | CANopen Drive | ActualVelocity 4 | INT32  |                                          |
| 30   |     | CANopen Drive | ActualPosition 1 | INT32  | Actual position in mm                    |
| 34   |     | CANopen Drive | ActualPosition 2 | INT32  |                                          |
| 38   |     | CANopen Drive | ActualPosition 3 | INT32  |                                          |
| 42   |     | CANopen Drive | ActualPosition 4 | INT32  |                                          |
| 46   |     | MotorStates   | MotTemperature 1 | INT16  | Motor temperature in 0.1 °C              |
| 48   |     | MotorStates   | MotTemperature 2 | INT16  |                                          |
| 50   |     | MotorStates   | MotTemperature 3 | INT16  |                                          |
| 52   |     | MotorStates   | MotTemperature 4 | INT16  |                                          |
| 54   |     | MotorStates   | MotTorque 1      | INT16  | Motor torque in mNm                      |
| 56   |     | MotorStates   | MotTorque 2      | INT16  |                                          |
| 58   |     | MotorStates   | MotTorque 3      | INT16  |                                          |
| 60   |     | MotorStates   | MotTorque 4      | INT16  |                                          |
| 62   |     | SystemState   | Voltage_Motor    | UINT16 | Drive supply voltage in mV               |
| 64   |     | SystemState   | Voltage_Logic    | UINT16 | Logic supply voltage in mV               |
| 66   |     | SystemState   | Temperature      | INT16  | Temperature in 0.1 °C                    |
| 68   |     | SystemState   | SystemUpTime     | UINT32 | Runtime since restart/control voltage on |
| 72   |     | SystemState   | LastError        | INT8   | Last error                               |
| 73   |     | SystemState   |                  | INT8   |                                          |

### Input process image "CANopen Pro"

| Byte | Bit | Category   | Designation  | Туре  | Comments             |
|------|-----|------------|--------------|-------|----------------------|
| 74   |     | MotorMonit | Monitoring 1 | UINT8 | Bit 0,1: Lifetime    |
| 75   |     | MotorMonit | Monitoring 2 | UINT8 | Bit 2,3: Temperature |
| 76   |     | MotorMonit | Monitoring 3 | UINT8 | Bit 4,5: Power       |
| 77   |     | MotorMonit | Monitoring 4 | UINT8 | Bit 6,7: Error       |

|         | Bit O | Bit 1 | ē    | Bit 2 | Bit 3 |      | Bit 4 | Bit 5 |   | Bit 6 | Bit 7 |
|---------|-------|-------|------|-------|-------|------|-------|-------|---|-------|-------|
| ä.      |       |       | rafe | 1     | 1     | , er | 1     | 1     | þ | 1     | 1     |
| Lifetin | 1     | 0     | mpe  | 1     | 0     | Š    | 1     | 0     | 造 | 1     | 0     |
|         | 0     | 0     | P    | 0     | 0     |      | 0     | 0     |   | 0     | 0     |

## OPI, Output process image "CANopen Pro"

| Byte | Bit | Category      | Designation      | Туре   | Comments                               |
|------|-----|---------------|------------------|--------|----------------------------------------|
| 0    | .0  | Digital I/O   | Output 1         | BOOL   | True = auxiliary output active (output |
| 0    | .1  | Digital I/O   | Output 2         | BOOL   | type and polarity can be configured)   |
| 0    | .2  | Digital I/O   | Output 3         | BOOL   |                                        |
| 0    | .3  | Digital I/O   | Output 4         | BOOL   |                                        |
| 0    | .4  | Digital I/O   | Spare            | BOOL   | Not in use                             |
| 0    | .5  | Digital I/O   | Spare            | BOOL   |                                        |
| 0    | .6  | Digital I/O   | Spare            | BOOL   |                                        |
| 0    | .7  | Digital I/O   | Spare            | BOOL   |                                        |
| 1    |     | Reserved      | Spare            | BYTE   |                                        |
| 2    |     | CANopen Drive | OprMode 1        | INT8   | CANopen drive operating mode           |
| 3    |     | CANopen Drive | OprMode 2        | INT8   | 1 = positioning mode                   |
| 4    |     | CANopen Drive | OprMode 3        | INT8   | 3 = speed mode                         |
| 5    |     | CANopen Drive | OprMode 4        | INT8   | 6 = homing                             |
| 6    |     | CANopen Drive | ControlWord 1    | UINT16 | CANopen drive control word as per      |
| 8    |     | CANopen Drive | ControlWord 2    | UINT16 | CiA DS-402                             |
| 10   |     | CANopen Drive | ControlWord 3    | UINT16 |                                        |
| 12   |     | CANopen Drive | ControlWord 4    | UINT16 |                                        |
| 14   |     | CANopen Drive | TargetVelocity 1 | INT32  | Target speed in mm/s                   |
| 18   |     | CANopen Drive | TargetVelocity 2 | INT32  |                                        |
| 22   |     | CANopen Drive | TargetVelocity 3 | INT32  |                                        |
| 26   |     | CANopen Drive | TargetVelocity 4 | INT32  |                                        |
| 30   |     | CANopen Drive | TargetPosition 1 | INT32  | Target position in mm                  |
| 34   |     | CANopen Drive | TargetPosition 2 | INT32  |                                        |
| 38   |     | CANopen Drive | TargetPosition 3 | INT32  |                                        |
| 42   |     | CANopen Drive | TargetPosition 4 | INT32  |                                        |
| 46   |     |               | Spare            | INT8   |                                        |

## 8.8 Process image "Universal Full BI"

### IPI, Input process image "CANopen Pro" "Universal Full BI"

| Byte | Bit | Category    | Designation | Туре | Comments                                           |
|------|-----|-------------|-------------|------|----------------------------------------------------|
| 0    | .0  | Sensors     | Sensor 1    | BOOL | True = sensor active (input type and               |
| 0    | .1  | Sensors     | Sensor 2    | BOOL | polarity can be configured)                        |
| 0    | .2  | Sensors     | Sensor 3    | BOOL | _                                                  |
| 0    | .3  | Sensors     | Sensor 4    | BOOL |                                                    |
| 0    | .4  | Sensors     | Sensor 5    | BOOL | Start sensor zone 1                                |
| 0    | .5  | Sensors     | Sensor 6    | BOOL |                                                    |
| 0    | .6  | Sensors     | Sensor 7    | BOOL |                                                    |
| 0    | .7  | Sensors     | Sensor 8    | BOOL |                                                    |
| 1    | .0  | Digital I/O | I/O 1       | BOOL | True = auxiliary input/output active               |
| 1    | .1  | Digital I/O | I/O 2       | BOOL | (type and polarity can be configured)              |
| 1    | .2  | Digital I/O | I/O 3       | BOOL |                                                    |
| 1    | .3  | Digital I/O | I/O 4       | BOOL |                                                    |
| 1    | .4  | Digital I/O | Spare       | BOOL | Spare                                              |
| 1    | .5  | Digital I/O | Spare       | BOOL | Spare                                              |
| 1    | .6  | Digital I/O | Spare       | BOOL | Spare                                              |
| 1    | .7  | Digital I/O | Spare       | BOOL | Spare                                              |
| 2    | .0  | MotorState  |             | BOOL | True = Motor error                                 |
| 2    | .1  | MotorState  |             | BOOL | False = Motor OK                                   |
| 2    | .2  | MotorState  |             | BOOL | _                                                  |
| 2    | .3  | MotorState  |             | BOOL |                                                    |
| 3    |     | MotorStates |             | INT8 | Speed 0-100                                        |
| 4    |     | MotorStates |             | INT8 | Negative numbers reverse the direction of rotation |
| 5    |     | MotorStates |             | INT8 | airection of rotation                              |
| 6    |     | MotorStates |             | INT8 |                                                    |

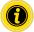

For the process image "Universal Full BI", the direction of rotation "clockwise" (factory setting) must be selected in the presettings!

### Input process image "Universal Full BI"

| Byte | Bit | Category       | Designation      | Туре   | Comments                                              |
|------|-----|----------------|------------------|--------|-------------------------------------------------------|
| 7    |     | System         | LastError        | BYTE   | Last error                                            |
| 8    |     | MotorStates    |                  | UINT16 | Average current in mA                                 |
| 10   |     | MotorStates    |                  | UINT16 |                                                       |
| 12   |     | MotorStates    |                  | UINT16 |                                                       |
| 14   |     | MotorStates    |                  | UINT16 |                                                       |
| 16   |     | SystemState    | Voltage_Motor    | UINT16 | Drive supply voltage in mV                            |
| 18   |     | SystemState    | Voltage_Logic    | UINT16 | Logic supply voltage in mV                            |
| 20   |     | SystemState    | Temperature      | INT16  | Temperature in 0.1 °C                                 |
| 22   |     | SystemState    | SystemUpTime     | UINT32 | Runtime since restart/control voltage on              |
| 26   | .0  | Controllnputs  | Control Input 1  | BOOL   | Meaning depends on selected state                     |
| 26   | .1  | Controllnputs  | Control Input 2  | BOOL   | table (e.g. "stop zone" for zone control state table) |
| 26   | .2  | Controllnputs  | Control Input 3  | BOOL   |                                                       |
| 26   | .3  | Controllnputs  | Control Input 4  | BOOL   |                                                       |
| 26   | .4  | Controllnputs  | Control Input 5  | BOOL   |                                                       |
| 26   | .5  | Controllnputs  | Control Input 6  | BOOL   |                                                       |
| 26   | .6  | Controllnputs  | Control Input 7  | BOOL   |                                                       |
| 26   | .7  | Controllnputs  | Control Input 8  | BOOL   |                                                       |
| 27   |     | Controllnputs  | Decision Byte    | BYTE   |                                                       |
| 28   | .0  | ControlOutputs | Control Output 1 | BOOL   | Meaning depends on selected state                     |
| 28   | .1  | ControlOutputs | Control Output 2 | BOOL   | table (e.g. "zone busy" for zone control state table) |
| 28   | .2  | ControlOutputs | Control Output 3 | BOOL   |                                                       |
| 28   | .3  | ControlOutputs | Control Output 4 | BOOL   |                                                       |
| 28   | .4  | ControlOutputs | Control Output 5 | BOOL   |                                                       |
| 28   | .5  | ControlOutputs | Control Output 6 | BOOL   |                                                       |
| 28   | .6  | ControlOutputs | Control Output 7 | BOOL   |                                                       |
| 28   | .7  | ControlOutputs | Control Output 8 | BOOL   |                                                       |

### Input process image "Universal Full BI"

| Byte | Bit | Category                    | Designation  | Туре  | Comments                            |
|------|-----|-----------------------------|--------------|-------|-------------------------------------|
| 29   | .0  | Handshake Signals Overwrite | InUp         | BOOL  | Start signal first zone             |
| 29   | .1  | Handshake Signals Overwrite | InDown       | BOOL  | Start signal last zone              |
| 29   | .2  | Handshake Signals Overwrite | InLeft       | BOOL  | True / False = Zone occupied / free |
| 29   | .3  | Handshake Signals Overwrite | InRight      | BOOL  |                                     |
| 29   | .4  | Handshake Signals Overwrite | OutUp        | BOOL  |                                     |
| 29   | .5  | Handshake Signals Overwrite | OutDown      | BOOL  |                                     |
| 29   | .6  | Handshake Signals Overwrite | OutLeft      | BOOL  |                                     |
| 29   | .7  | Handshake Signals Overwrite | OutRight     | BOOL  |                                     |
| 30   | .0  | ZoneState                   | Spare        | BOOL  |                                     |
| 30   | .1  | ZoneState                   | Spare        | BOOL  |                                     |
| 30   | .2  | ZoneState                   | Spare        | BOOL  |                                     |
| 30   | .3  | ZoneState                   | Spare        | BOOL  |                                     |
| 30   | .4  | ZoneState                   | Spare        | BOOL  |                                     |
| 30   | .5  | ZoneState                   | Spare        | BOOL  |                                     |
| 30   | .6  | ZoneState                   | Spare        | BOOL  |                                     |
| 30   | .7  | ZoneState                   | Spare        | BOOL  |                                     |
| 31   |     | MotorMonit                  | Monitoring 1 | UINT8 | Bit 0,1: Lifetime                   |
| 32   |     | MotorMonit                  | Monitoring 2 | UINT8 | Bit 2,3: Temperature                |
| 33   |     | MotorMonit                  | Monitoring 3 | UINT8 | Bit 4,5: Power                      |
| 34   |     | MotorMonit                  | Monitoring 4 | UINT8 | Bit 6,7: Error                      |
|      |     |                             |              |       |                                     |

|         | Bit O | Bit 1 | ē     | Bit 2 | Bit 3 |   | Bit 4 | Bit 5 |   | Bit 6 | Bit 7 |
|---------|-------|-------|-------|-------|-------|---|-------|-------|---|-------|-------|
| i.      |       |       | ra to | 1     | 1     | ě | 1     | 1     | Þ | 1     | 1     |
| Lifetim | 1     | 0     | mpe   | 1     | 0     | Š | 1     | 0     | 늅 | 1     | 0     |
|         | 0     | 0     | ᅙ     | 0     | 0     |   | 0     | 0     |   | 0     | 0     |

## OPI, Output process image "Universal Full BI"

| Byte | Bit | Category                  | Designation      | Туре | Comments                                              |
|------|-----|---------------------------|------------------|------|-------------------------------------------------------|
| 0    | .0  | Digital I/O               | Output 1         | BOOL | True = auxiliary output active                        |
| 0    | .1  | Digital I/O               | Output 2         | BOOL | output type and polarity can be configured)           |
| 0    | .2  | Digital I/O               | Output 3         | BOOL | - comgueu/                                            |
| 0    | .3  | Digital I/O               | Output 4         | BOOL | -                                                     |
| 1    |     | Motor                     | RD1 Speed        | INT8 | Speed 0-100                                           |
| 2    |     | Motor                     | RD2 Speed        | INT8 | 0 = Stop, 100 = Max. speed                            |
| 3    |     | Motor                     | RD3 Speed        | INT8 | -                                                     |
| 4    |     | Motor                     | RD4 Speed        | INT8 | -                                                     |
| 5    | .0  | Control Inputs Overwrite  | Control Input 1  | BOOL | Meaning depends on selected state                     |
| 5    | .1  | Control Inputs Overwrite  | Control Input 2  | BOOL | table (e.g. "stop zone" for zone control state table) |
| 5    | .2  | Control Inputs Overwrite  | Control Input 3  | BOOL | - control state table,                                |
| 5    | .3  | Control Inputs Overwrite  | Control Input 4  | BOOL |                                                       |
| 5    | .4  | Control Inputs Overwrite  | Control Input 5  | BOOL | -                                                     |
| 5    | .5  | Control Inputs Overwrite  | Control Input 6  | BOOL |                                                       |
| 5    | .6  | Control Inputs Overwrite  | Control Input 7  | BOOL |                                                       |
| 5    | .7  | Control Inputs Overwrite  | Control Input 8  | BOOL |                                                       |
| 6    |     | Control Inputs Overwrite  | Reserve          | Byte |                                                       |
| 7    | .0  | Control Outputs Overwrite | Control Output 1 | BOOL | Meaning depends on selected state                     |
| 7    | .1  | Control Outputs Overwrite | Control Output 2 | BOOL | table (e.g. "zone busy" for zone control state table) |
| 7    | .2  | Control Outputs Overwrite | Control Output 3 | BOOL | - control state table,                                |
| 7    | .3  | Control Outputs Overwrite | Control Output 4 | BOOL |                                                       |
| 7    | .4  | Control Outputs Overwrite | Control Output 5 | BOOL |                                                       |
| 7    | .5  | Control Outputs Overwrite | Control Output 6 | BOOL |                                                       |
| 7    | .6  | Control Outputs Overwrite | Control Output 7 | BOOL |                                                       |
| 7    | .7  | Control Outputs Overwrite | Control Output 8 | BOOL |                                                       |

### Output process image "Universal Full BI"

| Byte | Bit | Category                   | Designation | Туре | Comments                   |
|------|-----|----------------------------|-------------|------|----------------------------|
| 8    | .0  | Handshake Signal Overwrite |             | BOOL | True / False = Zone free / |
| 8    | .1  | Handshake Signal Overwrite |             | BOOL | occupied                   |
| 8    | .2  | Handshake Signal Overwrite |             | BOOL |                            |
| 8    | .3  | Handshake Signal Overwrite |             | BOOL |                            |
| 8    | .4  | Handshake Signal Overwrite |             | BOOL |                            |
| 8    | .5  | Handshake Signal Overwrite |             | BOOL |                            |
| 8    | .6  | Handshake Signal Overwrite |             | BOOL |                            |
| 8    | .7  | Handshake Signal Overwrite |             | BOOL |                            |
| 9    | .0  |                            |             | BOOL | Spare                      |
| 9    | .1  |                            |             | BOOL | Spare                      |
| 9    | .2  |                            |             | BOOL | Spare                      |
| 9    | .3  |                            |             | BOOL | Spare                      |
| 9    | .4  |                            |             | BOOL | Spare                      |
| 9    | .5  |                            |             | BOOL | Spare                      |
| 9    | .6  |                            |             | BOOL | Spare                      |
| 9    | .7  |                            |             | BOOL | Spare                      |
| 10   |     |                            |             | Byte | Spare                      |

| Different | process | images |
|-----------|---------|--------|
|-----------|---------|--------|

# I/O configuration

# 9 I/O configuration

| 1         0         None         I/O not in use           2         1         PLC input         Input signal to PLC           3         2         PLC output         Output signal from PLC           4         15         Sensor 5         Additional inputs can also be found in the corresponding place in the process image.           6         17         Sensor 6         Sensor 7           7         18         Sensor 8         Use Aux-Input near sensor           9         20         Output error         Output state "Severe error"           10         21         Control input 1         Input 1           11         22         Control input 2         Input 2           12         23         Control input 3         Input 3           13         24         Control input 4         Input 4           14         25         Control input 5         Input 5           15         26         Control input 6         Input 6           16         27         Control input 7         Input 7           17         28         Control output 1         Output 2 state           20         33         Control output 2         Output 3 state           21         34         C                                                                                      | No. | Value | Designation        | Comments                                  |
|----------------------------------------------------------------------------------------------------|-----|-------|--------------------|-------------------------------------------|
| 3                                                                                                    | 1   | 0     | None               | I/O not in use                            |
| 4 15 Sensor 5                                                                                                    | 2   | 1     | PLC input          | Input signal to PLC                       |
| corresponding place in the process image.    Sensor 6                                                                                                    | 3   | 2     | PLC output         | Output signal from PLC                    |
| 6         17         Sensor 7           7         18         Sensor 8           8         19         Dirt detect sensor         Use Aux-Input near sensor           9         20         Output error         Output state "Severe error"           10         21         Control input 1         Input 2           11         22         Control input 2         Input 2           12         23         Control input 3         Input 3           13         24         Control input 4         Input 4           14         25         Control input 5         Input 5           15         26         Control input 6         Input 6           16         27         Control input 7         Input 7           17         28         Control input 8         Input 8           18         31         Control output 1         Output 1 state           20         33         Control output 2         Output 2 state           20         33         Control output 3         Output 3 state           21         34         Control output 4         Output 4 state           22         35         Control output 5         Output 7 state           23         36 </td <td>4</td> <td>15</td> <td>Sensor 5</td> <td>•</td>                                                         | 4   | 15    | Sensor 5           | •                                         |
| 7         18         Sensor 8           8         19         Dirt detect sensor         Use Aux-Input near sensor           9         20         Output error         Output state "Severe error"           10         21         Control input 1         Input 1           11         22         Control input 2         Input 2           12         23         Control input 3         Input 3           13         24         Control input 4         Input 4           14         25         Control input 5         Input 5           15         26         Control input 6         Input 7           17         28         Control input 8         Input 8           18         31         Control output 1         Output 1 state           20         33         Control output 2         Output 2 state           20         33         Control output 3         Output 3 state           21         34         Control output 4         Output 4 state           22         35         Control output 5         Output 5 state           23         36         Control output 7         Output 7 state           24         37         Control output 8         Output 8 state </td <td>5</td> <td>16</td> <td>Sensor 6</td> <td>corresponding place in the process image.</td> | 5   | 16    | Sensor 6           | corresponding place in the process image. |
| 8         19         Dirt detect sensor         Use Aux-Input near sensor           9         20         Output error         Output state "Severe error"           10         21         Control input 1         Input 1           11         22         Control input 2         Input 2           12         23         Control input 3         Input 3           13         24         Control input 4         Input 4           14         25         Control input 5         Input 5           15         26         Control input 6         Input 6           16         27         Control input 7         Input 8           18         31         Control output 8         Input 8           18         31         Control output 1         Output 1 state           20         33         Control output 2         Output 2 state           20         33         Control output 3         Output 3 state           21         34         Control output 4         Output 4 state           22         35         Control output 5         Output 5 state           23         36         Control output 7         Output 7 state           24         37         Control output 8                                                                                                | 6   | 17    | Sensor 7           |                                           |
| 9         20         Output error         Output state "Severe error"           10         21         Control input 1         Input 1           11         22         Control input 2         Input 2           12         23         Control input 3         Input 3           13         24         Control input 4         Input 4           14         25         Control input 5         Input 5           15         26         Control input 6         Input 6           16         27         Control input 7         Input 7           17         28         Control input 8         Input 8           18         31         Control output 1         Output 8           19         32         Control output 2         Output 2 state           20         33         Control output 3         Output 3 state           21         34         Control output 4         Output 4 state           22         35         Control output 5         Output 5 state           23         36         Control output 6         Output 7 state           24         37         Control output 7         Output 8 state           25         38         Control output 8         Output 9 st                                                                                               | 7   | 18    | Sensor 8           | _                                         |
| 10         21         Control input 1         Input 1           11         22         Control input 2         Input 2           12         23         Control input 3         Input 3           13         24         Control input 4         Input 4           14         25         Control input 5         Input 5           15         26         Control input 6         Input 6           16         27         Control input 7         Input 7           17         28         Control input 8         Input 8           18         31         Control output 1         Output 1 state           20         33         Control output 2         Output 2 state           20         33         Control output 3         Output 3 state           21         34         Control output 4         Output 4 state           22         35         Control output 5         Output 5 state           23         36         Control output 6         Output 7 state           24         37         Control output 7         Output 7 state           25         38         Control output 8         Output 8 state           26         41         Handshake InUp         Handshake from                                                                                                | 8   | 19    | Dirt detect sensor | Use Aux-Input near sensor                 |
| 11         22         Control input 2         Input 2           12         23         Control input 3         Input 3           13         24         Control input 4         Input 4           14         25         Control input 5         Input 5           15         26         Control input 6         Input 6           16         27         Control input 7         Input 7           17         28         Control input 8         Input 8           18         31         Control output 1         Output 1 state           20         33         Control output 2         Output 2 state           20         33         Control output 3         Output 3 state           21         34         Control output 4         Output 4 state           22         35         Control output 5         Output 5 state           23         36         Control output 6         Output 6 state           24         37         Control output 7         Output 7 state           25         38         Control output 8         Output 8 state           26         41         Handshake InUp         Handshake from upstream module                                                                                                    | 9   | 20    | Output error       | Output state "Severe error"               |
| 12       23       Control input 3       Input 3         13       24       Control input 4       Input 4         14       25       Control input 5       Input 5         15       26       Control input 6       Input 6         16       27       Control input 7       Input 7         17       28       Control input 8       Input 8         18       31       Control output 1       Output 1 state         19       32       Control output 2       Output 2 state         20       33       Control output 3       Output 3 state         21       34       Control output 4       Output 4 state         22       35       Control output 5       Output 5 state         23       36       Control output 6       Output 6 state         24       37       Control output 7       Output 7 state         25       38       Control output 8       Output 8 state         26       41       Handshake InUp       Handshake from upstream module                                                                                                    | 10  | 21    | Control input 1    | Input 1                                   |
| 13         24         Control input 4         Input 4           14         25         Control input 5         Input 5           15         26         Control input 6         Input 6           16         27         Control input 7         Input 7           17         28         Control input 8         Input 8           18         31         Control output 1         Output 1 state           19         32         Control output 2         Output 2 state           20         33         Control output 3         Output 3 state           21         34         Control output 4         Output 4 state           22         35         Control output 5         Output 5 state           23         36         Control output 6         Output 6 state           24         37         Control output 7         Output 7 state           25         38         Control output 8         Output 8 state           26         41         Handshake InUp         Handshake from upstream module                                                                                                    | 11  | 22    | Control input 2    | Input 2                                   |
| 14         25         Control input 5         Input 5           15         26         Control input 6         Input 6           16         27         Control input 7         Input 7           17         28         Control input 8         Input 8           18         31         Control output 1         Output 1 state           19         32         Control output 2         Output 2 state           20         33         Control output 3         Output 3 state           21         34         Control output 4         Output 4 state           22         35         Control output 5         Output 5 state           23         36         Control output 6         Output 6 state           24         37         Control output 7         Output 7 state           25         38         Control output 8         Output 8 state           26         41         Handshake InUp         Handshake from upstream module                                                                                                    | 12  | 23    | Control input 3    | Input 3                                   |
| 15         26         Control input 6         Input 6           16         27         Control input 7         Input 7           17         28         Control input 8         Input 8           18         31         Control output 1         Output 1 state           19         32         Control output 2         Output 2 state           20         33         Control output 3         Output 3 state           21         34         Control output 4         Output 4 state           22         35         Control output 5         Output 5 state           23         36         Control output 6         Output 6 state           24         37         Control output 7         Output 7 state           25         38         Control output 8         Output 8 state           26         41         Handshake InUp         Handshake from upstream module                                                                                                    | 13  | 24    | Control input 4    | Input 4                                   |
| 16         27         Control input 7         Input 7           17         28         Control input 8         Input 8           18         31         Control output 1         Output 1 state           19         32         Control output 2         Output 2 state           20         33         Control output 3         Output 3 state           21         34         Control output 4         Output 4 state           22         35         Control output 5         Output 5 state           23         36         Control output 6         Output 6 state           24         37         Control output 7         Output 7 state           25         38         Control output 8         Output 8 state           26         41         Handshake InUp         Handshake from upstream module                                                                                                    | 14  | 25    | Control input 5    | Input 5                                   |
| 17         28         Control input 8         Input 8           18         31         Control output 1         Output 1 state           19         32         Control output 2         Output 2 state           20         33         Control output 3         Output 3 state           21         34         Control output 4         Output 4 state           22         35         Control output 5         Output 5 state           23         36         Control output 6         Output 6 state           24         37         Control output 7         Output 7 state           25         38         Control output 8         Output 8 state           26         41         Handshake InUp         Handshake from upstream module                                                                                                    | 15  | 26    | Control input 6    | Input 6                                   |
| 18       31       Control output 1       Output 1 state         19       32       Control output 2       Output 2 state         20       33       Control output 3       Output 3 state         21       34       Control output 4       Output 4 state         22       35       Control output 5       Output 5 state         23       36       Control output 6       Output 6 state         24       37       Control output 7       Output 7 state         25       38       Control output 8       Output 8 state         26       41       Handshake InUp       Handshake from upstream module                                                                                                    | 16  | 27    | Control input 7    | Input 7                                   |
| 19         32         Control output 2         Output 2 state           20         33         Control output 3         Output 3 state           21         34         Control output 4         Output 4 state           22         35         Control output 5         Output 5 state           23         36         Control output 6         Output 6 state           24         37         Control output 7         Output 7 state           25         38         Control output 8         Output 8 state           26         41         Handshake InUp         Handshake from upstream module                                                                                                    | 17  | 28    | Control input 8    | Input 8                                   |
| 20       33       Control output 3       Output 3 state         21       34       Control output 4       Output 4 state         22       35       Control output 5       Output 5 state         23       36       Control output 6       Output 6 state         24       37       Control output 7       Output 7 state         25       38       Control output 8       Output 8 state         26       41       Handshake InUp       Handshake from upstream module                                                                                                    | 18  | 31    | Control output 1   | Output 1 state                            |
| 21 34 Control output 4 Output 4 state 22 35 Control output 5 Output 5 state 23 36 Control output 6 Output 6 state 24 37 Control output 7 Output 7 state 25 38 Control output 8 Output 8 state 26 41 Handshake InUp Handshake from upstream module                                                                                                    | 19  | 32    | Control output 2   | Output 2 state                            |
| 22 35 Control output 5 Output 5 state 23 36 Control output 6 Output 6 state 24 37 Control output 7 Output 7 state 25 38 Control output 8 Output 8 state 26 41 Handshake InUp Handshake from upstream module                                                                                                    | 20  | 33    | Control output 3   | Output 3 state                            |
| 23 36 Control output 6 Output 6 state 24 37 Control output 7 Output 7 state 25 38 Control output 8 Output 8 state 26 41 Handshake InUp Handshake from upstream module                                                                                                    | 21  | 34    | Control output 4   | Output 4 state                            |
| 2437Control output 7Output 7 state2538Control output 8Output 8 state2641Handshake InUpHandshake from upstream module                                                                                                    | 22  | 35    | Control output 5   | Output 5 state                            |
| 25 38 Control output 8 Output 8 state 26 41 Handshake InUp Handshake from upstream module                                                                                                    | 23  | 36    | Control output 6   | Output 6 state                            |
| 26 41 Handshake InUp Handshake from upstream module                                                                                                    | 24  | 37    | Control output 7   | Output 7 state                            |
|                                                                                                    | 25  | 38    | Control output 8   | Output 8 state                            |
| 27 42 Handshake InDown Handshake from downstream module                                                                                                    | 26  | 41    | Handshake InUp     | Handshake from upstream module            |
|                                                                                                    | 27  | 42    | Handshake InDown   | Handshake from downstream module          |

# I/O configuration

| No. | Value | Designation         | Comments                       |
|-----|-------|---------------------|--------------------------------|
| 28  | 43    | Handshake InSide 1  | Handshake from left module     |
| 29  | 44    | Handshake InSide 2  | Handshake from right module    |
| 30  | 45    | Handshake OutUp     | Handshake to upstream module   |
| 31  | 46    | Handshake OutDown   | Handshake to downstream module |
| 32  | 47    | Handshake OutSide 1 | Handshake to left module       |
| 33  | 48    | Handshake OutSide 2 | Handshake to right module      |
| 39  | 61    | VDCErrorIn 1        | VDC motor 1 error input        |
| 40  | 62    | VDCErrorIn 2        | VDC motor 2 error input        |
| 41  | 63    | VDCDirectionOut 1   | VDC motor 1 direction output   |
| 42  | 64    | VDCDirectionOut 2   | VDC motor 2 direction output   |
| 43  | 65    | VDCStepPulseOut 1   | VDC motor 1 step pulse output  |
| 44  | 66    | VDCStepPulseOut 2   | VDC motor 2 step pulse output  |

## 10 Description of control programs

Selection via user interface page "Control program/Control program selection/Program ID".

#### ZPA programs with stop function for straight sections and curves

The "Single release" and "Train release" programs enable conveying with zero pressure accumulation.

The material to be conveyed is held back until the following zone is detected to be "free" by the logic.

If the material to be conveyed accumulates, a signal is sent to the relevant upstream zone which causes the material to be conveyed to be held back. There is always a gap between the different items of material to be conveyed and no accumulation pressure builds up.

For single release, release takes place in individual zones. For train release, release takes place in blocks so that all associated zones become free at nearly the same time.

A MultiControl can control up to four zones in the ZPA programs. Each zone can be stopped with an input signal or a PLC.

The conveying process goes from upstream to downstream.

Zone 1 is always the starting zone. It is not possible to configure another zone as the starting zone.

If a stop signal is active, the material to be conveyed is transported up to the zone sensor. The material to be conveyed will be transported further once the stop signal is reset, provided that the downstream zone is free.

If the material to be conveyed is removed from a stopped zone and the stop signal is reset, the RollerDrive starts and the conveying process continues once timer 4 elapses. If the material to be conveyed is placed in the zone sensor before timer 4 elapses, the conveying process starts immediately. As long as the material to be conveyed is stopped, the downstream zone continues to receive a "free" signal, not an "occupied" signal.

After passing the zone sensor, the material to be conveyed must reach the next zone sensor within the timer 2 time. The upstream zone is stopped while timer 2 elapses. Once timer 2 has elapsed, the zone is considered to be free and the upstream zone can convey in new material, as it is assumed that the material to be conveyed has been removed.

If material to be conveyed blocks the zone sensor, the RollerDrive stops once timer 2 elapses (internal monitoring of the material to be conveyed). After a break of the same duration as timer 2, the RollerDrive starts up again. This process repeats until the material to be conveyed has been removed from the zone sensor. As long as the zone sensor is blocked, an "occupied" signal is sent to the upstream zone.

Once the material to be conveyed has left the zone sensor, the RollerDrive continues running for as long as the time set in timer 3 (RunOutDelay).

## 10.1 ZPA single release

For single release, release takes place in individual zones ("ZPA single release 1 zone" to "ZPA single release 4 zone"). Free RollerDrive connections can be used as slave motors in line with the table (IPI motor states).

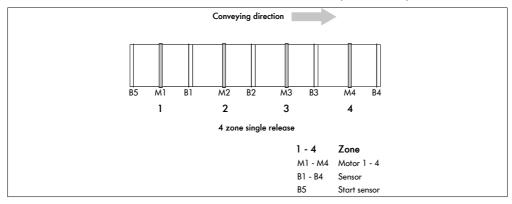

#### **Timers**

| ID | Description                                        | Factory setting [ms] |
|----|----------------------------------------------------|----------------------|
| T1 | Connection monitoring                              | 200                  |
| T2 | Internal monitoring of the material to be conveyed | 4000                 |
| Т3 | RollerDrive overrun                                | 5000                 |
| T4 | Error reset                                        | 1000                 |

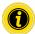

The "Timer 1 – connection monitoring" parameter should not be changed.

The corresponding process images are provided below in addition to the control program explanations.

## PLC references in line with "Universal full" process image

#### IPI - sensors 1-5

| ID | 1 zone              | 2 zones                | 3 zones                | 4 zones                | PLC reference (rea |     |
|----|---------------------|------------------------|------------------------|------------------------|--------------------|-----|
|    |                     |                        |                        |                        | Byte               | Bit |
| В1 | Zone 1 sensor       | Zone 1 sensor          | Zone 1 sensor          | Zone 1 sensor          | I: 0               | 0   |
| B2 | Not in use          | Zone 2 sensor          | Zone 2 sensor          | Zone 2 sensor          | I: 0               | 1   |
| В3 | Not in use          | Not in use             | Zone 3 sensor          | Zone 3 sensor          | I: 0               | 2   |
| B4 | Not in use          | Not in use             | Not in use             | Zone 4 sensor          | I: 0               | 3   |
| B5 | Start sensor zone 1 | Start sensor<br>zone 1 | Start sensor<br>zone 1 | Start sensor<br>zone 1 | I: 0               | 4   |

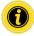

For settings of polarity and function of the connected sensors see "Inputs and outputs" on page 25.

#### IPI - motor states (speed 1-4)

| ID | l zone       | 2 zones      | 3 zones      | 4 zones      | PLC reference (read) |
|----|--------------|--------------|--------------|--------------|----------------------|
|    |              |              |              |              | Byte                 |
| M1 | Zone 1 motor | Zone 1 motor | Zone 1 motor | Zone 1 motor | l: 3                 |
| M2 | Zone 1 slave | Zone 2 motor | Zone 2 motor | Zone 2 motor | l: 4                 |
| МЗ | Zone 1 slave | Zone 1 slave | Zone 3 motor | Zone 3 motor | l: 5                 |
| M4 | Zone 1 slave | Zone 2 slave | Not in use   | Zone 4 motor | l: 6                 |

#### OPI - control input overwrite (control input 1-4)

| ID  | 1 zone      | 2 zones     | 3 zones     | 4 zones     | PLC reference (write |     |
|-----|-------------|-------------|-------------|-------------|----------------------|-----|
|     |             |             |             |             | Byte                 | Bit |
| CI1 | Stop zone 1 | Stop zone 1 | Stop zone 1 | Stop zone 1 | Q: 5                 | 0   |
| CI2 | Not in use  | Stop zone 2 | Stop zone 2 | Stop zone 2 | Q: 5                 | 1   |
| CI3 | Not in use  | Not in use  | Stop zone 3 | Stop zone 3 | Q: 5                 | 2   |
| CI4 | Not in use  | Not in use  | Not in use  | Stop zone 4 | Q: 5                 | 3   |

### IPI - control outputs (control output 1-4)

| ID  | l zone          | 2 zones         | 3 zones         | 4 zones         | PLC reference (read) |     |
|-----|-----------------|-----------------|-----------------|-----------------|----------------------|-----|
|     |                 |                 |                 |                 | Byte                 | Bit |
| CO1 | Zone 1 occupied | Zone 1 occupied | Zone 1 occupied | Zone 1 occupied | l: 28                | 0   |
| CO2 | Not in use      | Zone 2 occupied | Zone 2 occupied | Zone 2 occupied | l: 28                | 1   |
| CO3 | Not in use      | Not in use      | Zone 3 occupied | Zone 3 occupied | l: 28                | 2   |
| CO4 | Not in use      | Not in use      | Not in use      | Zone 4 occupied | l: 28                | 3   |

#### 10.2 ZPA train release

For train release ("ZPA train release 1 zone" to "ZPA train release 4 zone"), release always takes place in blocks so that all associated zones become free at nearly the same time.

Following a system restart or an error, the system is initialised in "single release" mode. It then switches to train release mode.

Free RollerDrive connections can be used as slave motors in line with the "IPI – motor states" table.

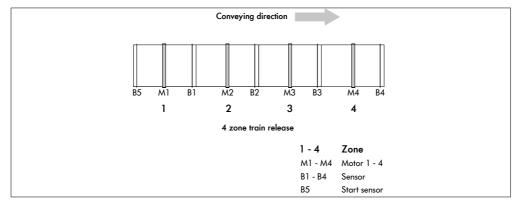

#### **Timers**

| ID | Description                                        | Factory setting [ms] |
|----|----------------------------------------------------|----------------------|
| Tl | Train release delay                                | 100                  |
| T2 | Internal monitoring of the material to be conveyed | 4000                 |
| T3 | RollerDrive overrun                                | 5000                 |
| T4 | Error reset                                        | 1000                 |

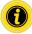

The timer 1 parameter affects the delayed start of the RollerDrive for train release.

### PLC references in line with "Universal full" process image

#### IPI - sensors 1-5

| ID | 1 zone              | 2 zones                | 3 zones                | 4 zones                | PLC reference (read |     |
|----|---------------------|------------------------|------------------------|------------------------|---------------------|-----|
|    |                     |                        |                        |                        | Byte                | Bit |
| В1 | Zone 1 sensor       | Zone 1 sensor          | Zone 1 sensor          | Zone 1 sensor          | I: 0                | 0   |
| B2 | Not in use          | Zone 2 sensor          | Zone 2 sensor          | Zone 2 sensor          | I: 0                | 1   |
| В3 | Not in use          | Not in use             | Zone 3 sensor          | Zone 3 sensor          | I: 0                | 2   |
| B4 | Not in use          | Not in use             | Not in use             | Zone 4 sensor          | I: 0                | 3   |
| B5 | Start sensor zone 1 | Start sensor<br>zone 1 | Start sensor<br>zone 1 | Start sensor<br>zone 1 | I: 0                | 4   |

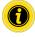

For settings of polarity and function of the connected sensors see "Inputs and outputs" on page 25.

#### IPI - motor states (speed 1-4)

| ID | 1 zone       | 2 zones      | 3 zones      | 4 zones      | PLC reference (read) |
|----|--------------|--------------|--------------|--------------|----------------------|
|    |              |              |              |              | Byte                 |
| M1 | Zone 1 motor | Zone 1 motor | Zone 1 motor | Zone 1 motor | l: 3                 |
| M2 | Zone 1 slave | Zone 2 motor | Zone 2 motor | Zone 2 motor | l: 4                 |
| МЗ | Zone 1 slave | Zone 1 slave | Zone 3 motor | Zone 3 motor | l: 5                 |
| M4 | Zone 1 slave | Zone 2 slave | Not in use   | Zone 4 motor | l: 6                 |

#### OPI - control input overwrite (control input 1-4)

| ID  | 1 zone      | 2 zones     | 3 zones     | 4 zones     | PLC reference (write) |     |
|-----|-------------|-------------|-------------|-------------|-----------------------|-----|
|     |             |             |             |             | Byte                  | Bit |
| CI1 | Stop zone 1 | Stop zone 1 | Stop zone 1 | Stop zone 1 | Q: 5                  | 0   |
| CI2 | Not in use  | Stop zone 2 | Stop zone 2 | Stop zone 2 | Q: 5                  | 1   |
| CI3 | Not in use  | Not in use  | Stop zone 3 | Stop zone 3 | Q: 5                  | 2   |
| CI4 | Not in use  | Not in use  | Not in use  | Stop zone 4 | Q: 5                  | 3   |

### IPI – control outputs (control output 1–4)

| ID  | l zone          | 2 zones         | 3 zones         | 4 zones         | PLC reference (read) |     |
|-----|-----------------|-----------------|-----------------|-----------------|----------------------|-----|
|     |                 |                 |                 |                 | Byte                 | Bit |
| CO1 | Zone 1 occupied | Zone 1 occupied | Zone 1 occupied | Zone 1 occupied | l: 28                | 0   |
| CO2 | Not in use      | Zone 2 occupied | Zone 2 occupied | Zone 2 occupied | l: 28                | 1   |
| CO3 | Not in use      | Not in use      | Zone 3 occupied | Zone 3 occupied | l: 28                | 2   |
| CO4 | Not in use      | Not in use      | Not in use      | Zone 4 occupied | l: 28                | 3   |

#### Handover (handshake signals)

The information required for transporting material to be conveyed is exchanged between the MultiControl and the external control system via handshake signals.

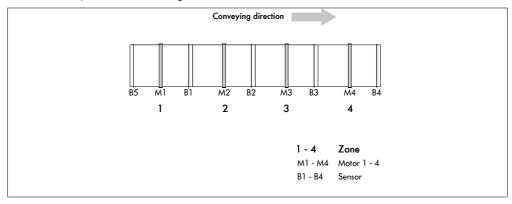

Out up = Signal from MultiControl First zone is free

In up = Signal to MultiControl Transfer material to be conveyed into first zone

Out down = Signal from MultiControl Last zone is occupied

In down = Signal to MultiControl Transfer material to be conveyed out of last zone

#### IPI - handshake signals

| ID       | Zone                       | Digital I/O setting | PLC reference (read |     |
|----------|----------------------------|---------------------|---------------------|-----|
|          |                            |                     | Byte                | Bit |
| Out up   | Signal: First zone free    | Handshake out up    | l: 29               | 4   |
| Out down | Signal: Last zone occupied | Handshake out down  | l: 29               | 5   |

#### OPI – handshake signals

| ID      | Zone                            | Digital I/O setting | PLC refe | PLC reference (write) |  |
|---------|---------------------------------|---------------------|----------|-----------------------|--|
|         |                                 |                     | Byte     | Bit                   |  |
| In up   | Signal: Convey into first zone  | Handshake in up     | Q: 8     | 0                     |  |
| In down | Signal: Convey out of last zone | Handshake in down   | Q: 8     | 1                     |  |

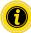

The signal to transport the material to be conveyed out of a zone must be active until the material to be conveyed no longer occupies the zone sensor. If the signal is deactivated sooner, the material to be conveyed remains in the occupied zone sensor.

If the signal to convey material out is set again in train release mode, the system initialises in single release mode. It then switches to train release mode.

A pulse is sufficient for the signal to convey in. The material to be conveyed is conveyed up to the zone sensor. The pulse must be at least 100 ms long.

#### 10.3 ZPA Transfer in

The "ZPA Transfer in" program can be used to introduce material to be conveyed into the conveyor line from up to two additional feeders.

The material to be conveyed is conveyed in the selected direction from upstream left or right to downstream. The signals for the choice of direction are set by a PLC.

If a feeder is free in the "Automatic merge" setting, the operation of the remaining feeders automatically alternates to prevent material accumulating (see "Merge prioritisation" table).

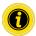

Set motor 1 to "counterclockwise" in "Motor settings".

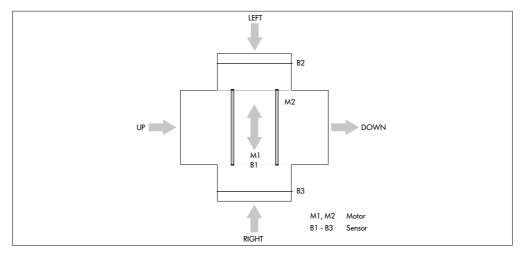

#### **Timers**

| ID | Description                                        | Factory setting [ms] |
|----|----------------------------------------------------|----------------------|
| T1 | Connection monitoring                              | 100                  |
| T2 | Not in use                                         | 2000                 |
| Т3 | Error reset                                        | 1000                 |
| T4 | Internal monitoring of the material to be conveyed | 4000                 |

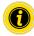

The timer 1 parameter should not be changed.

## PLC references in line with "Universal full" process image

#### IPI - sensors 1-4

| ID | Description                     | MultiControl connection | Settings     | PLC refe | erence (read) |
|----|---------------------------------|-------------------------|--------------|----------|---------------|
|    |                                 |                         |              | Byte     | Bit           |
| B1 | Vertical zero position sensor   | Sensor 1                | PNP/positive | I: 0     | 0             |
| B2 | Left run-in sensor (gap check)  | Sensor 2                | PNP/positive | I: 0     | 1             |
| В3 | Right run-in sensor (gap check) | Sensor 3                | PNP/positive | I: 0     | 2             |
| B4 | Not in use                      | Not in use              |              | Not in u | se            |

#### Transfer variant settings

| Transfer variant      | MultiControl connection | Settings      |
|-----------------------|-------------------------|---------------|
| Up/left/right to down | -                       | -             |
| Up/left to down       | Sensor 3 (B3)           | PNP/negative* |
| Up/right to down      | Sensor 2 (B2)           | PNP/negative* |
| Left to down          | Sensor 3 (B3)           | PNP/negative* |
| Right to down         | Sensor 2 (B2)           | PNP/negative* |
| Left/right to down    | -                       | -             |

<sup>\*</sup> Set in web server or via SDOs, no sensor connected

### IPI – motor states (speed 1–4)

| ID | Description           | MultiControl connection | Interface box connection | PLC reference (read) |
|----|-----------------------|-------------------------|--------------------------|----------------------|
|    |                       |                         |                          | Byte                 |
| M1 | Hoist drive motor     | -                       | Motor1                   | l: 3                 |
| M2 | Belt drive motor      | -                       | Motor 2                  | l: 4                 |
| М3 | Transfer roller motor | RD 3                    | -                        | l: 5                 |
| M4 | Transfer roller motor | RD 4                    | -                        | l: 6                 |

### OPI - control input overwrite (control input 1-4)

| ID   | Description          | PLC reference (write) |     |
|------|----------------------|-----------------------|-----|
|      |                      | Byte                  | Bit |
| CI 1 | Selected direction 1 | Q: 5                  | 0   |
| CI 2 | Selected direction 2 | Q: 5                  | 1   |
| CI 3 | Not in use           | Not in use            |     |
| CI 4 | Not in use           | Not in use            |     |

#### Choice of direction

| CI 1 | CI 2 | Description        |
|------|------|--------------------|
| 0    | 0    | From up to down    |
| 1    | 0    | From left to down  |
| 0    | 1    | From right to down |
| 1    | 1    | Automatic merge    |

## Merge prioritisation

| Choice of direction | Up       | Left     | Right    | Decision           |
|---------------------|----------|----------|----------|--------------------|
| From up to down     | Free     | Free     | Free     | No transport       |
|                     | Free     | Free     | Occupied | No transport       |
|                     | Free     | Occupied | Free     | No transport       |
|                     | Free     | Occupied | Occupied | No transport       |
|                     | Occupied | Free     | Free     | From up to down    |
|                     | Occupied | Free     | Occupied | From up to down    |
|                     | Occupied | Occupied | Free     | From up to down    |
|                     | Occupied | Occupied | Occupied | From up to down    |
|                     |          |          |          |                    |
| From left to down   | Free     | Free     | Free     | No transport       |
|                     | Free     | Free     | Occupied | No transport       |
|                     | Free     | Occupied | Free     | From left to down  |
|                     | Free     | Occupied | Occupied | From left to down  |
|                     | Occupied | Free     | Free     | No transport       |
|                     | Occupied | Free     | Occupied | No transport       |
|                     | Occupied | Occupied | Free     | From left to down  |
|                     | Occupied | Occupied | Occupied | From left to down  |
| From right to down  | Free     | Free     | Free     | No transport       |
| . rom ng ro do      | Free     | Free     | Occupied | From right to down |
|                     | Free     | Occupied | Free     | No transport       |
|                     | Free     | Occupied | Occupied | From right to down |
|                     | Occupied | Free     | Free     | No transport       |
|                     | Occupied | Free     | Occupied | From right to down |
|                     | Occupied | Occupied | Free     | No transport       |
|                     | Occupied | Occupied | Occupied | From right to down |
|                     |          |          |          |                    |

| Choice of direction | Up       | Left     | Right    | Decision                           |
|---------------------|----------|----------|----------|------------------------------------|
| Automatic merge     | Free     | Free     | Free     | No transport                       |
|                     | Free     | Free     | Occupied | From right to down                 |
|                     | Free     | Occupied | Free     | From left to down                  |
|                     | Free     | Occupied | Occupied | From left/right to down in turn    |
|                     | Occupied | Free     | Free     | From up to down                    |
|                     | Occupied | Free     | Occupied | From up/right to down in turn      |
|                     | Occupied | Occupied | Free     | From up/left to down in turn       |
|                     | Occupied | Occupied | Occupied | From up/left/right to down in turn |

#### Transfer (handshake signals)

The information required for transporting material to be conveyed is exchanged between the MultiControl and an external control system via handshake signals.

| Out left = | Signal from Multi | Control Transfer is fre | ee |
|------------|-------------------|-------------------------|----|
|------------|-------------------|-------------------------|----|

In left = Signal to MultiControl Transfer material to be conveyed from left to Transfer

Out right = Signal from MultiControl Transfer is free

In right = Signal to MultiControl Transfer material to be conveyed from right to Transfer

### IPI – handshake signals

| ID        | Zone                  | PLC refer | PLC reference (read) |  |
|-----------|-----------------------|-----------|----------------------|--|
|           |                       | Byte      | Bit                  |  |
| Out left  | Signal: Transfer free | l: 29     | 6                    |  |
| Out right | Signal: Transfer free | l: 29     | 7                    |  |

#### OPI - handshake signals

| ID       | Zone                         | PLC refe | PLC reference (write) |  |
|----------|------------------------------|----------|-----------------------|--|
|          |                              | Byte     | Bit                   |  |
| In left  | Signal: Convey in from left  | Q: 8     | 2                     |  |
| In right | Signal: Convey in from right | Q: 8     | 3                     |  |

#### 10.4 ZPA Transfer out

The "ZPA Transfer out" program can be used to distribute material to be conveyed to up to two additional diverters.

The decision where the material should be conveyed is requested when the material is conveyed in so the sensors need to be positioned such that the information can be provided in time. If this cannot be guaranteed within the required time frame, we recommend setting the stop function on the MultiControl of the upstream conveyor to prevent errors while reading and diverting.

If the downstream conveyor on the side is occupied, the Transfer belt speed is reduced. As soon as the downstream is free, the normal conveying speed is resumed.

If a diverter is occupied in the "Automatic distribution" setting, the operation of the remaining diverters automatically alternates to prevent material accumulating (see "Distribution prioritisation" table).

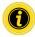

Set motor 1 to "counterclockwise" in "Motor settings".

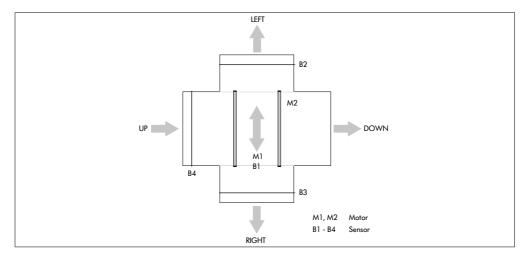

#### **Timers**

| ID | Description                                        | Factory setting [ms] |
|----|----------------------------------------------------|----------------------|
| Tl | Connection monitoring                              | 100                  |
| T2 | Not in use                                         | 2000                 |
| T3 | Error reset                                        | 1000                 |
| T4 | Internal monitoring of the material to be conveyed | 5000                 |

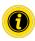

The timer 1 parameter should not be changed.

### PLC references in line with "Universal full" process image

#### IPI - sensors 1-4

| ID | Description                      | MultiControl connection | Settings     | PLC reference (read) |     |
|----|----------------------------------|-------------------------|--------------|----------------------|-----|
|    |                                  |                         |              | Byte                 | Bit |
| B1 | Vertical zero position sensor    | Sensor 1                | PNP/positive | I: 0                 | 0   |
| B2 | Left run-out sensor (gap check)  | Sensor 2                | PNP/positive | I: 0                 | 1   |
| В3 | Right run-out sensor (gap check) | Sensor 3                | PNP/positive | I: 0                 | 2   |
| B4 | Rear edge query sensor           | Sensor 4                | PNP/positive | I: 0                 | 3   |

### Transfer variant settings

| Transfer variant      | MultiControl connection | Settings      |
|-----------------------|-------------------------|---------------|
| Up to left/right/down | -                       | -             |
| Up to left/down       | Sensor 3 (B3)           | PNP/negative* |
| Up to right/down      | Sensor 2 (B2)           | PNP/negative* |
| Up to left            | Sensor 3 (B3)           | PNP/negative* |
| Up to right           | Sensor 2 (B2)           | PNP/negative* |
| Up to left/right      | -                       | -             |

<sup>\*</sup> Set in web server or via SDOs, no sensor connected

### IPI – motor states (speed 1–4)

| ID | Description           | MultiControl connection | Interface box connection | PLC reference (read) |
|----|-----------------------|-------------------------|--------------------------|----------------------|
|    |                       |                         |                          | Byte                 |
| M1 | Hoist drive motor     | -                       | Motor1                   | l: 3                 |
| M2 | Belt drive motor      | -                       | Motor 2                  | l: 4                 |
| M3 | Transfer roller motor | RD 3                    | -                        | l: 5                 |
| M4 | Transfer roller motor | RD 4                    | -                        | l: 6                 |

### OPI - control input overwrite (control input 1-4)

| ID   | Description          | PLC reference (write) |     |
|------|----------------------|-----------------------|-----|
|      |                      | Byte                  | Bit |
| CI 1 | Selected direction 1 | Q: 5                  | 0   |
| CI 2 | Selected direction 2 | Q: 5                  | 1   |
| CI 3 | Not in use           | Not in use            |     |
| CI 4 | Not in use           | Not in use            |     |

#### Choice of direction

| CI 1 | CI 2 | Description            |
|------|------|------------------------|
| 0    | 0    | From up to down        |
| 1    | 0    | From up to left        |
| 0    | 1    | From up to right       |
| 1    | 1    | Automatic distribution |

## Distribution prioritisation

| Choice of direction | Down     | Left     | Right    | Decision         |
|---------------------|----------|----------|----------|------------------|
| From up to down     | Free     | Free     | Free     | From up to down  |
|                     | Free     | Free     | Occupied | From up to down  |
|                     | Free     | Occupied | Free     | From up to down  |
|                     | Free     | Occupied | Occupied | From up to down  |
|                     | Occupied | Free     | Free     | No transport     |
|                     | Occupied | Free     | Occupied | No transport     |
|                     | Occupied | Occupied | Free     | No transport     |
|                     | Occupied | Occupied | Occupied | No transport     |
|                     |          |          |          |                  |
| From up to left     | Free     | Free     | Free     | From up to left  |
|                     | Free     | Free     | Occupied | From up to left  |
|                     | Free     | Occupied | Free     | No transport     |
|                     | Free     | Occupied | Occupied | No transport     |
|                     | Occupied | Free     | Free     | From up to left  |
|                     | Occupied | Free     | Occupied | From up to left  |
|                     | Occupied | Occupied | Free     | No transport     |
|                     | Occupied | Occupied | Occupied | No transport     |
| From up to right    | Free     | Free     | Free     | From up to right |
| , ,                 | Free     | Free     | Occupied | No transport     |
|                     | Free     | Occupied | Free     | From up to right |
|                     | Free     | Occupied | Occupied | No transport     |
|                     | Occupied | Free     | Free     | From up to right |
|                     | Occupied | Free     | Occupied | No transport     |
|                     | Occupied | Occupied | Free     | From up to right |
|                     | Occupied | Occupied | Occupied | No transport     |
|                     |          |          |          |                  |

| Choice of direction    | Down     | Left     | Right    | Decision                   |
|------------------------|----------|----------|----------|----------------------------|
| Automatic distribution | Free     | Free     | Free     | To left/right/down in turn |
|                        | Free     | Free     | Occupied | To left/down in turn       |
|                        | Free     | Occupied | Free     | To right/down in turn      |
|                        | Free     | Occupied | Occupied | From up to down            |
|                        | Occupied | Free     | Free     | To left/right in turn      |
|                        | Occupied | Free     | Occupied | From up to left            |
|                        | Occupied | Occupied | Free     | From up to right           |
|                        | Occupied | Occupied | Occupied | No transport               |

### Transfer (handshake signals)

The information required for transporting material to be conveyed is exchanged between the MultiControl and an external control system via handshake signals.

| Out left  | = | Signal from MultiControl | Material to be conveyed to left is on Transfer         |
|-----------|---|--------------------------|--------------------------------------------------------|
| In left   | = | Signal to MultiControl   | Material to be conveyed should be transferred to left  |
| Out right | = | Signal from MultiControl | Material to be conveyed to right is on Transfer        |
| In right  | = | Signal to MultiControl   | Material to be conveyed should be transferred to right |

### IPI – handshake signals

| ID        | Zone                      | PLC refe | rence (read) |
|-----------|---------------------------|----------|--------------|
|           |                           | Byte     | Bit          |
| Out left  | Signal: Transfer occupied | l: 29    | 6            |
| Out right | Signal: Transfer occupied | l: 29    | 7            |

### OPI – handshake signals

| ID       | Zone                        | PLC refe | rence (write) |
|----------|-----------------------------|----------|---------------|
|          |                             | Byte     | Bit           |
| In left  | Signal: Convey out to left  | Q: 8     | 2             |
| In right | Signal: Convey out to right | Q: 8     | 3             |

### 10.5 ZPA merge

The "ZPA merge" program can be used to introduce material to be conveyed into the conveyor line from up to two additional feeders.

If a feeder is free in the "Automatic merge" setting, the operation of the remaining feeders automatically alternates to prevent material accumulating (see "Merge prioritisation" table).

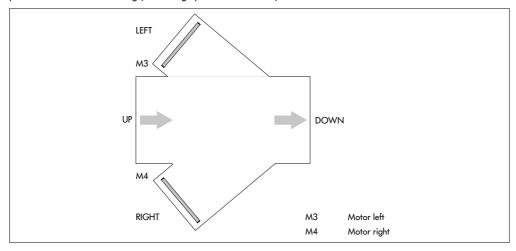

#### **Timers**

| ID | Description                                        | Factory setting [ms] |
|----|----------------------------------------------------|----------------------|
| Tl | Connection monitoring                              | 100                  |
| T2 | Not in use                                         | 2000                 |
| T3 | Error reset                                        | 1000                 |
| T4 | Internal monitoring of the material to be conveyed | 4000                 |

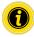

The timer 1 parameter should not be changed.

### PLC references in line with "Universal full" process image

## IPI – motor states (speed 1–4)

| ID | Description        | MultiControl connection | Interface box connection | PLC reference (read) |
|----|--------------------|-------------------------|--------------------------|----------------------|
|    |                    |                         |                          | Byte                 |
| M1 | Motor not in use   | -                       | -                        | l: 3                 |
| M2 | Motor not in use   | -                       | -                        | l: 4                 |
| МЗ | Left run-in motor  | RD 3                    | -                        | l: 5                 |
| M4 | Right run-in motor | RD 4                    | -                        | l: 6                 |

### OPI - control input overwrite (control input 1-4)

| ID  | Description          | PLC reference (write) |     |
|-----|----------------------|-----------------------|-----|
|     |                      | Byte                  | Bit |
| CI1 | Selected direction 1 | Q: 5                  | 0   |
| CI2 | Selected direction 2 | Q: 5                  | 1   |
| CI3 | Reserved             |                       |     |
| CI4 | Reserved             |                       |     |

#### Choice of direction

| CI 1 | CI 2 | Description        |
|------|------|--------------------|
| 0    | 0    | From up to down    |
| 1    | 0    | From left to down  |
| 0    | 1    | From right to down |
| 1    | 1    | Automatic merge    |

## Merge prioritisation

| Choice of direction | Up       | Left     | Right    | Decision           |
|---------------------|----------|----------|----------|--------------------|
| From up to down     | Free     | Free     | Free     | No transport       |
|                     | Free     | Free     | Occupied | No transport       |
|                     | Free     | Occupied | Free     | No transport       |
|                     | Free     | Occupied | Occupied | No transport       |
|                     | Occupied | Free     | Free     | From up to down    |
|                     | Occupied | Free     | Occupied | From up to down    |
|                     | Occupied | Occupied | Free     | From up to down    |
|                     | Occupied | Occupied | Occupied | From up to down    |
|                     |          |          |          |                    |
| From left to down   | Free     | Free     | Free     | No transport       |
|                     | Free     | Free     | Occupied | No transport       |
|                     | Free     | Occupied | Free     | From left to down  |
|                     | Free     | Occupied | Occupied | From left to down  |
|                     | Occupied | Free     | Free     | No transport       |
|                     | Occupied | Free     | Occupied | No transport       |
|                     | Occupied | Occupied | Free     | From left to down  |
|                     | Occupied | Occupied | Occupied | From left to down  |
|                     |          |          |          |                    |
| From right to down  | Free     | Free     | Free     | No transport       |
|                     | Free     | Free     | Occupied | From right to down |
|                     | Free     | Occupied | Free     | No transport       |
|                     | Free     | Occupied | Occupied | From right to down |
|                     | Occupied | Free     | Free     | No transport       |
|                     | Occupied | Free     | Occupied | From right to down |
|                     | Occupied | Occupied | Free     | No transport       |
|                     | Occupied | Occupied | Occupied | From right to down |

| Choice of direction | Up       | Left     | Right    | Decision                           |
|---------------------|----------|----------|----------|------------------------------------|
| Automatic merge     | Free     | Free     | Free     | No transport                       |
|                     | Free     | Free     | Occupied | From right to down                 |
|                     | Free     | Occupied | Free     | From left to down                  |
|                     | Free     | Occupied | Occupied | From left/right to down in turn    |
|                     | Occupied | Free     | Free     | From up to down                    |
|                     | Occupied | Free     | Occupied | From up/right to down in turn      |
|                     | Occupied | Occupied | Free     | From up/left to down in turn       |
|                     | Occupied | Occupied | Occupied | From up/left/right to down in turn |

### Transfer (handshake signals)

The information required for transporting material to be conveyed is exchanged between the MultiControl and an external control system via handshake signals.

Out left = Signal from MultiControl Merge is free

In left = Signal to MultiControl Convey in material to be conveyed from left

Out right = Signal from MultiControl Merge is free

In right = Signal to MultiControl Convey in material to be conveyed from right

#### IPI – handshake signals

| ID        | Zone                  | PLC reference (read) |     |
|-----------|-----------------------|----------------------|-----|
|           |                       | Byte                 | Bit |
| Out left  | Signal: Merge is free | l: 29                | 6   |
| Out right | Signal: Merge is free | l: 29                | 7   |

#### OPI - handshake signals

| ID       | Zone                         | PLC refe | rence (write) |
|----------|------------------------------|----------|---------------|
|          |                              | Byte     | Bit           |
| In left  | Signal: Convey in from left  | Q: 8     | 2             |
| In right | Signal: Convey in from right | Q: 8     | 3             |

### 10.6 ZPA HPD (high-performance divert)

The "HPD" program can be used to distribute material to be conveyed to up to two additional diverters.

The decision where the material should be conveyed is requested when the material is conveyed in so the sensors need to be positioned such that the information can be provided in time. If this cannot be guaranteed within the required time frame, we recommend setting the stop function on the MultiControl of the upstream conveyor to prevent errors while reading and diverting.

If a diverter is occupied in the "Automatic distribution" setting, the operation of the remaining diverters automatically alternates to prevent material accumulating (see "Distribution prioritisation" table).

The HPD can move from  $+45^{\circ}$  to  $-45^{\circ}$ .

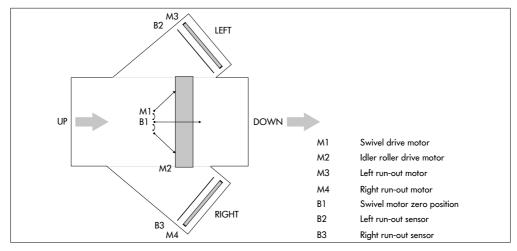

#### **Timers**

| ID | Description                                        | Factory setting [ms] |
|----|----------------------------------------------------|----------------------|
| Tl | Connection monitoring                              | 100                  |
| T2 | Internal monitoring of the material to be conveyed | 19000                |
| Т3 | Error reset                                        | 1000                 |
| T4 | Step pulse                                         | 100                  |

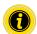

The timer 1 to timer 4 parameters should not be changed.

## PLC references in line with "Universal full" process image

#### IPI - sensors 1-4

| ID | Description                | MultiControl connection | Settings     | PLC refe | erence (read) |
|----|----------------------------|-------------------------|--------------|----------|---------------|
|    |                            |                         |              | Byte     | Bit           |
| B1 | Swivel motor zero position | Sensor 1                | PNP/negative | I: 0     | 0             |
| B2 | Left run-out sensor        | Sensor 2                | PNP/positive | I: 0     | 1             |
| В3 | Right run-out sensor       | Sensor 3                | PNP/positive | I: 0     | 2             |
| B4 | Not in use                 | Not in use              |              | Not in u | se            |

#### **HPD** variant settings

| HPD variant           | MultiControl connection | Settings      |
|-----------------------|-------------------------|---------------|
|                       |                         |               |
| Up to left/right/down | -                       | -             |
| Up to left/down       | Sensor 3 (B3)           | PNP/negative* |
| Up to right/down      | Sensor 2 (B2)           | PNP/negative* |
| Up to left            | Sensor 3 (B3)           | PNP/negative* |
| Up to right           | Sensor 2 (B2)           | PNP/negative* |
| Up to left/right      | -                       | -             |

<sup>\*</sup> Set in web server or via SDOs, no sensor connected

#### IPI - motor states (speed 1-4)

| ID | Description              | MultiControl connection | Interface box connection | PLC reference (read) |
|----|--------------------------|-------------------------|--------------------------|----------------------|
|    |                          |                         |                          | Byte                 |
| M1 | Swivel drive motor       | -                       | Motor1                   | l: 3                 |
| M2 | Idler roller drive motor | -                       | Motor 2                  | l: 4                 |
| M3 | Left run-out motor       | RD 3                    |                          | l: 5                 |
| M4 | Right run-out motor      | RD 4                    |                          | l: 6                 |

## OPI - control input overwrite (control input 1-4)

| ID  | Description          | PLC refe | PLC reference (write) |  |
|-----|----------------------|----------|-----------------------|--|
|     |                      | Byte     | Bit                   |  |
| CI1 | Selected direction 1 | Q: 5     | 0                     |  |
| Cl2 | Selected direction 2 | Q: 5     | 1                     |  |
| CI3 | Selected direction 3 | Q: 5     | 2                     |  |
| Cl4 | Selected direction 4 | Q: 5     | 3                     |  |

## Choice of direction

| CI 1 | CI 2 | CI 3 | CI 4 | Description                               |
|------|------|------|------|-------------------------------------------|
| 0    | 0    | Χ    | Χ    | From up to down                           |
| 1    | 0    | 0    | Χ    | From up to left 45°                       |
| 0    | 1    | Х    | 0    | From up to right 45°                      |
| 1    | 0    | 1    | Χ    | From up to left 30°                       |
| 0    | 1    | Х    | 1    | To right 30°                              |
| 1    | 1    | 0    | 0    | Automatic distribution right 45°/left 45° |
| 1    | 1    | 1    | 1    | Automatic distribution right 30°/left 30° |
| 1    | 1    | 0    | 1    | Automatic distribution right 30°/left 45° |
| 1    | 1    | 1    | 0    | Automatic distribution right 45°/left 30° |

## Distribution prioritisation

| Choice of direction | Down     | Left     | Right    | Decision         |
|---------------------|----------|----------|----------|------------------|
| From up to down     | Free     | Free     | Free     | From up to down  |
|                     | Free     | Free     | Occupied | From up to down  |
|                     | Free     | Occupied | Free     | From up to down  |
|                     | Free     | Occupied | Occupied | From up to down  |
|                     | Occupied | Free     | Free     | No transport     |
|                     | Occupied | Free     | Occupied | No transport     |
|                     | Occupied | Occupied | Free     | No transport     |
|                     | Occupied | Occupied | Occupied | No transport     |
|                     |          |          |          |                  |
| From up to left     | Free     | Free     | Free     | From up to left  |
|                     | Free     | Free     | Occupied | From up to left  |
|                     | Free     | Occupied | Free     | No transport     |
|                     | Free     | Occupied | Occupied | No transport     |
|                     | Occupied | Free     | Free     | From up to left  |
|                     | Occupied | Free     | Occupied | From up to left  |
|                     | Occupied | Occupied | Free     | No transport     |
|                     | Occupied | Occupied | Occupied | No transport     |
|                     |          |          |          |                  |
| From up to right    | Free     | Free     | Free     | From up to right |
|                     | Free     | Free     | Occupied | No transport     |
|                     | Free     | Occupied | Free     | From up to right |
|                     | Free     | Occupied | Occupied | No transport     |
|                     | Occupied | Free     | Free     | From up to right |
|                     | Occupied | Free     | Occupied | No transport     |
|                     | Occupied | Occupied | Free     | From up to right |
|                     | Occupied | Occupied | Occupied | No transport     |

| Choice of direction    | Down     | Left     | Right    | Decision                   |
|------------------------|----------|----------|----------|----------------------------|
| Automatic distribution | Free     | Free     | Free     | To left/right/down in turn |
|                        | Free     | Free     | Occupied | To left/down in turn       |
|                        | Free     | Occupied | Free     | To right/down in turn      |
|                        | Free     | Occupied | Occupied | From up to down            |
|                        | Occupied | Free     | Free     | To left/right in turn      |
|                        | Occupied | Free     | Occupied | From up to left            |
|                        | Occupied | Occupied | Free     | From up to right           |
|                        | Occupied | Occupied | Occupied | No transport               |

## Transfer (handshake signals)

The information required for transporting material to be conveyed is exchanged between the MultiControl and an external control system via handshake signals.

| Out left  | = | Signal from MultiControl | Material to be conveyed to left is available           |
|-----------|---|--------------------------|--------------------------------------------------------|
| In left   | = | Signal to MultiControl   | Material to be conveyed should be transferred to left  |
| Out right | = | Signal from MultiControl | Material to be conveyed to right is available          |
| In right  | = | Signal to MultiControl   | Material to be conveyed should be transferred to right |

## IPI – handshake signals

| ID        | Zone                 | PLC refe | PLC reference (read) |  |  |
|-----------|----------------------|----------|----------------------|--|--|
|           |                      | Byte     | Bit                  |  |  |
| Out left  | Signal: HPD occupied | l: 29    | 6                    |  |  |
| Out right | Signal: HPD occupied | l: 29    | 7                    |  |  |

## OPI – handshake signals

| ID       | Zone                        | PLC refe | PLC reference (write) |  |  |
|----------|-----------------------------|----------|-----------------------|--|--|
|          |                             | Byte     | Bit                   |  |  |
| In left  | Signal: Convey out to left  | Q: 8     | 2                     |  |  |
| In right | Signal: Convey out to right | Q: 8     | 3                     |  |  |

## 10.7 Semi-automatic programs

Semi-automatic programs make it possible to control the transfer drives with digital signals.

#### 10.8 HPD semi automatic

The HPD can move from  $+90^{\circ}$  to  $-90^{\circ}$ .

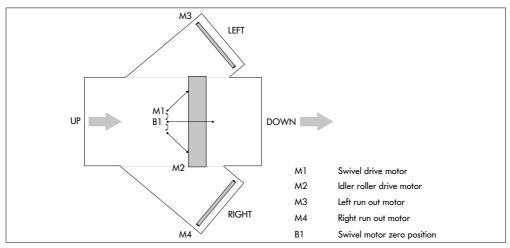

#### **Timers**

| ID | Description                                        | Factory setting [ms] |
|----|----------------------------------------------------|----------------------|
| T1 | 0 position (homing)                                | 1000                 |
| T2 | Internal monitoring of the material to be conveyed | 19000                |
| Т3 | Error reset                                        | 5000                 |
| T4 | Step pulse                                         | 100                  |

- Timer 1: Homing delay start homing once T1 is inactive
- Timer 2: Homing time out sensor 1 not found
- Timer 3: Error recovery program restart after time out
- Timer 4: Step (pulse) carries out all T4 for one step during homing

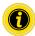

The timer 1 to timer 4 parameters should not be changed.

# PLC references in line with "Universal full" process image

#### IPI - sensors 1-4

| ID | Description                | MultiControl connection | Settings     | PLC refe | erence (read) |
|----|----------------------------|-------------------------|--------------|----------|---------------|
|    |                            |                         |              | Byte     | Bit           |
| B1 | Swivel motor zero position | Sensor 1                | PNP/negative | I: 0     | 0             |

## IPI – motor states (speed 1–4)

| ID | Description                    | MultiControl connection | Interface box connection | PLC reference (read) |
|----|--------------------------------|-------------------------|--------------------------|----------------------|
|    |                                |                         |                          | Byte                 |
| M1 | Swivel drive motor             | -                       | Motor1                   | l: 3                 |
| M2 | Idler roller drive motor       | -                       | Motor 2                  | I: 4                 |
| МЗ | Left run-out motor (optional)  | RD 3                    |                          | l: 5                 |
| M4 | Right run-out motor (optional) | RD 4                    |                          | l: 6                 |

## OPI - control input overwrite (control input 1-4)

| ID  | Description               | PLC refe                  | rence (write) |     |
|-----|---------------------------|---------------------------|---------------|-----|
|     | True                      | False                     | Byte          | Bit |
| CI1 | Pivot to left             | Pivot to right            | Q: 5          | 0   |
| Cl2 | Angle setting (see table) | Angle setting (see table) | Q: 5          | 1   |
| CI3 | Angle setting (see table) | Angle setting (see table) | Q: 5          | 2   |
| CI4 | Start M2, M3, M4          | Stop M2, M3, M4           | Q: 5          | 3   |

## Angle setting selection

| CI 1 | CI 2 | CI 3 | Angle setting |
|------|------|------|---------------|
| 0    | 0    | 0    | 0°            |
| 1    | 0    | 1    | -30° (left)   |
| 1    | 1    | 0    | -45° (left)   |
| 1    | 1    | 1    | -90° (left)   |
| 0    | 0    | 1    | +30° (right)  |
| 0    | 1    | 0    | +45° (right)  |
| 0    | 1    | 1    | +90° (right)  |
| 1    | 0    | 0    | Homing        |

## IPI - control outputs (control output 1-4)

| ID   | HPD                     | PLC refe | rence (read) |
|------|-------------------------|----------|--------------|
|      |                         | Byte     | Bit          |
| CO 1 | Homing                  | l: 28    | 0            |
| CO 2 | Not in use              | l: 28    | 1            |
| CO 3 | Ready for operation     | l: 28    | 2            |
| CO 4 | Not ready for operation | I: 28    | 3            |

## 10.9 Transfer semi automatic

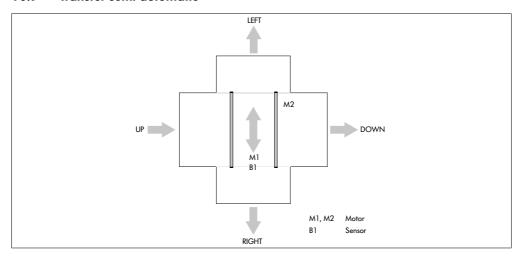

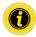

Set motor 1 to "counterclockwise" in "Motor settings".

#### **Timers**

| ID | Description                                                                                       | Factory setting [ms] |
|----|---------------------------------------------------------------------------------------------------|----------------------|
| Tl | Error reset (program restart after time out)                                                      | 2000                 |
| T2 | Not in use                                                                                        | 2000                 |
| T3 | Not in use                                                                                        | 2000                 |
| T4 | Monitoring time (movement not complete within allocated time, vertical zero position not reached) | 2000                 |

# PLC references in line with "Universal full" process image

#### IPI - sensors 1-4

| ID | Description                   | MultiControl connection | Settings     | PLC refe | erence (read) |
|----|-------------------------------|-------------------------|--------------|----------|---------------|
|    |                               |                         |              | Byte     | Bit           |
| B1 | Vertical zero position sensor | Sensor 1                | PNP/positive | I: 0     | 0             |

## IPI – motor states (speed 1–4)

| ID | Description       | MultiControl connection | Interface box connection | PLC reference (read) |
|----|-------------------|-------------------------|--------------------------|----------------------|
|    |                   |                         |                          | Byte                 |
| M1 | Hoist drive motor | -                       | Motor1                   | l: 3                 |
| M2 | Belt drive motor  | -                       | Motor 2                  | l: 4                 |
| МЗ | Optional          | RD 3                    | -                        | l: 5                 |
| M4 | Optional          | RD 4                    | -                        | l: 6                 |

## OPI - control input overwrite (control input 1-4)

| ID  |                         |                  | PLC refer | PLC reference (write) |  |
|-----|-------------------------|------------------|-----------|-----------------------|--|
|     | True                    | False            | Byte      | Bit                   |  |
| CI1 | M1 enable stroke        | M1 stroke off    | Q: 5      | 0                     |  |
| CI2 | M1 stroke top           | M1 stroke bottom | Q: 5      | 1                     |  |
| CI3 | M2 belt drive to right* | -                | Q: 5      | 2                     |  |
| CI4 | M2 belt drive to left*  | -                | Q: 5      | 3                     |  |

<sup>\*</sup> Optional Motors M3 and M4 start in the same time and direction as M2

## IPI - control outputs (control output 1-4)

| ID   |                         |                    | PLC refe | PLC reference (read) |  |
|------|-------------------------|--------------------|----------|----------------------|--|
|      | True                    | False              | Byte     | Bit                  |  |
| CO 1 | Stop                    | Standard operation | l: 28    | 0                    |  |
| CO 2 | Stroke top              | Stroke bottom      | l: 28    | 1                    |  |
| CO 3 | Ready for operation     | Not in use         | l: 28    | 2                    |  |
| CO 4 | Not ready for operation | Not in use         | l: 28    | 3                    |  |

#### 10.10 I/O device

In the "I/O device" program, the motors and inputs/outputs are controlled by a program created in the higher-level control system.

The motor speed is set via positive or negative target percentages in corresponding output bytes. The "Move" command is used in the higher-level control system for this purpose. The target percentage relates back to the "Normal speed" value set on the web server.

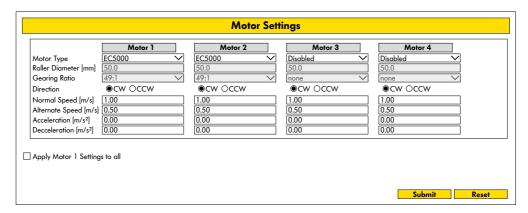

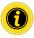

Deactivate unused motors to avoid error messages.

Set "Roller diameter", "Gearing ratio" and "Normal speed" according to the RollerDrive used.

The "Direction" parameter is used to adapt the rotational direction of the RollerDrive to the installation location (rotational direction as viewed from the cable end of the RollerDrive).

"Acceleration" and "Deceleration" adapt the start/stop behaviour of the RollerDrive.

The "Alternate speed" parameter is only used in the "I/O mode tiny" process image.

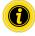

Press the "Submit" button to transfer the modified parameters to the MultiControl.

## 10.11 Specific parameters (Transfer and HPD only) in I/O device

The MultiControl makes it possible to use the Transfer or HPD as a fully PLC-controlled device. All functions must be implemented by the PLC. In this scenario, the MultiControl functions as a bus slave device.

#### Transfer

The MultiControl is the interface to the two motors in the Transfer.

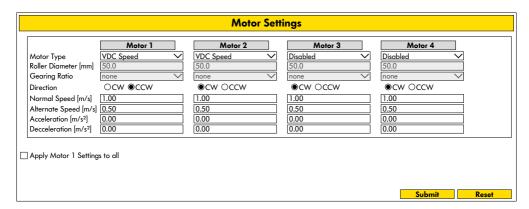

## PLC references in line with "Universal full" process image

#### IPI - sensors 1-4

| ID | Description                              | MultiControl connection | Туре         | PLC refe | erence (read) |
|----|------------------------------------------|-------------------------|--------------|----------|---------------|
|    |                                          |                         |              | Byte     | Bit           |
| B1 | Hoist drive sensor                       | Sensor 1                | PNP/positive | I: 0     | 0             |
|    | falling edge = top, rising edge = bottom |                         |              |          |               |

#### OPI - motor (speed 1-4)

| ID | Description       | MultiControl connection | Interface box connection | PLC reference (write) |
|----|-------------------|-------------------------|--------------------------|-----------------------|
|    |                   |                         | ·                        | Byte                  |
| M1 | Hoist drive motor | -                       | Motor1                   | Q: 1                  |
| M2 | Belt drive motor  | -                       | Motor 2                  | Q: 2                  |

#### IPI - motor states (speed 1-4)

| ID | Description       | MultiControl connection | Interface box connection | PLC reference (read) |
|----|-------------------|-------------------------|--------------------------|----------------------|
|    |                   |                         |                          | Byte                 |
| M1 | Hoist drive motor | -                       | Motor1                   | l: 3                 |
| M2 | Belt drive motor  | -                       | Motor 2                  | l: 4                 |

Motor 1 is controlled by the "Motor speed 1" output byte:

Value 30 to 100 = motor turns at constant speed.

This causes the eccentric drive to turn and raise/lower the Transfer.

Motor 2 is controlled by the "Motor speed 2" output byte:

Value 0 to +100 = forward speed.

Value 0 to -100 = reverse speed.

#### **HPD**

The MultiControl is the interface to the two motors in the HPD.

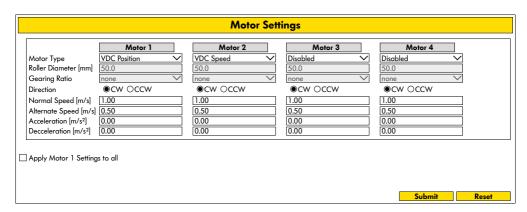

#### IPI - sensors 1-4

| ID | Description         | MultiControl connection | Туре         | PLC refer | ence (read) |
|----|---------------------|-------------------------|--------------|-----------|-------------|
|    |                     |                         |              | Byte      | Bit         |
| B1 | Swivel drive sensor | Sensor 1                | PNP/negative | I: 0      | 0           |
|    | 0° position         |                         |              |           |             |

#### OPI - motor (speed 1-4)

| ID | Description              | MultiControl connection | Interface box connection | PLC reference (write) |
|----|--------------------------|-------------------------|--------------------------|-----------------------|
|    |                          |                         |                          | Byte                  |
| M1 | Swivel drive motor       | -                       | Motor1                   | Q: 1                  |
| M2 | Idler roller drive motor | -                       | Motor 2                  | Q: 2                  |

#### IPI - motor states (speed 1-4)

| ID | Description              | MultiControl connection | Interface box connection | PLC reference (read) |
|----|--------------------------|-------------------------|--------------------------|----------------------|
|    |                          |                         |                          | Byte                 |
| M1 | Swivel drive motor       | -                       | Motor 1                  | l: 3                 |
| M2 | Idler roller drive motor | -                       | Motor 2                  | l: 4                 |

Motor 1 is controlled via the "Motor speed 1" output byte:

Value 0 to 90 = motor angle in counterclockwise rotation.

Value 0 to -90 = motor angle in clockwise rotation.

The current position is shown in the input byte.

Motor 2 is controlled via the "Motor speed 2" output byte:

Value 0 to 100 = forward speed.

Value 0 to -100 = reverse speed.

#### **Homing**

When operating the HPD, the idler rollers may become twisted compared to the zero position. For this reason, the HPD has to be referenced from time to time and the position of the idler rollers corrected as needed (homing).

During this process, the "Motor speed 1" input byte shows the value 127. Once the zero position is reached, the value 0 is shown.

Value 127 = HPD resetting to zero position (homing straight, 0°)

Value 126 = Homing failed

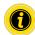

For HPD, a homing process must be performed each time "Power RollerDrive" is switched on.

We recommend carrying out the initialisation regularly (e.g. every minute) when the HPD is at or near the zero position and there is no material flow for about two seconds, as the process takes less than 200 ms in this case. If the homing process is started in a different position, it may take several seconds.

A new referencing process can only be started every 30 seconds.

Homing may only be started when the HPD is between  $+80^{\circ}$  and  $-80^{\circ}$  as referencing cannot be performed correctly otherwise.

The logic voltage of the MultiControl must be at least 23 V.

What happens during the homing process?

1. If sensor 1 = 0: Motor turns counterclockwise until sensor 1 = 1 (finished).

2. If sensor 1 = 1: Motor turns clockwise until sensor 1 = 0

Motor turns back counterclockwise until sensor 1 = 1 (finished).

# 11 Application examples

# 11.1 Application example 1: Conveyor with three MultiControls

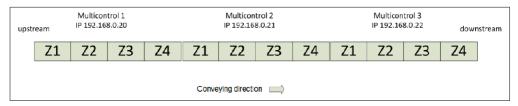

#### **MultiControl 1**

| Bus protocol                  | Neighbours                              |
|-------------------------------|-----------------------------------------|
| ⊕ EtherCAT                    | IP address upstream : 0.0.0.0           |
| ● PROFINET                    | IP address downstream : 192.168.0.21    |
| ⊕ EtherNet IP                 | IP address transfer partner 1: 0.0.0.0  |
| Addresses                     | IP address transfer partner 2: 0.0.0.0  |
|                               | IP address transfer partner 3 : 0.0.0.0 |
| IP address : 192.168.0.20     | IP address transfer partner 4   0.0.0.0 |
| Network mask: 255.255.255.0   |                                         |
| Gateway : 0.0.0.0             | Options                                 |
|                               | ☐ Big Eadien Format                     |
| Domains                       |                                         |
| Host name :: multicontrol-001 |                                         |
| Domain name :                 |                                         |
| DNS server 1: 0.0.0.0         |                                         |
| DNS server 2: 0.0.0.0         |                                         |
|                               |                                         |
| Configuration mode            |                                         |
| ■ Static                      |                                         |
| 1/O Controller                |                                         |

#### **MultiControl 2**

Control program selection: "ZPA single release 4 zone"

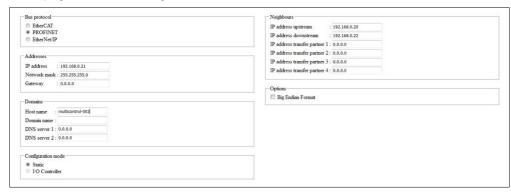

#### MultiControl 3

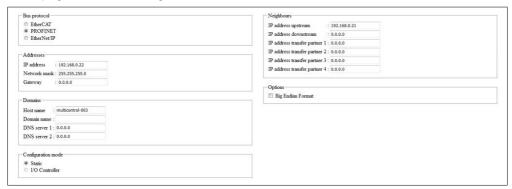

# 11.2 Application example 2: Conveyor and Transfer with five MultiControls

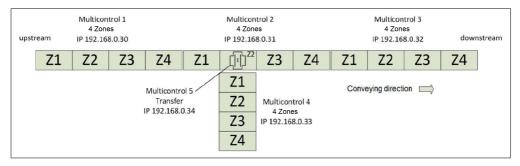

#### MultiControl 1

| Bus protocol                                                                                                    | Neighbours                           |
|----------------------------------------------------------------------------------------------------|--------------------------------------|
| C EtherCAT                                                                                                    | IP address upstream :                |
| © PROFINET                                                                                                    | IP address downstream : 192.168.0.31 |
| ☐ EtherNet/IP                                                                                                    | IP address transfer partner 1 :      |
| Addresses                                                                                                    | IP address transfer partner 2 :      |
| IP address : 192.168.0.30                                                                                                    | IP address transfer partner 3 :      |
|                                                                                                    | IP address transfer partner 4 :      |
| Network mask : 255.255.255.0                                                                                                    |                                      |
| Gateway : 0.0.0.0                                                                                                    | Options                              |
| Domains                                                                                                    | ☐ Big Endian Format                  |
| Host name : Multicontrol1                                                                                                    |                                      |
| Domain name :                                                                                                    |                                      |
| DNS server 1 : 0.0.0.0                                                                                                    |                                      |
| DNS server 2 : 0.0.0.0                                                                                                    |                                      |
| Configuration mode                                                                                                    |                                      |
| Static     Static     St |                                      |
| I/O Controller                                                                                                    |                                      |

#### **MultiControl 2**

Control program selection: "ZPA single release 4 zone"

| Bus protocol                 | Neighbours                                  |
|------------------------------|---------------------------------------------|
| C EtherCAT                   | IP address upstream : 192.168.0.30          |
| © PROFINET                   | IP address downstream : 192.168.0.32        |
| C EtherNet/IP                | IP address transfer partner 1 :             |
| Addresses                    | IP address transfer partner 2: 192.168.0.34 |
|                              | IP address transfer partner 3 :             |
| IP address : 192.168.0.31    | IP address transfer partner 4 :             |
| Network mask : 255.255.255.0 |                                             |
| Gateway : 0.0.0.0            | Options                                     |
|                              | ☐ Big Endian Format                         |
| Domains                      |                                             |
| Host name : Multicontrol2    |                                             |
| Domain name :                |                                             |
| DNS server 1 : 0.0.0.0       |                                             |
| DNS server 2 : 0.0.0.0       |                                             |
| Configuration mode           |                                             |
| © Static                     |                                             |
|                              |                                             |

#### **MultiControl 3**

| Bus protocol                                                                                                    | Neighbours                         |
|----------------------------------------------------------------------------------------------------|------------------------------------|
| C EtherCAT                                                                                                    | IP address upstream : 192.168.0.31 |
| © PROFINET                                                                                                    | IP address downstream :            |
| C EtherNet/IP                                                                                                    | IP address transfer partner 1 :    |
| Addresses                                                                                                    | IP address transfer partner 2 :    |
| IP address : 192.168.0.32                                                                                                    | IP address transfer partner 3 :    |
|                                                                                                    | IP address transfer partner 4 :    |
| Network mask : 255.255.255.0                                                                                                    |                                    |
| Gateway : 0.0.0.0                                                                                                    | Options                            |
| Domains                                                                                                    | ☐ Big Endian Format                |
| Host name : Multicontrol3                                                                                                    |                                    |
| Domain name :                                                                                                    |                                    |
| DNS server 1 : 0.0.0.0                                                                                                    |                                    |
| DNS server 2 : 0.0.0.0                                                                                                    |                                    |
| Configuration mode                                                                                                    |                                    |
| Static     Static     St |                                    |
| □ I/O Controller                                                                                                    |                                    |

#### **MultiControl 4**

Control program selection: "ZPA single release 4 zone"

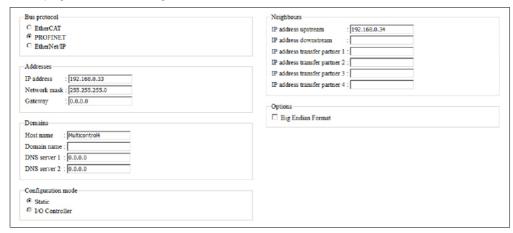

#### MultiControl 5

Control program selection: "ZPA Transfer In/Out"

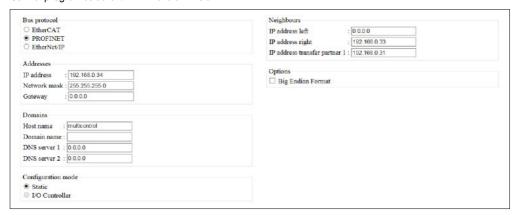

## 11.3 Application example 3: Start sensor

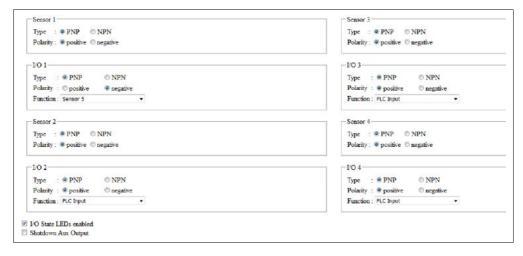

#### 1/01

Function = sensor 5

Polarity = negative

The sensor connected to I/O 1 is now configured as the start sensor

## 11.4 Application example 4: Stopping zone 3

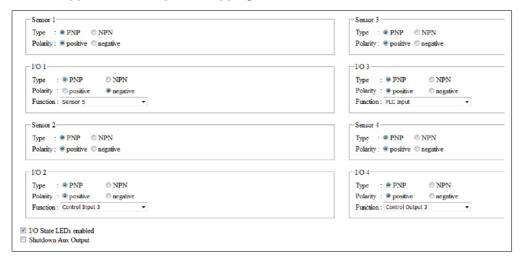

#### I/O 2

Function = control input 3

The third zone is stopped with a signal to I/O 2.

#### 1/0 4

Function = control output 3

The "Zone sensor occupied" state of the third zone is output at I/O 4.

## **Communication Specified Objects**

| Object<br>ID | Sub<br>index | Name                                  | Data<br>type | Acc   | Min.           | Max.           | Default                | Mapp-<br>able |
|--------------|--------------|---------------------------------------|--------------|-------|----------------|----------------|------------------------|---------------|
| 1000h        | 00h          | Device Type                           | UINT32       | ro    |                |                | 0x420192               | х             |
| 1001h        | 00h          | Error Register                        | UINT8        | ro    |                |                | 0                      | TM            |
| 1002h        | 00h          | Manufacturer Status<br>Register       | UINT32       | ro    |                |                | 0                      | TM            |
| 1003h        | 00h          | Pre-defined error field               | UINT32       | ro    |                |                | 0                      | х             |
| 1005h        | 00h          | COB-ID SYNC Message                   | UINT32       | rw    |                |                | 0x80                   | х             |
| 1006h        | 00h          | Communication Cycle<br>Period         | UINT32       | rw    |                |                | 0                      | х             |
| 1007h        | 00h          | Synchronous Window<br>Length          | UINT32       | rw    |                |                | 0                      | х             |
| 1008h        | 00h          | Manufacturer Device Name              | String       | const |                |                | EC5000                 | x             |
| 1009h        | 00h          | Manufacturer Hardware<br>Version      | String       | const | 4<br>Character | 4<br>Character | 1.00                   | х             |
| 100Ah        | 00h          | Manufacturer Software<br>Version      | String       | const | 4<br>Character | 4<br>Character | -                      | х             |
| 1010h        | 00h          | Store Parameters - Array              | UINT8        | const |                |                | 4                      | x             |
|              | 01h          | All Parameters Exept<br>NodelD        | UINT32       | otw   |                |                | "save" =<br>0x65766173 | x             |
|              | 02h          | Communication Parameter (Com)         | UINT32       | rw    |                |                | "save"                 | х             |
|              | 03h          | Application Parameters (App)          | UINT32       | rw    |                |                | "save"                 | х             |
|              | 04h          | Manufacturer Parameters<br>ASW (Man1) | UINT32       | rw    |                |                | "save"                 | х             |
|              | 05h          | Manufacturer Parameters<br>SSW (Man2) | UINT32       | rw    |                |                | "save"                 | х             |

| Object<br>ID | Sub<br>index | Name                                  | Data<br>type | Acc   | Min. | Max. | Default    | Mapp-<br>able |
|--------------|--------------|---------------------------------------|--------------|-------|------|------|------------|---------------|
| 1011h        | 00h          | Restore Parameters - Array            | UINT8        | const |      |      | 4          | х             |
|              | 01h          | All Parameters Except<br>NodelD       | UINT32       | rw    |      |      | "load"     | x             |
|              | 02h          | Communication Parameter               | UINT32       | rw    |      |      | "load"     | x             |
|              | 03h          | Application Parameter                 | UINT32       | rw    |      |      | "load"     | x             |
|              | 04h          | Manufacturer Parameters<br>ASW        | UINT32       | rw    |      |      | "load"     | х             |
|              | 05h          | Manufacturer Parameters<br>SSW        | UINT32       | rw    |      |      | "load"     | х             |
| 1014h        |              | COB-ID Emergency<br>Message           | UINT32       | rw    |      |      | 0x80       | х             |
| 1015h        |              | Inhibit Time EMCY                     | UINT16       | rw    |      |      | 0          | x             |
| 1016h        | 00h          | Consumer Heartbeat Time<br>- Array    | UINT8        | const |      |      | 1          | х             |
|              | 01h          | Consumer Heartbeat Time [1] [ms]      | UINT32       | rw    |      |      | 0          | х             |
| 1017h        |              | Producer Heartbeat Time<br>[ms]       | UINT16       | rw    |      |      | 0          | х             |
| 1018h        | 00h          | Identity Object (Vendor-ID)           | UINT8        | const |      |      | 4          | x             |
|              | 01h          | Vendor-ID                             | UINT32       | ro    |      |      | 1019       | x             |
|              | 02h          | Product Code                          | UINT32       | ro    |      |      | 1          | x             |
|              | 03h          | Revision Number                       | UINT32       | ro    |      |      | 0x00010001 | x             |
|              | 04h          | Serial Number                         | UINT32       | ro    |      |      | х          | x             |
| 1019h        | 00h          | Synchronous Counter<br>Overflow Value | UINT8        | rw    |      |      | 0          | х             |
| 1029h        | 00h          | Error Behavior                        | UINT8        | const |      |      | 0          | x             |
|              | 01h          | Communication Error                   | UINT8        | rw    |      |      | 0          | x             |
|              | 02h          | Specific Error Class                  | UINT8        | rw    |      |      | 0          | x             |
|              |              |                                       |              |       |      |      |            |               |

| Object<br>ID | Sub<br>index | Name                             | Data<br>type | Acc   | Min.       | Max.      | Default          | Mapp-<br>able |
|--------------|--------------|----------------------------------|--------------|-------|------------|-----------|------------------|---------------|
| 1200h        | 00h          | 1. SDO Server Parameter          | UINT8        | const |            |           | 2                | x             |
|              | 01h          | COB-ID Client -> Server          | UINT16       | const |            |           | 600h +<br>NodelD | x             |
|              | 02h          | COB-ID Server-> Client           | UINT16       | const |            |           | 580h +<br>NodelD | x             |
| 1400h        | 00h          | RPDO Communication     Parameter | UINT8        | const |            |           | 2                | x             |
|              | 01h          | COB-ID                           | UINT32       | ro    | 0x00000001 | 0xFFFFFFF | 200h +<br>NodelD | х             |
|              | 02h          | Transmission Type                | UINT8        | rw    |            |           | 255              | х             |
| 1401h        | 00h          | 2. RPDO Communication Parameter  | UINT8        | const |            |           | 2                | х             |
|              | 01h          | COB-ID                           | UINT32       | ro    | 0x0000001  | 0xFFFFFFF | 300h +<br>NodelD | х             |
|              | 02h          | Transmission Type                | UINT8        | rw    |            |           | 255              | х             |
| 1402h        | 00h          | 3. RPDO Communication Parameter  | UINT8        | const |            |           | 2                | х             |
|              | 01h          | COB-ID                           | UINT32       | ro    | 0x00000001 | 0xFFFFFFF | 400h +<br>NodelD | x             |
|              | 02h          | Transmission Type                | UINT8        | rw    |            |           | 255              | х             |
| 1403h        | 00h          | 4. RPDO Communication Parameter  | UINT8        | const |            |           | 2                | х             |
|              | 01h          | COB-ID                           | UINT32       | ro    | 0x00000001 | 0xFFFFFFF | 500h +<br>NodelD | х             |
|              | 02h          | Transmission Type                | UINT8        | rw    |            |           | 255              | х             |
|              |              |                                  |              |       |            |           |                  |               |

| Object<br>ID | Sub<br>index | Name                       | Data<br>type | Acc   | Min. | Max. | Default    | Mapp-<br>able |
|--------------|--------------|----------------------------|--------------|-------|------|------|------------|---------------|
| 1600h        | 00h          | 1st RPDO mapping parameter | UINT8        | const |      |      | 1          | х             |
|              | 01h          | 1st mapping object         | UINT32       | ro    |      |      | 6040 0010h | x             |
|              | 02h          | 2nd mapping object         | UINT32       | ro    |      |      | 6060 0008h | x             |
|              | 03h          | 3rd mapping object         | UINT32       | ro    |      |      | 6081 0020h | x             |
|              | 04h          | 4th mapping object         | UINT32       | ro    |      |      | 0          | x             |
|              | 05h          | 5th mapping object         | UINT32       | ro    |      |      | 0          | х             |
|              | 06h          | 6th mapping object         | UINT32       | ro    |      |      | 0          | x             |
|              | 07h          | 7th mapping object         | UINT32       | ro    |      |      | 0          | x             |
|              | 08h          | 8th mapping object         | UINT32       | ro    |      |      | 0          | х             |
| 1601h        | 00h          | 2nd RPDO mapping parameter | UINT8        | const |      |      | 2          | х             |
|              | 01h          | 1st mapping object         | UINT32       | ro    |      |      | 6040 0010h | х             |
|              | 02h          | 2nd mapping object         | UINT32       | ro    |      |      | 607A 0020h | x             |
|              | 03h          | 3rd mapping object         | UINT32       | ro    |      |      | 0          | х             |
|              | 04h          | 4th mapping object         | UINT32       | ro    |      |      | 0          | х             |
|              | 05h          | 5th mapping object         | UINT32       | ro    |      |      | 0          | x             |
|              | 06h          | 6th mapping object         | UINT32       | ro    |      |      | 0          | x             |
|              | 07h          | 7th mapping object         | UINT32       | ro    |      |      | 0          | х             |
|              | 08h          | 8th mapping object         | UINT32       | ro    |      |      | 0          | x             |

| Object<br>ID | Sub<br>index | Name                       | Data<br>type | Acc   | Min. | Max. | Default    | Mapp-<br>able |
|--------------|--------------|----------------------------|--------------|-------|------|------|------------|---------------|
| 1602h        | 00h          | 3rd RPDO mapping parameter | UINT8        | const |      |      | 3          | x             |
|              | 01h          | 1st mapping object         | UINT32       | ro    |      |      | 6040 0010h | x             |
|              | 02h          | 2nd mapping object         | UINT32       | ro    |      |      | 60FF 0020h | x             |
|              | 03h          | 3rd mapping object         | UINT32       | ro    |      |      | 0          | х             |
|              | 04h          | 4th mapping object         | UINT32       | ro    |      |      | 0          | x             |
|              | 05h          | 5th mapping object         | UINT32       | ro    |      |      | 0          | x             |
|              | 06h          | 6th mapping object         | UINT32       | ro    |      |      | 0          | x             |
|              | 07h          | 7th mapping object         | UINT32       | ro    |      |      | 0          | x             |
|              | 08h          | 8th mapping object         | UINT32       | ro    |      |      | 0          | х             |
| 1603h        | 00h          | 4th RPDO mapping parameter | UINT8        | const |      |      | 0          | x             |
|              | 01h          | 1st mapping object         | UINT32       | rw    |      |      | 0          | х             |
|              | 02h          | 2nd mapping object         | UINT32       | rw    |      |      | 0          | x             |
|              | 03h          | 3rd mapping object         | UINT32       | rw    |      |      | 0          | x             |
|              | 04h          | 4th mapping object         | UINT32       | rw    |      |      | 0          | x             |
|              | 05h          | 5th mapping object         | UINT32       | rw    |      |      | 0          | х             |
|              | 06h          | 6th mapping object         | UINT32       | rw    |      |      | 0          | x             |
|              | 07h          | 7th mapping object         | UINT32       | rw    |      |      | 0          | x             |
|              | 08h          | 8th mapping object         | UINT32       | rw    |      |      | 0          | x             |
|              |              |                            |              |       |      |      |            |               |

| Object<br>ID | Sub<br>index | Name                               | Data<br>type | Acc   | Min. | Max. | Default           | Mapp-<br>able |
|--------------|--------------|------------------------------------|--------------|-------|------|------|-------------------|---------------|
| 1800h        | 00h          | 1. TPDO Communication<br>Parameter | UINT8        | const |      |      | 6                 | x             |
|              | 01h          | COB-ID                             | UINT32       | rw    |      |      | 0180h +<br>NodelD | x             |
|              | 02h          | Transmission Type                  | UINT8        | rw    |      |      | 255               | x             |
|              | 03h          | Inhibit Time [100 µs]              | UINT16       | rw    |      |      | 1000              | x             |
|              | 04h          | Reserved                           | UINT8        | rw    |      |      | 0                 | x             |
|              | 05h          | Event Timer [ms]                   | UINT16       | rw    |      |      | 2000 -><br>0x07D0 | x             |
|              | 06h          | SyncStartValue                     | UINT8        | rw    |      |      | 0                 | x             |
| 1801h        | 00h          | 2. TPDO Communication<br>Parameter | UINT8        | const |      |      | 6                 | x             |
|              | 01h          | COB-ID                             | UINT32       | rw    |      |      | 0280h +<br>NodelD | х             |
|              | 02h          | Transmission Type                  | UINT8        | rw    |      |      | 255               | х             |
|              | 03h          | Inhibit Time [100 µs]              | UINT16       | rw    |      |      | 1000              | x             |
|              | 04h          | Reserved                           | UINT8        | rw    |      |      | 0                 | x             |
|              | 05h          | Event Timer [ms]                   | UINT16       | rw    |      |      | 2000 -><br>0x07D0 | x             |
|              | 06h          | SyncStartValue                     | UINT8        | rw    |      |      | 0                 | х             |
| 1802h        | 00h          | 3. TPDO Communication Parameter    | UINT8        | const |      |      | 6                 | х             |
|              | 01h          | COB-ID                             | UINT32       | rw    |      |      | 0380h +<br>NodelD | х             |
|              | 02h          | Transmission Type                  | UINT8        | rw    |      |      | 1                 | х             |
|              | 03h          | Inhibit Time [100 μs]              | UINT16       | rw    |      |      | 1000 -><br>0x03E8 | х             |
|              | 04h          | Reserved                           | UINT8        | rw    |      |      | 0                 | x             |
|              | 05h          | Event Timer [ms]                   | UINT16       | rw    |      |      | 2000 -><br>0x07D0 | x             |
|              | 06h          | SyncStartValue                     | UINT8        | rw    |      |      | 0                 | х             |
|              |              |                                    |              |       |      |      |                   |               |

| Object<br>ID | Sub<br>index | Name                             | Data<br>type | Acc   | Min. | Max. | Default            | Mapp-<br>able |
|--------------|--------------|----------------------------------|--------------|-------|------|------|--------------------|---------------|
| 1803h        | 00h          | 4th TPDO communication parameter | UINT8        | const |      |      | 6                  | х             |
|              | 01h          | COB ID                           | UINT32       | rw    |      |      | 0480h +<br>node ID | x             |
|              | 02h          | Transmission type                | UINT8        | rw    |      |      | 255                | x             |
|              | 03h          | Inhibit Time [100 µs]            | UINT16       | rw    |      |      | 1000               | x             |
|              | 04h          | Reserved                         | UINT8        | rw    |      |      | 0                  | x             |
|              | 05h          | Event Timer [ms]                 | UINT16       | rw    |      |      | 2000 -><br>0x07D0  | x             |
|              | 06h          | SyncStartValue                   | UINT8        | rw    |      |      | 0                  | x             |
| 1A00h        | 00h          | 1st TPDO mapping parameter       | UINT8        | const |      |      | 5                  | x             |
|              | 01h          | 1st mapping object               | UINT32       | ro    |      |      | 6041 0010h         | x             |
|              | 02h          | 2nd mapping object               | UINT32       | ro    |      |      | 6061 0008h         | x             |
|              | 03h          | 3rd mapping object               | UINT32       | ro    |      |      | 1001 0008h         | x             |
|              | 04h          | 4th mapping object               | UINT32       | ro    |      |      | 2200 0610h         | x             |
|              | 05h          | 5th mapping object               | UINT32       | ro    |      |      | 6077 0010h         | x             |
|              | 06h          | 6th mapping object               | UINT32       | ro    |      |      | 0                  | x             |
|              | 07h          | 7th mapping object               | UINT32       | ro    |      |      | 0                  | x             |
|              | 08h          | 8th mapping object               | UINT32       | ro    |      |      | 0                  | x             |
| 1A01h        | 00h          | 2nd TPDO mapping parameter       | UINT8        | const |      |      | 2                  | x             |
|              | 01h          | 1st mapping object               | UINT32       | ro    |      |      | 6041 0010h         | x             |
|              | 02h          | 2nd mapping object               | UINT32       | ro    |      |      | 6064 0020h         | x             |
|              | 03h          | 3rd mapping object               | UINT32       | ro    |      |      | 0                  | х             |
|              | 04h          | 4th mapping object               | UINT32       | ro    |      |      | 0                  | x             |
|              | 05h          | 5th mapping object               | UINT32       | ro    |      |      | 0                  | X             |
|              | 06h          | 6th mapping object               | UINT32       | ro    |      |      | 0                  | x             |
|              | 07h          | 7th mapping object               | UINT32       | ro    |      |      | 0                  | x             |
|              | 08h          | 8th mapping object               | UINT32       | ro    |      |      | 0                  | x             |
|              |              |                                  |              |       |      |      |                    |               |

| Object<br>ID | Sub<br>index | Name                       | Data<br>type | Acc   | Min. | Max. | Default    | Mapp-<br>able |
|--------------|--------------|----------------------------|--------------|-------|------|------|------------|---------------|
| 1A02h        | 00h          | 3rd TPDO mapping parameter | UINT8        | const |      |      | 2          | х             |
|              | 01h          | 1st mapping object         | UINT32       | ro    |      |      | 6041 0010h | x             |
|              | 02h          | 2nd mapping object         | UINT32       | ro    |      |      | 606C 0020h | x             |
|              | 03h          | 3rd mapping object         | UINT32       | ro    |      |      | 0          | x             |
|              | 04h          | 4th mapping object         | UINT32       | ro    |      |      | 0          | x             |
|              | 05h          | 5th mapping object         | UINT32       | ro    |      |      | 0          | х             |
|              | 06h          | 6th mapping object         | UINT32       | ro    |      |      | 0          | х             |
|              | 07h          | 7th mapping object         | UINT32       | ro    |      |      | 0          | x             |
|              | 08h          | 8th mapping object         | UINT32       | ro    |      |      | 0          | x             |
| 1A03h        | 00h          | 4th TPDO mapping parameter | UINT8        | const |      |      | 0          | x             |
|              | 01h          | 1st mapping object         | UINT32       | rw    |      |      | 0          | х             |
|              | 02h          | 2nd mapping object         | UINT32       | rw    |      |      | 0          | x             |
|              | 03h          | 3rd mapping object         | UINT32       | rw    |      |      | 0          | х             |
|              | 04h          | 4th mapping object         | UINT32       | rw    |      |      | 0          | x             |
|              | 05h          | 5th mapping object         | UINT32       | rw    |      |      | 0          | х             |
|              | 06h          | 6th mapping object         | UINT32       | rw    |      |      | 0          | х             |
|              | 07h          | 7th mapping object         | UINT32       | rw    |      |      | 0          | х             |
|              | 08h          | 8th mapping object         | UINT32       | rw    |      |      | 0          | x             |

# **Bootloader objects**

| Object<br>ID | Sub<br>index | Name                   | Data<br>type | Acc   | Min. | Max. | Default | Mapp-<br>able |
|--------------|--------------|------------------------|--------------|-------|------|------|---------|---------------|
| 1F51h        | 00h          | Switch bootloader mode |              | const |      | ,    |         | х             |
|              | 01h          | Restart                | UINT8        | rw    | 0    | 255  |         | x             |
| 1F80h        | 00h          | Nmt start-up           | UINT32       | rw    |      |      |         | х             |

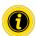

Value "1" in the object ID 1F51h 01h triggers a complete restart of this RollerDrive.

## Monitoring

| 2200h         00h         Monitoring values         UINT8         ro         9           01h         Start stops         UINT32         ro         0           02h         Working hours         h         UINT32         ro         0 | COS TM |
|----------------------------------------------------------------------------------------------------|--------|
|                                                                                                    |        |
| 02h Working hours h UINT32 ro 0                                                                                                    | COS TM |
| •                                                                                                    |        |
| 03h Uptime (runtime) h UINT32 ro 0                                                                                                    | COS TM |
| 04h Absolute minimum °C INT16 ro 0 temperature                                                                                                    | COS TM |
| 05h Absolute maximum °C INT16 ro 0 temperature                                                                                                    | COS TM |
| 06h Actual temperature °C INT16 ro 0                                                                                                    | COS TM |
| 07h Number of quick stops UINT16 ro 0                                                                                                    | COS TM |
| 08h Power average (mech.) W/h UINT8 ro 0                                                                                                    | COS TM |
| 09h Number of rotations UINT32 ro 0                                                                                                    | COS TM |
| 2210h 00h Lifetime traffic light UINT8 ro 0=green; 0 1=yellow                                                                                                    | COS TM |
| 2211h 00h Health traffic light UINT8 ro 3                                                                                                    | COS TM |
| 01h Temperature UINT8 ro 0 = green 0                                                                                                    | COS TM |
| 02h Power UINT8 ro 1 = yellow 0                                                                                                    | COS TM |
|                                                                                                    | COS TM |
| 2220h 00h Analogue value output UINT8 ro 1                                                                                                    | COS TM |
| 01h Analogue voltage [mV] INT16 ro 0                                                                                                    | COS TM |

## **Runtime Objects**

| Object<br>ID | Sub<br>index | Name          | Data<br>type | Acc   | Min. | Max. | Default  | Mapp-<br>able |
|--------------|--------------|---------------|--------------|-------|------|------|----------|---------------|
| 4048h        | 00h          | Nominal Power | UINT8        | const |      |      | 20/35/50 | х             |

## Thresholds

| Object<br>ID | Sub<br>index | Name                           | Data<br>type | Acc   | Min. | Max. | Default | Mapp-<br>able |
|--------------|--------------|--------------------------------|--------------|-------|------|------|---------|---------------|
| 4231h        | 00h          | High temperature warning level | UINT8        | const |      |      | 2       | х             |
|              | 01h          | Threshold                      | INT16        | rw    | 50   | 115  | 95      | x             |
|              | 02h          | Hysteresis                     | INT16        | rw    | 2    | 50   | 2       | x             |

## **Application parameters**

| Object<br>ID | Sub<br>index | Name                                          | Data<br>type | Acc   | Min.  | Max.  | Default | Mapp-<br>able |
|--------------|--------------|-----------------------------------------------|--------------|-------|-------|-------|---------|---------------|
| 4645h        | 00h          | Positioning Deceleration<br>Ramp (ms/1000rpm) | UINT16       | rw    | 0     | 65535 | 100     | x             |
| 4650h        | 00h          | Bus address                                   | UINT8        | const |       |       |         | x             |
|              | 01h          | Static node ID                                | UINT8        | rw    | 0     | 127   | 127     | x             |
|              | 02h          | Actual node ID                                | UINT8        | ro    | 1     | 127   | 127     | x             |
| 4651h        | 00h          | Baud rate                                     | UINT8        | const | 0     |       | 2       | х             |
|              | 01h          | CAN                                           | UINT16       | rw    | 125   | 250   | 250     | х             |
|              | 02h          | UART                                          | UINT16       | rw    | 19200 | 19200 | 19200   | x             |
| 4FFEh        | 00h          | Actual SDO server user                        | UINT8        |       |       |       |         | х             |
| 4FFFh        | 00h          | User login                                    | UINT32       |       |       |       |         | x             |

# General objects

| Object<br>ID | Sub<br>index | Name                         | Data<br>type | Acc | Min. | Max.    | Default | Mapp-<br>able |
|--------------|--------------|------------------------------|--------------|-----|------|---------|---------|---------------|
| 6007h        | 00h          | Abort connection option code | INT16        | rw  |      |         | 0       | x             |
| 6040h        | 00h          | Control word                 | UINT16       | rw  |      |         | 0       | RM            |
| 6041h        | 00h          | Status word                  | UINT16       | ro  |      |         | 0       | TM            |
| 6060h        | 00h          | Mode of operation            | INT8         | rw  | 0    | 1, 3, 6 | 3       | RM            |
| 6061h        | 00h          | Mode of operation display    | INT8         | ro  |      |         | 3       | TM            |

## Velocity mode

| Object<br>ID | Sub<br>index | Name                              | Data<br>type | Acc | Min.  | Max. | Default | Mapp-<br>able |
|--------------|--------------|-----------------------------------|--------------|-----|-------|------|---------|---------------|
| 60FFh        | 00h          | Target Velocity [mm/sec]          | INT32        | rw  | -3000 | 3000 | 0       | RM            |
| 606Bh        | 00h          | Velocity Demand Value<br>[mm/sec] | INT32        | ro  |       |      | 0       | TM            |
| 606Ch        | 00h          | Velocity Actual value<br>[mm/sec] | INT32        | ro  |       |      | 0       | TM            |
| 607Fh        | 00h          | Max profile velocity [mm/sec]     | UINT32       | otw | 0     | 3000 | 2000    | RM            |

## Profile position mode

| Object<br>ID | Sub<br>index | Name                        | Data<br>type | Acc   | Min. | Max. | Default            | Mapp-<br>able |
|--------------|--------------|-----------------------------|--------------|-------|------|------|--------------------|---------------|
| 6062h        | 00h          | Position demand value [inc] | INT32        | ro    |      |      | 0                  | TM            |
| 6064h        | 00h          | Position actual value [inc] | INT32        | ro    |      |      | 0                  | TM            |
| 607Ah        | 00h          | Target position [inc]       | INT32        | rw    |      |      | 0                  | RM            |
| 6081h        | 00h          | Profile velocity [rpm]      | UINT32       | rw    | 0    | 3000 | 0                  | RM            |
| 6083h        | 00h          | Profile acceleration*       | UINT32       | rw    |      |      | Gear-<br>dependent | RM            |
| 6084h        | 00h          | Profile deceleration*       | UINT32       | rw    |      |      | 0                  | RM            |
| 6098h        | 00h          | Homing method               | INT8         | rw    | 37   | 37   | 37                 | RM            |
| 60E3h        | 00h          | Supported homing methods    | INT8         | const |      |      | 1                  | x             |
|              | 01h          | 1st supported homing method | INT8         | const |      |      | 37                 | х             |
| 6099h        | 00h          | Homing speeds               | UINT32       | rw    | 0    | 0    | 0                  | x             |
| 60F2h        | 00h          | Positioning option code     | UINT16       | rw    |      |      |                    | RM            |

<sup>\*</sup>Values also apply in velocity mode.

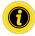

For the positioning mode, the direction of rotation "clockwise" (factory setting) must be selected in the default settings!

## Required torque values

| Object<br>ID | Sub<br>index | Name                                               | Data<br>type | Acc | Min. | Max. | Default | Mapp-<br>able |
|--------------|--------------|----------------------------------------------------|--------------|-----|------|------|---------|---------------|
| 6073h        | 00h          | Max. current (from profile torque mode) [Promille] | UINT16       | rw  | 0    | 1000 | 1000    | TM            |
| 6077h        | 00h          | Actual torque value                                | INT16        | ro  |      |      |         | TM            |
| 6079h        | 00h          | DC link circuit voltage (UzK)                      | UINT16       | ro  | 0    |      |         | TM            |

# General objects

| Object<br>ID | Sub<br>index | Name                   | Data<br>type       | Acc   | Min. | Max. | Default   | Mapp-<br>able |
|--------------|--------------|------------------------|--------------------|-------|------|------|-----------|---------------|
| 6402h        | 00h          | Motor type             | UINT16             | ro    |      | ,    | 03h       | х             |
| 6403h        | 00h          | Motor catalogue number | Visible_<br>String | otw   |      |      |           | x             |
| 6404h        | 00h          | Motor manufacturer     | String             | const |      |      | Interroll | x             |

## **Factor Group**

| Object<br>ID | Sub<br>index | Name                                       | Data<br>type | Acc   | Min.               | Max.               | Default            | Mapp-<br>able |
|--------------|--------------|--------------------------------------------|--------------|-------|--------------------|--------------------|--------------------|---------------|
| 60A8h        | 00h          | SI unit position                           | UINT32       | rw    | FDh 01h<br>00h 00h | FDh 01h<br>00h 00h | FDh 01h<br>00h 00h | x             |
| 60A9h        | 00h          | SI unit velocity                           | UINT32       | rw    | FDh 01h<br>03h 00h | FDh 01h<br>03h 00h | FDh 01h<br>03h 00h | x             |
| 60AAh        | 00h          | SI unit acceleration                       | UINT32       | rw    | FDh 01h<br>57h 00h | FDh 01h<br>57h 00h | FDh 01h<br>57h 00h | x             |
| 6091h        | 00h          | Gear Ratio                                 | UINT8        | const |                    |                    | 2                  | x             |
|              | 01h          | Motor Shaft Revolutions                    | UINT32       | otw   | 9                  | 108                | 18                 | x             |
|              | 02h          | Driving Shaft Revolutions                  | UINT32       | otw   |                    |                    | 1                  | x             |
| 6092h        | 00h          | Feed Constant                              | UINT8        | const |                    |                    | 2                  | x             |
|              | 01h          | Feed [mm]                                  | UINT32       | otw   |                    |                    | 157                | x             |
|              | 02h          | Shaft Revolutions                          | UINT32       | otw   |                    |                    | 1                  | x             |
| 607Eh        | 00h          | Polarity                                   | UINT8        | rw    | 0                  | 0,64,128,192       | 0                  | x             |
| 60C5h        | 00h          | Max Acceleration<br>[mm/sec <sup>2</sup> ] | UINT32       | rw    |                    |                    |                    | x             |
| 60C6h        | 00h          | Max Deceleration<br>[mm/sec <sup>2</sup> ] | UINT32       | rw    |                    |                    |                    | x             |

## Controlling the power drive system

| Object<br>ID | Sub<br>index | Name                  | Data<br>type | Acc | Min. | Max. | Default | Mapp-<br>able |
|--------------|--------------|-----------------------|--------------|-----|------|------|---------|---------------|
| 6502h        | 00h          | Supported drive modes | UINT32       | ro  |      |      | 37      | х             |

#### **Device information**

| Object<br>ID | Sub<br>index | Name           | Data<br>type | Acc | Min. | Max. | Default                | Mapp-<br>able |
|--------------|--------------|----------------|--------------|-----|------|------|------------------------|---------------|
| 67FEh        | 00h          | Version number | UINT32       | ro  |      |      | 3, 1, 0 -<br>00030100h | x             |

## 13 Interface boxes for VDC motors

The interface boxes are the interface between the MultiControl and the VDC motors in the Transfer or HPD. The interface box supplies the MultiControl with power.

The two motors and the external power supply are connected to the interface box with M12 connectors. The status LED indicates the operating state of the interface box and the drives.

#### 13.1 Interface Box

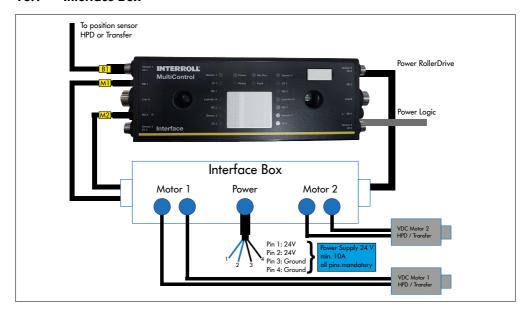

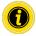

For HPD, a homing process must be performed each time "Power RollerDrive" is switched on.

#### DIP switch on the interface box

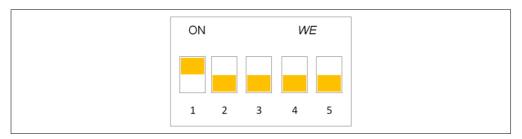

Different settings of the DIP switch on the interface box are used to transfer different parameters to the motors, see table.

|                     | 1 | 2 | 3 | 4 | 5 |
|---------------------|---|---|---|---|---|
| HPD                 | L | L | L | L | L |
| Transfer 28 A       | Н | L | L | L | L |
| Transfer 20 A       | Н | Н | L | L | L |
| Transfer 12 A       | L | L | Н | L | L |
| Reclaim unit 28 A   | L | Н | L | L | L |
| DeepFreeze Transfer | Н | L | Н | L | L |

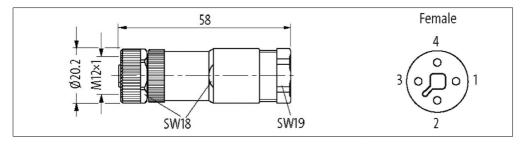

This connector is included in the scope of delivery.

External cable diameter: 8-10 mm

Pins 1 and 2 must both be connected with +24 V.

Pins 3 and 4 must be connected with 0 V.

The MultiControl's Power RollerDrive is connected to the interface box as standard.

Power Logic must beconnected by the customer.

## 13.2 Interface Box 48

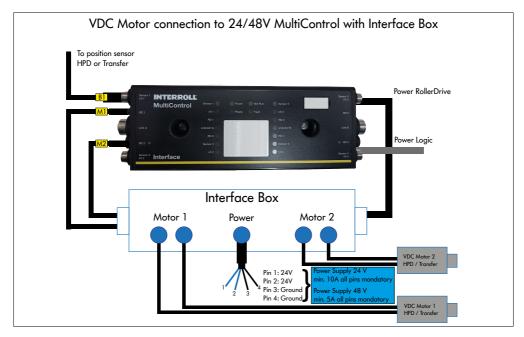

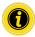

For HPD, a homing process must be performed each time "Power RollerDrive" is switched on.

#### DIP switch on the interface box

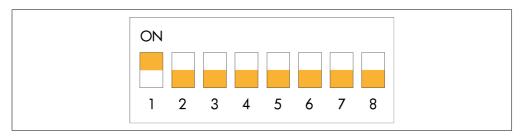

Different settings of the DIP switch on the interface box 48 are used to transfer different parameters to the motors, see table.

|                          | 1 | 2 | 3 | 4 | 5 | 6     | 7               | 8                   |
|--------------------------|---|---|---|---|---|-------|-----------------|---------------------|
| HPD                      | L | L | L | L | L | _     |                 |                     |
| Transfer 28 A* / 14 A**  | Н | L | L | L | L | 48 \  | <u></u>         | 0-0                 |
| Transfer 20 A* / 10 A**  | Н | Н | L | L | L | エ     | Motor           | Motor 2<br>ctivated |
| Transfer 12 A* / 6 A**   | L | L | Н | L | L | 24 V, | H = N<br>deacti | H = N<br>deacti     |
| Reclaim unit 28 A / 14 A | L | Н | L | L | L |       | ᄑᅗ              | ᄑᅗ                  |
| DeepFreeze Transfer      | Н | L | Н | L | L |       |                 |                     |

\*24 V \*\*48 V

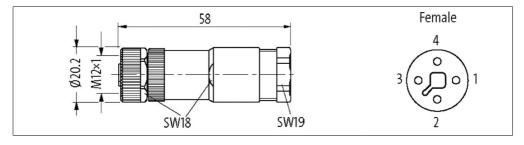

This connector is included in the scope of delivery.

External cable diameter: 8-10 mm

Pins 1 and 2 must both be connected with +24 V or +48 V.

Pins 3 and 4 must be connected with 0 V.

The MultiControl's Power RollerDrive is connected to the interface box as standard.

Power Logic must beconnected by the customer.

## 13.3 Interface Box 24/48V

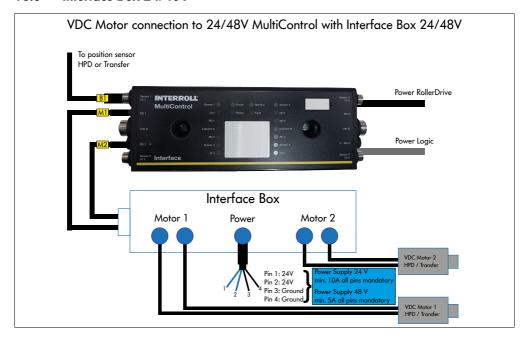

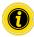

For HPD, a homing process must be performed each time "Power RollerDrive" is switched on.

#### DIP switch on the interface box 24/48V

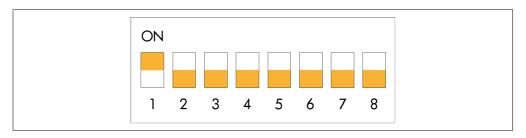

Different settings of the DIP switch on the interface box 48 are used to transfer different parameters to the motors, see table.

|                          | 1 | 2 | 3 | 4 | 5 | 6        | 7              | 8                          |
|--------------------------|---|---|---|---|---|----------|----------------|----------------------------|
| HPD                      | L | L | L | L | L | H = 48 V | . ]<br>.d      | H = Motor 2<br>deactivated |
| Transfer 28 A* / 14 A**  | Н | L | L | L | L |          |                |                            |
| Transfer 20 A* / 10 A**  | Н | Н | L | L | L |          | Motor          |                            |
| Transfer 12 A* / 6 A**   | L | L | Н | L | L | 24 V,    | H = N<br>deact |                            |
| Reclaim unit 28 A / 14 A | L | Н | L | L | L |          |                |                            |
| DeepFreeze Transfer      | Н | L | Н | L | L |          |                |                            |

\*24 V \*\*48 V

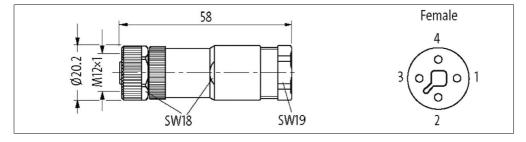

This connector is included in the scope of delivery.

External cable diameter: 8-10 mm

Pins 1 and 2 must both be connected with +24 V or +48 V.

Pins 3 and 4 must be connected with 0 V.

Power Logic may need to be connected by the customer.

# 14 Signal flow

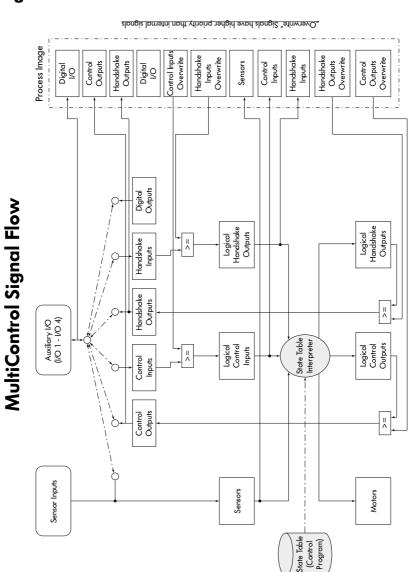

# INSPIRED BY EFFICIENCY

EN | 01/2023 | Version 3.1